# Aplikace ekonomicko-matematických modelů kostra přednášek + příklady na procvičení

HANA FITZOVA´

BRNO 2007

# Obsah

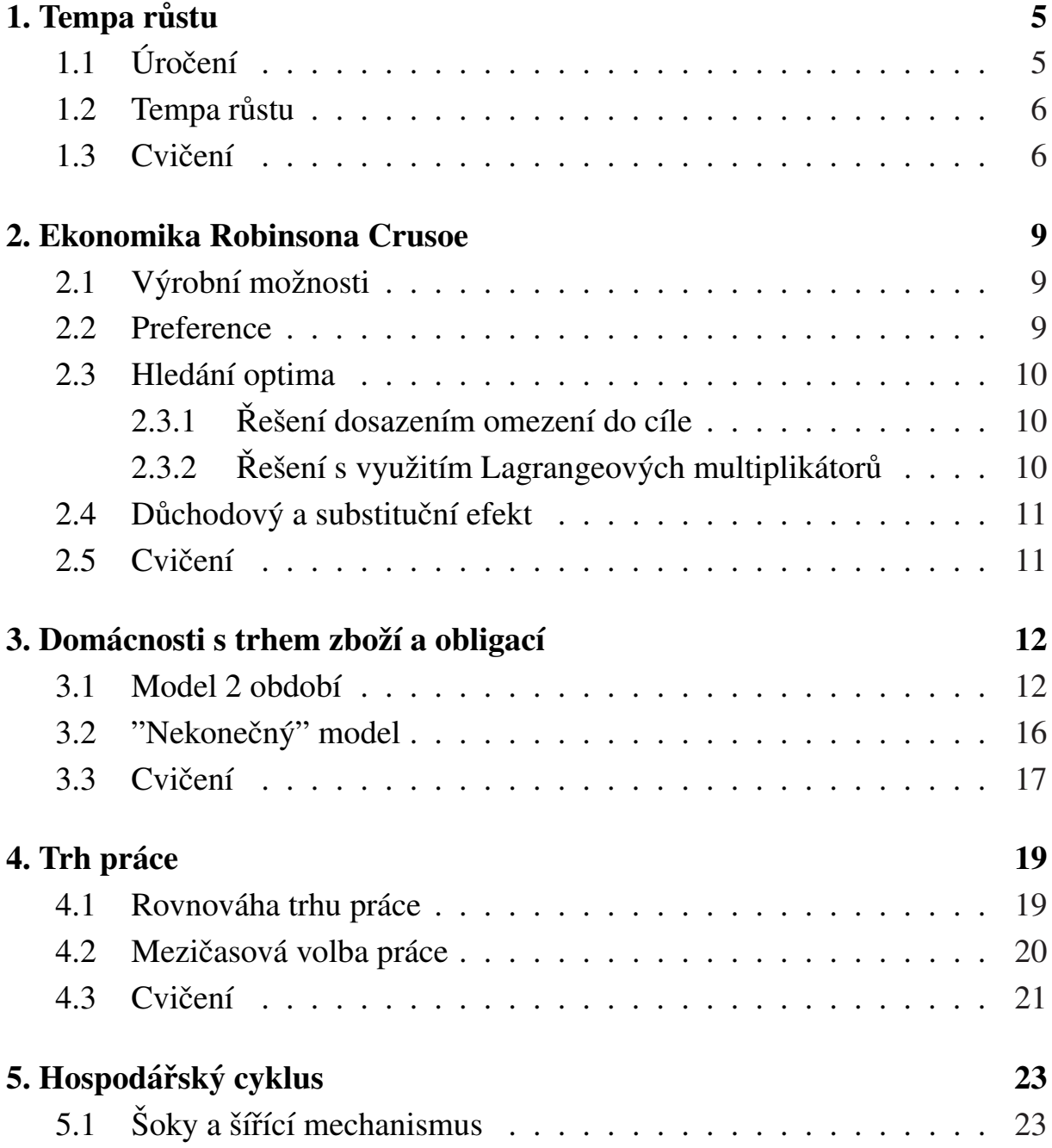

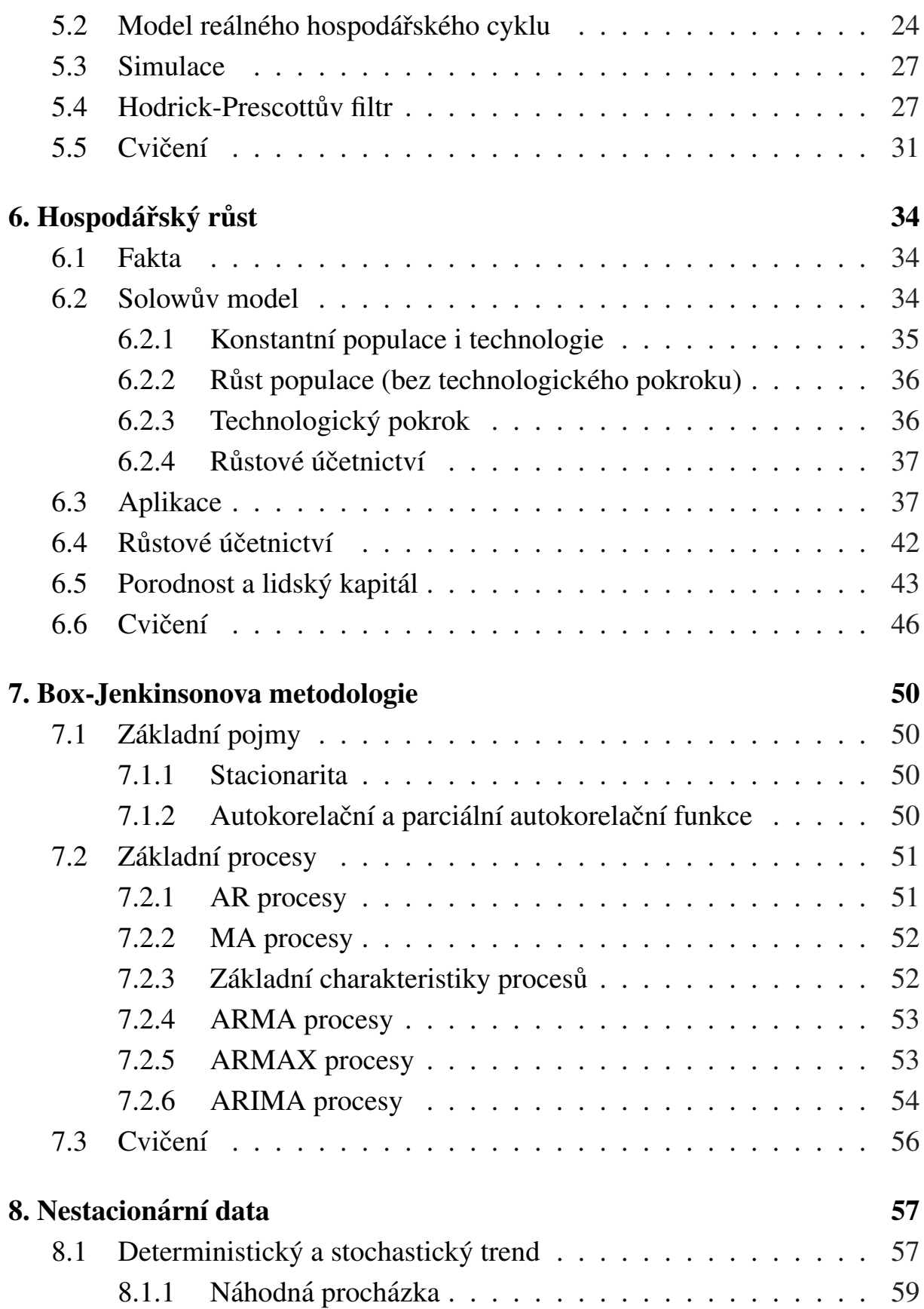

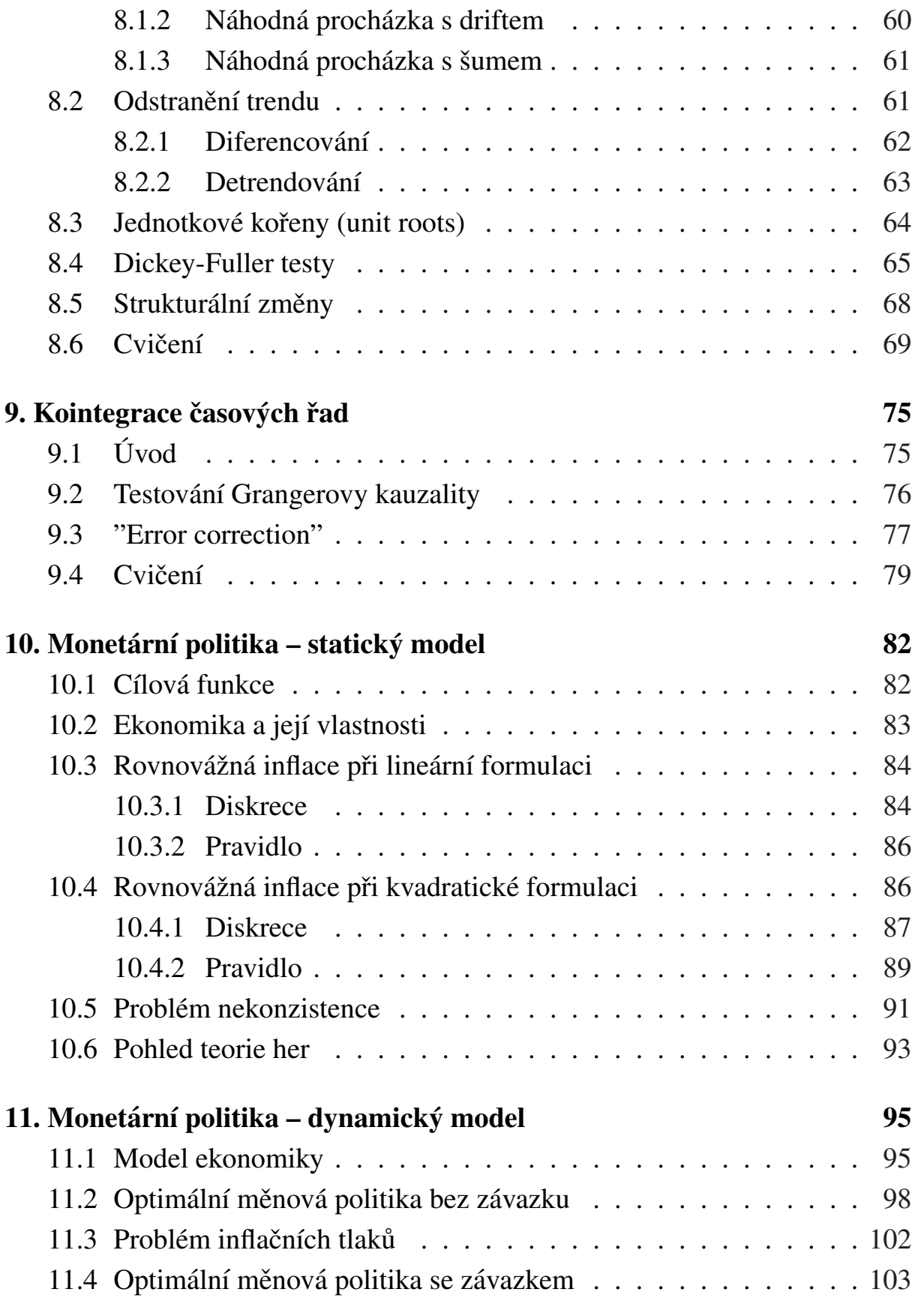

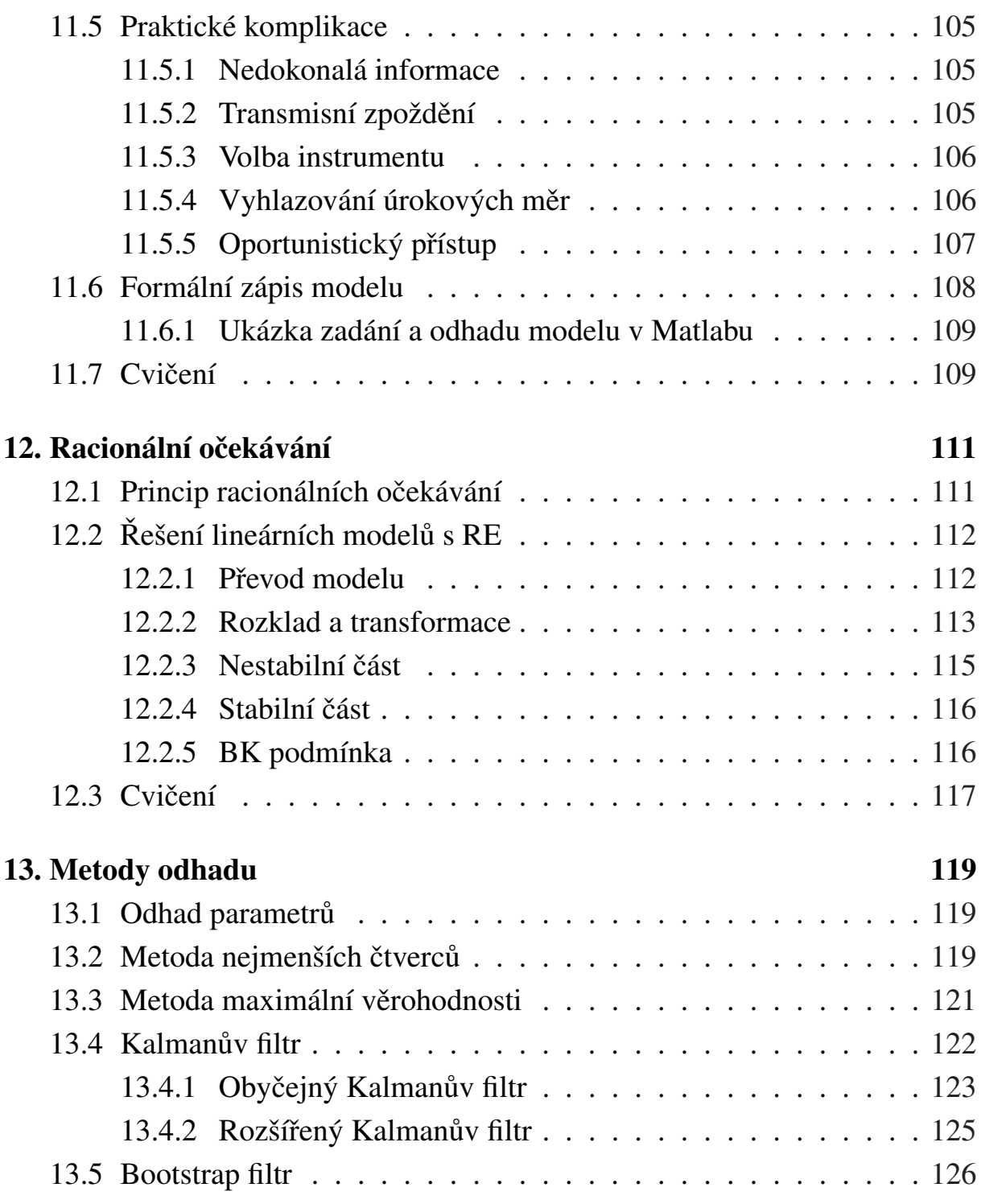

## <span id="page-5-0"></span>1. Tempa růstu

## 1.1 Úročení

 $P \ldots$  investovaná částka;  $R \ldots$  roční úroková míra

• Jednoduché úročení

$$
V_s(n) = P + P \cdot R \cdot n \tag{1.1}
$$

Vložíte-li si na dva roky na účet úročený jednoduchým způsobem úročení, s roční úrokovou mírou  $4.5\%$  pět tisíc korun, kolik dostanete za dva roky?  $[5450 \text{ Kč}]$ 

 $\bullet$  Složené úročení na konci roku

$$
V_a(n) = P \cdot (1+R)^n \tag{1.2}
$$

Vložíte-li si na dva roky na účet úročený složeným způsobem úročení na konci roku, s roční úrokovou mírou 4.5% pět tisíc korun, kolik dostanete za dva  $\text{roky?}$  [5460.13 Kč]

• Složené úročení t-krát ročně

$$
V_t(n) = P \cdot \left(1 + \frac{R}{t}\right)^{t \cdot n} \tag{1.3}
$$

Vložíte-li si na dva roky na účet úročený složeným způsobem úročení každý den (tj. 365 krát za rok), s roční úrokovou mírou 4.5% pět tisíc korun, kolik dostanete za dva roky? [5470.84 Kč] <span id="page-6-0"></span>• Spojité úročení

$$
V_c(n) = \lim_{t \to \infty} P \cdot \left(1 + \frac{R}{t}\right)^{t \cdot n} = P \cdot e^{R \cdot n} \tag{1.4}
$$

Vložíte-li si na dva roky na účet úročený spojitým způsobem úročení, s roční úrokovou mírou  $4.5\%$  pět tisíc korun, kolik dostanete za dva roky? [5470.87 Kč]

## 1.2 Tempa růstu

Uroková míra = míra růstu hodnoty aktiva. Výše uvedené vztahy tedy platí i pro ostatní ekonomické veličiny, např. HDP, cenovou hladinu apod.

V dané zemi byl HDP v roce 2001 100 mil. USD, v roce 2002 130 mil. USD a v roce 2003 135 mil. USD. Jakým tempem (jednoduché úročení) rostl HDP z roku 2002 na rok 2003? Jakym tempem rostl HDP z roku 2001 na rok 2003 ´ (složené roční i spojité úročení)? [3.85%; 16.19%, 15%]

Ekonomové často používají spojité míry růstu, protože je to výpočetně jednoduché – stačí jen odečíst logaritmy hodnot.

### 1.3 Cvičení

Příklad 1.1. Jaká je denní úroková míra, je-li roční 16.8%?

[0.046%]

**Příklad 1.2.** Váš kamarád je vám ochoten půjčit 1000 USD na týden, když mu pak vrátíte o 25 USD více. O jakou anualizovanou úrokovou míru si vlastně říká? (Rok má 52 týdnů).

[130%]

Příklad 1.3. V jednotlivých čtvrtletích let 2003 a 2004 nabýval index CPI v jisté zemi postupně následujících hodnot: 155.7, 156.7,157.8,158.6, 160.0, 160.3,

161.2, 161.3. Jaké je tempo růstu CPI mezi 2. čtvrtletím (Q2) roku 2003 a 3. čtvrtletím (Q3) roku 2003? (Užijte spojitého úročení, svoji odpověď anualizujte).

[2.798%]

Příklad 1.4. Na základě dat z předchozího příkladu spočtěte míru růstu CPI v prvních čtyřech uvedených čtvrtletích. (Použijte spojité míry růstu, odpověď neanualizujte). Ukažte, že suma těchto čtyřech měr je stejná jako míra růstu (při spojitém úročení) z Q1 2003 na Q1 2004.

```
[0.64%, 0.7%, 0.51%, 0.88%; 2.72%]
```
Příklad 1.5. Předpokládejme, že v prvních padesáti letech tohoto tisíciletí poroste reálný výstup USA dvouprocentním tempem. Jak dlouho by při tomto tempu (při složeném ročním a při spojitém úročení) trvalo, než by se reálný výstup zdvojnásobil?

[34.66let; 35 let]

Příklad 1.6. Jednoho dne investujete 10000 USD s úrokem 6.5% skládaným ročně. Kdy nejdříve bude mít investice hodnotu 15000 USD? Odpověď vyjádřete jako počet let a dní. (Úrok přibývá každý den, ale úročení je roční).  $\Rightarrow D\acute{U}$ do 5. 10. 2007

Příklad 1.7. Předpokládejme, že ročně zmizí ze země 4.6% pralesů. Za jak dlouho jich bude jenom polovina? (Použijte roční úročení a výsledek zaokrouhlete).

 $[15$  let $]$ 

**Příklad 1.8.** Světová populace čítala v roce 1700 zhruba 679 milionů lidí, v roce 1800 už 954 milionů lidí. Jakým ročním tempem rostla populace mezi léty 1700 až 1800? (Použijte spojité úročení). Předpokládejme, že lidstvo začalo Adamem a Evou, a že tempo růstu populace z let 1700 až 1800 bylo stejné i předtím. Ve kterém roce museli být Adam s Evou vyhnáni z ráje? (Jaká v té době byla populace?)

 $[3.4 \cdot 10^{-3}\%; 4077 \text{ B. C.}]$ 

Příklad 1.9. Reálný důchod na hlavu v USA v roce 1984 byl 15400 USD, v Japonsku 10600 USD. Mezi lety 1965 až 1984 rostl reálný důchod na hlavu v USA ročním tempem 1.7% (roční úročení), v Japonsku tempem 4.7%. Pokud tato tempa růstu zůstanou konstantní, ve kterém roce budou reálné důchody na hlavu v obou zemích stejné? (Použijte roční složené úročení). Jaká bude v tomto roce výše důchodu na hlavu?

[1997; 19124]

## <span id="page-9-0"></span>2. Ekonomika Robinsona Crusoe

## 2.1 Výrobní možnosti

- $\bullet$  Crusoe je sám na ostrově
- zajímá ho spotřeba a volný čas
- vyrábí spotřební statky (např. kokosy) y pomocí práce  $l$  (část dne, kterou pracuje), kapitálu  $k$  a technologie  $A$
- $y = A \cdot f(k, l)$  ti.  $\uparrow A \Rightarrow \uparrow y$
- *f* je rostoucí funkcí *k* a *l*, tj.  $MPK = \frac{\partial f}{\partial k} > 0$ ,  $MPL = \frac{\partial f}{\partial l} > 0$
- $f(0, l) = f(k, 0) = 0 \quad \forall k, \forall l$
- např. Cobb-Douglasova produkční funkce  $y = A \cdot k^{1-\alpha} \cdot l^{\alpha}, \alpha \in (0,1)$ (konstantní výnosy z rozsahu)
- pro zatím se nebudeme zabývat kapitálem, tj. řekněme, že je konstantní, např.  $k = 1$

#### 2.2 Preference

Robinson spotřebovává statky  $c$ , pracuje zlomek dne l a zbývá mu tedy zlomek 1−l dne volného času. Jeho preference zachycuje užitková funkce  $u(c, l)$ . S růstem dobrého statku roste i užitek. Např.  $u(c, l) = \ln(c) + \ln(1 - l)$ .

## <span id="page-10-0"></span>2.3 Hledání optima

$$
\max_{c,l} u(c,l) \quad c \le y, \ y = f(l) \text{ tj.}
$$

$$
\max_{c,l} u(c,l) \quad c = f(l)
$$

### 2.3.1 Řešení dosazením omezení do cíle

$$
\max_{l} u[f(l), l] \tag{2.1}
$$

$$
\frac{\partial}{\partial l} \left\{ u[f(l^*), l^*] \right\} = 0 \tag{2.2}
$$

Položíme první derivaci podle práce rovnu nule a dostaneme optimální množství práce  $l^*$ , volna =  $1 - l^*$  a spotřeby  $c^* = f(l^*)$ .

**Příklad 2.1.** Je dána užitková funkce  $u(c, l) = \ln(c) + \ln(1 - l)$  a produkční funkce tvaru  $y = f(l) = A \cdot l^{\alpha}$ . Nalezněte optimální hodnoty  $l^*$  a  $c^*$ .  $l^* = \frac{\alpha}{1+\alpha}$  $\frac{\alpha}{1+\alpha}$ ;  $c^* = A \cdot (\frac{\alpha}{1+\alpha})$  $\frac{\alpha}{1+\alpha}$ )<sup> $\alpha$ </sup>

#### 2.3.2 Řešení s využitím Lagrangeových multiplikátorů

$$
\max_{c,l} u(c,l) \quad f(l) - c = 0
$$
  

$$
\mathcal{L}(c,l,\lambda) = u(c,l) + \lambda[f(l) - c]
$$
 (2.3)

$$
\frac{\partial \mathcal{L}}{\partial c} = u_1(c^*, l^*) - \lambda^* = 0 \tag{2.4a}
$$

$$
\frac{\partial \mathcal{L}}{\partial l} = u_2(c^*, l^*) + \lambda^* \cdot f'(l^*) = 0 \tag{2.4b}
$$

$$
\frac{\partial \mathcal{L}}{\partial \lambda} = f(l^*) - c^* = 0 \tag{2.4c}
$$

Z rovnic (2.4a) a (2.4b) vyjádříme  $\lambda$  a získáme vztah mezi  $l^*$  a  $c^*$ , s využitím rovnice (2.4c) pak dopočteme optimální množství práce a spotřebu.

<span id="page-11-0"></span>Příklad 2.2. Řešte výše uvedený příklad s využitím Lagrangeovy funkce.

 $l^* = \frac{\alpha}{1+\alpha}$  $\frac{\alpha}{1+\alpha}$ ;  $c^* = A \cdot (\frac{\alpha}{1+\alpha})$  $\frac{\alpha}{1+\alpha}$ )<sup> $\alpha$ </sup>

## 2.4 Důchodový a substituční efekt

Jak se mění optimální spotřeba, když se mění technologie? Jak se mění optimální množství práce, když se mění technologie? (Komparativní statika). Např.  $\frac{\partial C^*}{\partial A} > 0$  znamená  $\uparrow A \Rightarrow \uparrow C$ .

## 2.5 Cvičení

**Příklad 2.3.** Osamoceného agenta zajímá jen spotřeba  $(c)$  a volný čas  $(q)$  v hodinách. Jeho preference popisuje užitková funkce  $u = ln(c) + ln(q)$ . Pokud se agent zrovna neválí, tak pracuje pro sebe nebo pro souseda. Pracuje-li pro sebe  $n_s$  hodin, vyprodukuje  $y = 4$ · ∙ر.<br>⁄  $\overline{n_s}$  spotřebních jednotek. Pracuje-li pro souseda, dostane hodinovou mzdu  $w$  ve spotřebních statcích. Formulujte optimalizační problém.

Příklad 2.4. Předpokádejme, že preference Robinsona jsou popsány užitkovou funkcí tvaru  $u(c, l) = c^{\gamma} \cdot (1 - l)^{1 - \gamma}$  a produkční funkce je tvaru  $y = Al^{\alpha}$ . Najděte optimální množství práce a spotřeby.

## <span id="page-12-0"></span>3. Domácnosti s trhem zboží a obligací

- spousta stejných domácností, vezmeme 1 reprezentativní
- užitková funkce je v jednotlivých časech separabilní ( $\beta$  je diskontní faktor), tj.  $U(c_1, c_2, ...) = u(c_1) + \beta u(c_2) + \beta^2 u(c_3) + ...$
- $y_t$  je exogenní důchod (spadne z nebe) v čase  $t$  (ve spotřebním zboží)
- $c_t$  je spotřeba v čase  $t$
- $P$  je cena za 1 jednotku spotřeby
- $b_t$  jsou obligace v čase  $t$ ,  $(b_0 = 0)$ ,  $b_t > 0 \rightarrow$  věřitel,  $b_t < 0 \rightarrow$  dlužník
- $R$  je úroková míra
- v čase  $t$  má domácnost k dispozici  $Py_t + b_{t-1}(1 + R)$
- a utratí  $P c_t + b_t$ , tedy rozpočtové omezení pro čas  $t$  je tvaru
- $Py_t + b_{t-1}(1+R) = Pc_t + b_t$

#### 3.1 Model 2 období

Nejprve se zaměříme na chování reprezentativní domácnosti, posléze na tržní rovnováhu. V této části budeme uvažovat model dvou období, tj.  $t = 1, 2$ . Preference domácností lze tedy zapsat jako

$$
U(c_1, c_2) = u(c_1) + \beta u(c_2)
$$
\n(3.1)

Ve druhém období nebude domácnost kupovat obligace, protože by jí to nic nepřineslo. Proto  $b_2 = 0$  a v modelu zůstane pouze  $b_1$ .

Rozpočtové omezení domácnosti v čase  $t = 1$  tedy bude tvaru

$$
Py_1 = Pc_1 + b_1 \tag{3.2}
$$

a v čase  $t = 2$ 

$$
Py_2 + b_1(1+R) = Pc_2 \tag{3.3}
$$

Domácnost volí takovou spotřebu  $c_1$ ,  $c_2$  a držbu obligací  $b_1$ , aby maximalizovala svůj užitek  $(3.1)$  při rozpočtových omezeních  $(3.2)$  a  $(3.3)$ .

Tento problém vyřešíme s využitím Lagrangianu.

$$
\mathcal{L} = u(c_1) + \beta u(c_2) + \lambda_1 (Py_1 - Pc_1 - b_1) + \lambda_2 [Py_2 + b_1(1 + R) - Pc_2]
$$
 (3.4)

kde  $\lambda_1$ ,  $\lambda_2$  jsou 2 Lagrengeovy multiplikátory. Položíme první derivace  $\mathcal L$  rovny nule a získáme podmínky prvního řádu pro extrém.

$$
\frac{\partial \mathcal{L}}{\partial c_1} = u'(c_1^*) + \lambda_1^*(-P) = 0 \tag{3.5a}
$$

$$
\frac{\partial \mathcal{L}}{\partial c_2} = \beta u'(c_2^*) + \lambda_2^*(-P) = 0 \tag{3.5b}
$$

$$
\frac{\partial \mathcal{L}}{\partial b_1} = \lambda_1^*(-1) + \lambda_2^*(1+R) = 0 \tag{3.5c}
$$

Ze vztahů  $(3.5a)$  a  $(3.5b)$  plyne

$$
\lambda_1^* = \frac{u'(c_1^*)}{P} \quad \lambda_2^* = \beta \frac{u'(c_2^*)}{P}
$$

a po dosazení do (3.5c) dostaneme

$$
-\frac{u'(c_1^*)}{P} + \beta \frac{u'(c_2^*)}{P}(1+R) = 0
$$

neboli

$$
\frac{u'(c_1^*)}{u'(c_2^*)} = \beta(1+R) \tag{3.6}
$$

Rovnici (3.6) říkáme Eulerova rovnice. Popisuje vztah mezi mezními užitky ze spotřeby v obou obdobích. Pro danou funkci  $u$  pak nalezeneme optimální <span id="page-14-0"></span>spotřebu a optimální množství obligací.

**Příklad 3.1.** Pro preference tvaru  $u(c_t) = ln(c_t)$  nalezněte Eulerovu rovnici a optimum domácnosti.

Eulerova rovnice je tvaru  $\frac{c_2^*}{c_1^*} = \beta(1+R)$ . Spolu s oběma rozpočtovými omezeními máme 3 rovnice o 3 neznámých, jejichž řešením je:

$$
c_1^* = \frac{y_2 + y_1(1+R)}{(1+\beta)(1+R)}
$$

$$
c_2^* = [y_2 + y_1(1+R)] \left[\frac{\beta}{1+\beta}\right]
$$

$$
b_1^* = Py_1 - \frac{P[y_2 + y_1(1+R)]}{(1+\beta)(1+R)}
$$

Nyní prozkoumáme, kdy nastává rovnováha trhu. Ekonomika se skládá ze spousty (N) identických domácností. Domácnost je buď to věřitelem ( $b_1 > 0$ ) nebo dlužníkem ( $b_1 < 0$ ). Protože ale předpokládáme, že všechny domácnosti jsou stejné, tak si buď všichni půjčují nebo všichni prostředky poskytují. Aby na trhu úvěru nastala rovnováha, musí tedy v rovnováze platit, že celková poptávka po úvěrech je nulová, tj. nikdo nepůjčuje a nikdo si ani nechce půjčit:

$$
Nb_1^* = 0 \tag{3.7}
$$

Co vlastně rozumíme rovnováhou? Rozumíme tím řešení, při kterém

- $\bullet$  všichni účastníci ekonomiky jsou cenovými příjemci
- $\bullet$  chovají se racionálně
- $\bullet$  a všechny trhy jsou vyčištěny

V námi uvažovaném typu ekonomiky vystupuje jednak cena za spotřebu  $P$  a jednak cena za půjčku  $R$ . Účastníky ekonomiky je N domácností. Jednak musí být v rovnováze trh zboží

$$
Ny_t = Nc_t^* \quad t = 1, 2 \tag{3.8}
$$

<span id="page-15-0"></span>a také trh obligací, což je dáno rovnicí (3.7).

Za rovnováhu tedy považujeme nas[taven](#page-14-0)í takových hodnot  $P^*$ ,  $R^*$ ,  $c_1^*$  $_1^*, c_2^*$  $_2^*$  a  $b_1^*$  $j_1^*$ , že platí:

- při daných cenách  $P^*$  a  $R^*$  volí všechny domácnosti takové  $c_1^*$  $_1^*, c_2^*$  $\frac{1}{2}$  a  $b_1^*$  $_1^*$ , aby maximalizovaly  $(3.1)$  vzhledem k omezením  $(3.2)$  a  $(3.3)$
- trh zboží je vyčištěn v každém čase viz  $(3.8)$
- a trh obligací je též vyčištěn viz  $(3.7)$

Nejprve se podíváme na trh úvěru. Množství nakupovaných obligací závisí na úrokové míře. Hledáme ta[kovo](#page-14-0)u úrokovou míru  $R^*$ , při které se vyčistí trh obligací, tj. takovou, že  $b_1^*$  $\mathrm{I}^*_1(R^*)=0$ . Jelikož pro náš konkrétní příklad platí, že

$$
0 = b_1^*(R) = Py_1 - \frac{P[y_2 + y_1(1 + R)]}{(1 + \beta)(1 + R)}
$$

po drobných úpravách dostaneme pro náš případ následující vztah pro rovnovážnou úrokovou míru:

$$
R^* = \frac{y_2}{\beta y_1} - 1\tag{3.9}
$$

Rovnovážná úroková míra závisí na důchodech domácností a na jejich netrpělivosti ( $\beta$ ). Provedeme-li komparativní statiku při změně důchodu  $y_2$ , dostaneme

$$
\frac{\partial R^*}{\partial y_2} = \frac{1}{\beta y_1} > 0
$$

tedy při zvýšení důchodu v druhém období se zvyšuje i rovnovážná úroková míra (snaha o vyhlazování spotřeby – v prvním období investují méně, úroková míra tedy roste).

Je důležité, že v našem modelu hraje roli pouze relativní změna důchodů. Pokud se oba důchody zdvojnásobí, s rovnovážnou úrokovou mírou se nic nestane. Pokud ekonomiku postihne dočasný šok takový, že $y_1$  klesne o 10% a  $y_2$  se nezmění, pak dle komparativní statiky musí úroková míra vzrůst. Dočasný negativní důchodový šok tedy zvyšuje úrokovou míru. Jedná-li se o permanentní šok, tj.  $y_1$  i  $y_2$  klesnou např. o 10%, pak se úroková míra nemění.

<span id="page-16-0"></span>Druhou důležitou rovnovážnou cenou je cena spotřeby  $P^*$ . Tato proměnná nevystupuje ve vztazích pro  $c_1^*$  $_1^*$  a  $c_2^*$ 2 . Ve vztahu pro obligace sice vystupuje, ale po vložení rovnovážné podmínky  $b_1^* = 0$  také mizí. Je to proto, že s růstem cen má domácnost vyšší důchod, ale platí také více za spotřebu, takže žádná reálná změna nenastává. Existuje tedy nekonečně mnoho rovnovážných situací, protože rovnovážná cena  $P^*$  může být jakákoli.

### 3.2 "Nekonečný" model

Výše uvedený model dvou období rozšíříme na model nekonečně mnoha období. Užitková funkce domácnosti je nyní tvaru

$$
U(c_1, c_2,...) = u(c_1) + \beta u(c_2) + \beta^2 u(c_3) + ...
$$

V každém čase je rozpočtové omezení domácnosti tvaru:

$$
Py_t + b_{t-1}(1 + R) = Pc_t + b_t \quad \forall t = 1, 2, \dots
$$

V každém čase se domácnost rozhoduje, kolik spotřebuje a kolik pořídí obligací, jejím cílem je tedy:

$$
\max_{\{c_t, b_t\}_{t=1}^{\infty}} \sum_{t=1}^{\infty} \beta^{t-1} u(c_t)
$$

za podmínek

$$
Py_t + b_{t-1}(1 + R) = Pc_t + b_t \quad \forall t = 1, 2, ...
$$

Lagrangeova funkce je tedy tvaru

$$
\mathcal{L} = \sum_{t=1}^{\infty} \beta^{t-1} u(c_t) + \sum_{t=1}^{\infty} \lambda_t [Py_t + b_{t-1}(1+R) - Pc_t - b_t]
$$

Podmínky optimality pro čas  $t$  jsou tedy tvaru:

$$
\frac{\partial \mathcal{L}}{\partial c_t} = \beta^{t-1} u'(c_t^*) + \lambda_t^*(-P) = 0 \tag{3.10a}
$$

$$
\frac{\partial \mathcal{L}}{\partial b_t} = \lambda_t^*(-1) + \lambda_{t+1}^*(1+R) = 0 \tag{3.10b}
$$

<span id="page-17-0"></span>Z rovnice  $(3.10b)$  plyne, že

$$
\frac{\lambda_t^*}{\lambda_{t+1}^*} = 1 + R \tag{3.11}
$$

Přepíšeme-li podmínku optimality pro spotřebu dostaneme

 $\beta^{t-1}u'(c_t^*)$  $\lambda_t^*$ ) =  $\lambda_t^*$ F

Tuto rovnici posuneme o krok dopředu, tj.  $t \rightarrow t + 1$ 

$$
\beta^t u'(c_{t+1}^*) = \lambda_{t+1}^* P
$$

Podělíme-li poslední dvě uvedené rovnice, dostaneme

$$
\frac{u'(c_t^*)}{\beta u'(c_{t+1}^*)} = \frac{\lambda_t^*}{\lambda_{t+1}^*}
$$

a po dosazení vztahu (3.11) máme

$$
\frac{u'(c_t^*)}{u'(c_{t+1})^*} = \beta(1+R)
$$

Tato Eulerova rovnice je stejná jako ta odvozená u modelu dvou období. Je to proto, že domácnoct čelí stejnému mezičasovému rozhodování.

### 3.3 Cvičení

Příklad 3.2. Uvažujme model dvou období uvedený v části 3.1. Předpokládejme užitek ve tvaru  $u(c_t) = \sqrt{c_t}$ . Určte Eulerovu rovnici. Nalezněte optimální spotřebu a optimální množství obligací. Stanovte rovnovážnou úrokovou míru. Vyšetřete dopad trvalého negativního důchodového šoku (v obou obdobích o stejnou částku) reprezentativní domácnosti na vývoj rovnovážné úrokové míry. Jaký je rozdíl oproti řešení výše řešeného příkladu s preferencemi tvaru  $u(c_t) =$  $ln(c_t)$ ?

Příklad 3.3. Vyjděte ze vztahu pro rovnovážnou úrokovou míru v modelu dvou období (3.9). Jak se změní úroková míra, pokud se domácnost stane více netrpělivou? (Proveď te komparativní statiku). Dále určete, jak se změní rovnovážná úroková míra, pokud domácnost postihne dočasný negativní důchodový šok v první[m ob](#page-15-0)dobí. (Proveď te komparativní statiku).

**Příklad 3.4.** Mařenka žije dvě období. V každé periodě odněkud dostane spotřební statky:  $e_1$  v první periodě,  $e_2$  ve druhé. Nemusí tedy pracovat. Její preference jsou tvaru  $u(c_1, c_2) = \ln(c_1) + \beta \ln(c_2)$ . V prvním období je schopna uspořit s statků. Protože úspory špatně skladuje, napadnou jí je krysy a v dalším období jí z nich zůstane pouze  $(1 - \delta)s$ .

Zapište Mařenčin optimalizační problém. Vyřešte Mařenčin optimalizační problém (tj. nalezněte optimální volbu při daném $e_1, e_2, \beta$  a  $\delta$ ). Jak se změní Mařenčino rozhodnutí (spořit a spotřebovávat), pokud se jí podaří snížit škody napáchané krysami? (Proved te komparativní statiku).  $\Rightarrow D\acute{U}$  do 12. 10. 2005

Příklad 3.5. Jeníček žije 5 období a vlastní jedlý strom. Přišel na svět v čase  $t = 0$ , kdy měl strom velikost  $x_0$ . Nechť  $C_t$  je jeho spotřeba v čase  $t$ . Pokud sní v čase  $t$  celý strom, pak  $c_t = x_t$  a nezbyde mu nic na dny budoucí.

Pokud ho nesní celý, pak zbytek roste tempem  $\alpha$  mezi jednotlivými obdobími. Zlomek stromu, který Jeníček uspoří v čase  $t$  je  $s_t$ .

Jeníčka zajímá pouze spotřeba, jeho preference jsou tvaru  $U =$  $\frac{4}{2}$  $t=0$  $\beta^t\ln(c_t)$ . Jeho strom je jeho jediným zdrojem. Zapište Jeníčků v optimalizační problém.

## <span id="page-19-0"></span>4. Trh práce

Nejprve se budeme zabývat modelem jednoho období, potom dále rozvineme model dvou období z předchozí kapitoly.

### 4.1 Rovnováha trhu práce

Ekonomiku tvoří spousta identických domácností. Každá domácnost vlastní farmu, na níž zaměstnává pracovníky produkující spotřební statky. Každá domácnost také nabízí vlastní práci ostatním farmářům, za což dostává mzdu  $w$  ve spotřebních statcích. Tuto mzdu bere jako danou. Domácnost nepracuje na své vlastní farmě (což nemá žádné zásadní dopady).

Prvním cílem domácnosti je maximalizovat zisk farmy. Výstup farmy je dán produkční funkcí  $f(l_d)$ , kde  $l_d$  je množství zaměstnané práce. Jediným výdajem jsou mzdové náklady. Tedy zisk farmy je  $\pi = f(l_d) - w_l$ . Podmínka optimality prvního řádu je tvaru:

$$
\frac{\partial \pi}{\partial l_d} = f'(l_d^*) - w = 0 \quad \Rightarrow w = f'(l_d^*)
$$

Domácnost tedy najímá práci, dokud se mezní produkt práce nesrovná s tržní mzdou.

Dále se domácnost rozhoduje, jak moc bude pracovat na ostatních farmách a kolik bude spotřebovávat. Její preference popisuje  $u(c, l_s)$ , kde c je spotřeba a  $l_s$  je množství nabízené práce. Rozpočtové omezení je tvaru  $\pi^* + w l_s = c$ . Tedy Lagrangean a podmínky optimality jsou následující:

$$
\mathcal{L} = u(c, l_s) + \lambda(\pi^* + w l_s - c)
$$

$$
\frac{\partial \mathcal{L}}{\partial c} = u_1(c^*, l_s^*) - \lambda = 0 \tag{4.1a}
$$

$$
\frac{\partial \mathcal{L}}{\partial l_s} = u_2(c^*, l_s^*) + \lambda w = 0 \tag{4.1b}
$$

<span id="page-20-0"></span>odkud dostáváme

$$
-\frac{u_2(c^*, l_s^*)}{u_1(c^*, l_s^*)} = w \tag{4.2}
$$

Domácnost tedy nabízí práci, dokud se mezní míra substituce práce a spotřeby nesrovná se mzdou. Pro dané funkce  $u$  a  $f$  vyřešíme optimální volbu  $l_d^*$  $_{d}^{*}, l_{s}^{*}$  $\frac{k}{s}$  a  $w^*$ .

**Příklad 4.1.** Nalezněte optimum domácnosti s preferencemi tvaru  $u(c, l)$  =  $\ln(c) + \ln(1-l)$  a s produkční funkcí tvaru  $f(l) = Al^{\alpha}$ .

- a)  $l_d^* = ?$
- b)  $\pi^* = ?$
- c)  $l_s^* = ?$
- d)  $w^* = ?$
- e)  $l_s^* = l_d^* = ?$
- f) komparativní statika, např.  $\frac{\partial w^*}{\partial A}$ ,  $\frac{\partial l_s^*}{\partial w^*}$ ,  $\frac{\partial l_d^*}{\partial w^*}$

## 4.2 Mezičasová volba práce

Dále rozvineme model dvou období z předchozí kapitoly. Jediným rozdílem bude to, že důchod domácnosti už nebude exogenní veličinou, ale domácnost jej bude produkovat:  $y_t = f(l_t)$ . Optimalizační problém domácnosti je tedy tvaru:

$$
\max_{c_1, c_2, l_1, l_2, b_1} \{ u(c_1, l_1) + \beta u(c_2, l_2) \}
$$

$$
Pf(l_1) = Pc_1 + b_1
$$

$$
Pf(l_2) + b_1(1 + R) = Pc_2
$$

<span id="page-21-0"></span>Příslušný Lagrangean a podmínky optimality jsou tedy náseldující:

$$
\mathcal{L} = u(c_1, l_1) + \beta u(c_2, l_2) + \lambda_1 [P f(l_1) - P c_1 - b_1] + \lambda_2 [P f(l_2) + b_1 (1 + R) - P c_2]
$$

$$
\frac{\partial \mathcal{L}}{\partial c_1} = u_1(c_1^*, l_1^*) - \lambda_1^* P = 0 \tag{4.3a}
$$

$$
\frac{\partial \mathcal{L}}{\partial c_2} = \beta u_1(c_2^*, l_2^*) - \lambda_2^* P = 0 \tag{4.3b}
$$

$$
\frac{\partial \mathcal{L}}{\partial l_1} = u_2(c_1^*, l_1^*) + \lambda_1^* P f'(l_1^*) = 0 \tag{4.3c}
$$

$$
\frac{\partial \mathcal{L}}{\partial l_2} = \beta u_2(c_2^*, l_2^*) + \lambda_2^* P f'(l_2^*) = 0 \tag{4.3d}
$$

$$
\frac{\partial \mathcal{L}}{\partial b_1} = -\lambda_1^* + \lambda_2^*(1+R) = 0 \tag{4.3e}
$$

Z prvních dvou rovnic, a posléze z posledních dvou rovnic, vyjádříme  $\lambda_1^*$  $_1^*$  a  $\lambda_2^*$  $_2^*$  a dosadíme do poslední rovnice. Výsledkem jsou následující dvě Eulerovy rovnice:

$$
\frac{u_1(c_1^*, l_1^*)}{u_1(c_2^*, l_2^*)} = \beta(1+R)
$$

$$
\frac{u_2(c_1^*, l_1^*)}{u_2(c_2^*, l_2^*)} = \beta(1+R)\frac{f'(l_1^*)}{f'(l_2^*)}
$$

**Příklad 4.2.** Nalezněte optimum domácnosti s preferencemi tvaru  $u(c, l)$  =  $\ln(c) + \ln(1-l)$  a s produkční funkcí tvaru  $f(l) = Al^{\alpha}$ .

### 4.3 Cvičení

Příklad 4.3. V ekonomice je 1100 domácností. 400 z nich je typu  $a$ , 700 je typu  $b$ . Domácnosti poptávají  $l_d^a$  $_d^a$  resp.  $l_d^b$  $_d^b$  jednotek práce v hodinách, nabízejí  $l_s^a$  $_s^a$  resp.  $l_{s}^{b}$  $_s^b$  jednotek práce. Domácnosti najímají zaměstnance na vlastní farmu, samy pracují na ostatních farmách. V ekonomice je mzda  $w$ . Preference domácností jsou tvaru:  $u(c, l) = \ln(c) + \ln(24 - l)$ . Produkční funkce u typu  $a$  je:  $y_a = \sqrt{l_d^a}$  $\mathbf{p}$  $\overline{\frac{a}{d}}$ jsou tvaru.  $u(c, t) =$ <br>u typu  $b: y_b = 2\sqrt{l_d^b}$  $\frac{b}{d}$ .

- a) Nalezněte optimální množství poptávané práce  $l_d^{a*}$  $_d^{a*}$  a  $l_d^{b*}$  $_d^{b*}$  jako funkce mzdy  $w$ .
- b) Vypočtěte zisk farmáře typu  $a$  i  $b$  jakožto funkci mzdy  $w$ , označte jej  $\pi^{*a}$ resp.  $\pi^{*b}$ .
- c) Užijte rozpočtového omezení farmářů typu  $a$  i  $b$  a určete optimální množství nabízené práce  $l_s^{a*}$  $_s^{a*}$  a  $l_s^{b*}$  $s^b$  jako funkce mzdy  $w$ .
- d) Určete agregátní nabídku práce a agregátní poptávku po práci (jsou součtem jednotlivých nabídek, resp. poptávek všech domácností) jako funkce dané mzdy w. Nazvěte je  $L_s^*$  $_s^*$  resp.  $L_d^*$  $\overset{*}{d}$ .
- e) Na základě agregátní nabídky práce a agregátní poptávky po práci určete rovnovážnou mzdu  $w^*$ .

**Příklad 4.4.** V ekonomice je spousta stejných domácností. Každá domácnost má firmu, která využívá kapitál k a práci  $l_d$ , aby vyprodukovala výstup  $y$ . Produkční funkce je tvaru:  $y = A k^{3/10} (l_d)^{7/10}$ . Zásoba kapitálu je fixní. Domácnost najímá práci  $l_d$ , domácnost může také pracovat  $l_s$  hodin, v ekonomice je mzda w. Preference domácnosti jsou tvaru  $u(c, l_s) = \sqrt{c}$ √  $\overline{1-l_s}$ 

- a) Určete optimální množství poptávané práce  $l_d^*$  $_d^*$  jako funkci kapitálu  $k$  a mzdy  $w$ .
- b) Vypočtěte zisk domácnosti  $\pi^*$ .
- c) Formulujte optimalizační problém domácnosti při daných preferencích.
- d) Odvoď te optimální nabídku práce  $l_s^*$  $\frac{*}{s}$ .
- e) Určete rovnovážnou mzdu  $w^*$ .
- f) Jak se mění rovnovážná mzda, když se mění dostupné množství kapitálu?

# 5. Hospodářský cyklus

## 5.1 Šoky a šířící mechanismus

Hospodářský cyklus – opakující se fluktuace reálného HDP v čase.

## Šoky

- $\bullet$  Technologický šok
- Počasí a přírodní katastrofy
- Monetární šok
- Politický šok
- Změna vkusu

Jsou dostatečné pro vysvětlení hospodářského cyklu? (Např. v USA spadl reálný HDP o  $2.8\%$  mezi říjnem 1981 a 1982).

### Šířící mechanismy

- $\bullet$  Mezičasová substituce
- $\bullet$  Nepružné ceny (sticky prices)
- $\bullet$  Frikce ve finančním sektoru

#### <span id="page-24-0"></span>Dvě skupiny modelů

- hospodářský cyklus = selhání ekonomického systému, příčiny: finanční krize, strnulé ceny, technologické šoky, monetární šoky
- hospodářský cyklus = optimální reakce ekonomiky na šoky, hlavní příčina fluktuací technologické šoky (real business cycle models)

"velké" krize  $\times$  "normální" cykly ???

## 5.2 Model reálného hospodářského cyklu

- model se spotřebiteli žijícími pouze dvě období (postačí pro objasnění základních myšlenek teorie cyklu)
- řada překrývajících se generací
- pracují v prvním období, kdy jsou mladí
- $\bullet$  ve druhém období jsou staří a žijí z úspor
- horní index označuje rok narození spotřebitele, dolní index současný rok
- užitková funkce

$$
u(c_t^t, c_{t+1}^t) = \ln(c_t^t) + \ln(c_{t+1}^t)
$$

- mladý člověk nabízí jednu jednotku práce a dostává mzdu  $w_t$
- rozpočtové omezení mladého pracovníka  $(k_t \dots$ úspory)

$$
c_t^t + k_t = w_t
$$

- důchodce půjčuje úspory  $k_t$  firmám, firma je použije jako kapitál a vyplácí rentu  $r_{t+1}$ ,  $\delta$  procent kapitálu se opotřebuje
- rozpočtové omezení důchdce

$$
c_{t+1}^t = (1 - \delta + r_{t+1})k_t
$$

Optimalizační problém domácnosti:

$$
\max_{c_t^t, c_{t+1}^t, k_t} \{ \ln(c_t^t) + \ln(c_{t+1}^t) \} :
$$

$$
c_t^t + k_t = w_t
$$

$$
c_{t+1}^t = (1 - \delta + r_{t+1})k_t
$$

Po dosazení omezení do užitkové funkce

$$
\max_{k_t} \{ \ln(w_t - k_t) + \ln((1 - \delta + r_{t+1})k_t) \}
$$

Podmínka optimality

$$
\frac{\partial}{\partial k_t} = -\frac{1}{w_t - k_t} + \frac{1 - \delta + r_{t+1}}{(1 - \delta + r_{t+1})k_t} = 0
$$

odkud

$$
k_t = \frac{w_t}{2} \tag{5.1}
$$

Bez ohledu na budoucí výnos kapitálu bude mladý spotřebitel spořit polovinu mzdy.

- konkurenční firma vyrábí výstup s kapitálem  $k_{t-1}$  a prací  $l_t$
- $\bullet$  práce je nabízena mladým spotřebitelem, kapitál starým
- produkční funkce s konstantními výnosy z rozsahu (Cobb-Douglas):

$$
f(l_t, k_{t-1}) = A_t l_t^{\alpha} k_{t-1}^{1-\alpha}
$$

Maximalizační problém firmy v čase  $t$ :

$$
\max_{l_t, k_{t-1}} \left\{ A_t l_t^{\alpha} k_{t-1}^{1-\alpha} - w_t l_t - r_t k_{t-1} \right\}
$$

Podmínky prvního řádu:

$$
\frac{\partial}{\partial l_t} = A_t \alpha l_t^{\alpha - 1} k_{t-1}^{1 - \alpha} - w_t = 0
$$

$$
\frac{\partial}{\partial k_{t-1}} = A_t (1 - \alpha) l_t^{\alpha} k_{t-1}^{-\alpha} - r_t = 0
$$

Po dosazení  $l_t = 1$ 

$$
w_t = A_t \alpha k_{t-1}^{1-\alpha} \tag{5.3a}
$$

$$
r_t = A_t (1 - \alpha) k_{t-1}^{-\alpha} \tag{5.3b}
$$

Mzda je úměrná parametru produktivity  $A_t \Rightarrow$  mzdy jsou procyklické.

Podmínky vyčištění trhů zboží, práce a kapitálu.

- Trh práce:  $l_t = 1$
- $\bullet$  Trh kapitálu: implicitně zahrnuto
- Trh zboží:

$$
c_t^t + c_t^{t-1} + k_t = A_t l_t^{\alpha} k_{t-1}^{1-\alpha} + (1-\delta) k_{t-1}
$$

Po dosazení optimální volby úspor (5.1) do vztahu (5.3a)

$$
k_t = \frac{1}{2} A_t \alpha k_{t-1}^{1-\alpha} \tag{5.4}
$$

Šoky do  $A_t$  mají přímý vliv na  $k_t$ , což je kapitál pro výrobu v příštím období  $\Rightarrow$  příští produkce bude nižší.

Agregátní spotřeba a investice v reakci na šok – podmínka vyčištění trhu:

$$
c_t^t + c_t^{t-1} + k_t - (1 - \delta)k_{t-1} = A_t l_t^{\alpha} k_{t-1}^{1-\alpha}
$$

Vpravo je produkce  $Y_t = A_t l_t^{\alpha} k_{t-1}^{1-\alpha}$  $_{t-1}^{1-\alpha}$ , vlevo agregátní spotřeba  $C_t = c_t^t + c_t^{t-1}$ t a celkové investice  $I_t = k_t - (1 - \delta)k_{t-1}$ . Pro  $l_t = 1$ :

$$
C_{t} = Y_{t} - I_{t} = A_{t} l_{t}^{\alpha} k_{t-1}^{1-\alpha} + (1 - \delta) k_{t-1} - k_{t} =
$$
\n
$$
= A_{t} l_{t}^{\alpha} k_{t-1}^{1-\alpha} + (1 - \delta) k_{t-1} - \frac{1}{2} A_{t} \alpha k_{t-1}^{1-\alpha} =
$$
\n
$$
= \left( 1 - \frac{\alpha}{2} \right) A_{t} k_{t-1}^{1-\alpha} + (1 - \delta) k_{t-1} =
$$
\n
$$
I_{t} = Y_{t} - C_{t} = A_{t} l_{t}^{\alpha} k_{t-1}^{1-\alpha} - (1 - \frac{\alpha}{2}) A_{t} k_{t-1}^{1-\alpha} + (1 - \delta) k_{t-1} =
$$
\n
$$
= \frac{1}{2} A_{t} \alpha k_{t-1}^{1-\alpha} - (1 - \delta) k_{t-1}
$$
\n(5.6)

<span id="page-27-0"></span>Jak se mění spotřeba a investice v reakci na změnu technologie? Elasticita  $x$ v reakci na  $y$  se definuje jako  $\frac{\partial x}{\partial y}$  $\hat{y}$  $\frac{y}{x}$ .

Elasticita spotřeby vzhledem k produktivitě:

$$
\frac{\partial C_t}{\partial A_t} \frac{A_t}{C_t} = \frac{(1 - \alpha/2) A_t k_{t-1}^{1-\alpha}}{(1 - \alpha/2) A_t k_{t-1}^{1-\alpha} + (1 - \delta) k_{t-1}} < 1
$$

Elasticita investic:

$$
\frac{\partial I_t}{\partial A_t} \frac{A_t}{I_t} = \frac{1/2 A_t \alpha k_{t-1}^{1-\alpha}}{1/2 A_t \alpha k_{t-1}^{1-\alpha} - (1-\delta) k_{t-1}} > 1
$$

 $\Rightarrow$  relativní změna investic je větší než relativní změna spotřeby

#### 5.3 Simulace

Pro lepší představu si náš model nasimulujeme. Specifikujeme hodnoty parametrů:  $\alpha = 0.7$ ,  $\delta = 0.05$ . Parametr  $\alpha$  představuje podíl mezd na celkové produkci. Tyto hodnoty zhruba odpovídají reálným údajům. Dále určíme počáteční zásobu kapitálu  $k_0 = 0.22$  a parametr produktivity se bude vyvíjet jako

$$
A_t = \overline{A} + \varepsilon_t
$$

kde  $\overline{A}$  je prmůměrná úroveň produktivity,  $\varepsilon_t$  je náhodný šok. Položíme  $\overline{A} = 1$ . Sok  $\varepsilon_t$  bude nasimulován, jeho složky budou nezávislé, rovnoměrně rozložené na intervalu  $\langle -0.1; 0.1 \rangle$ , tedy bude ovlivňovat produktivitu v mezích ±10%.

Nejprve prozkoumáme vliv izolovaného šoku – konkrétně pětiprocentní pozitivní technologický šok v čase  $t = 2$  (viz obrázky 5.1 a 5.2). Potom nasimulujeme celou řadu technologických šoků v rozmezí  $\pm 10\%$  (viz obrázky 5.3 a 5.4).

#### 5.4 Hodrick-Prescottův filtr

Filtrace = rozklad časové řady na trendovou a cyklickou složku. Hodrick-Prescottův filtr je makroekonomy často používaná vyhlazovací metoda, která dává odhad dlouhodobé trendové složky časové řady.

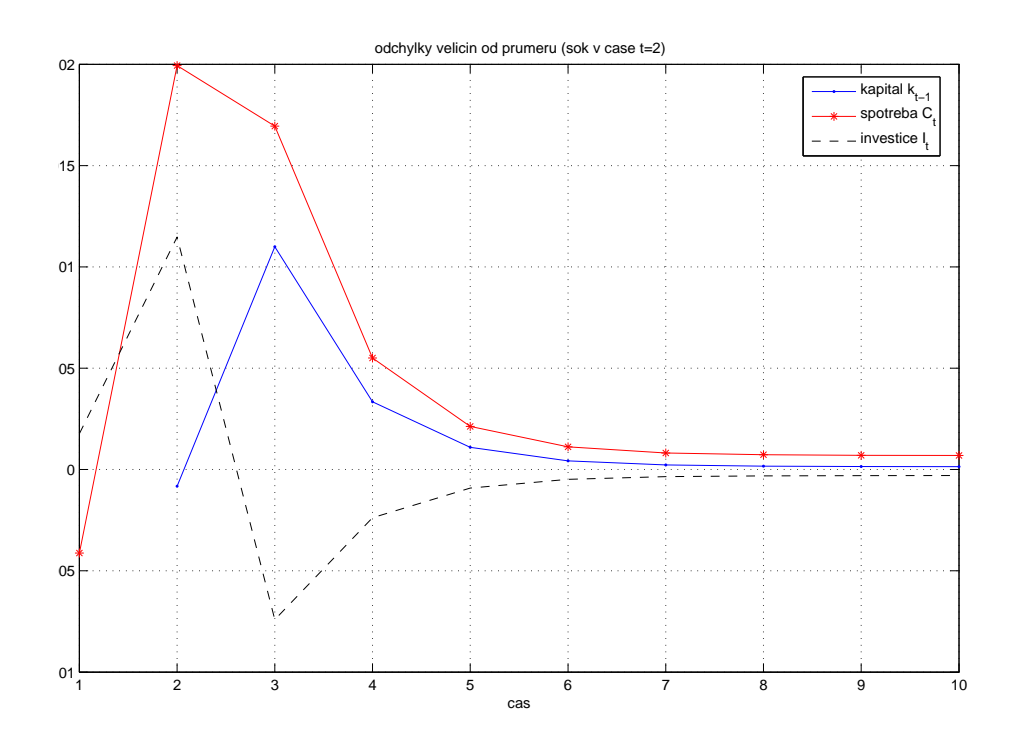

Obrázek 5.1: Šok v čase  $t = 2$  – absolutní odchylky veličin od průměru

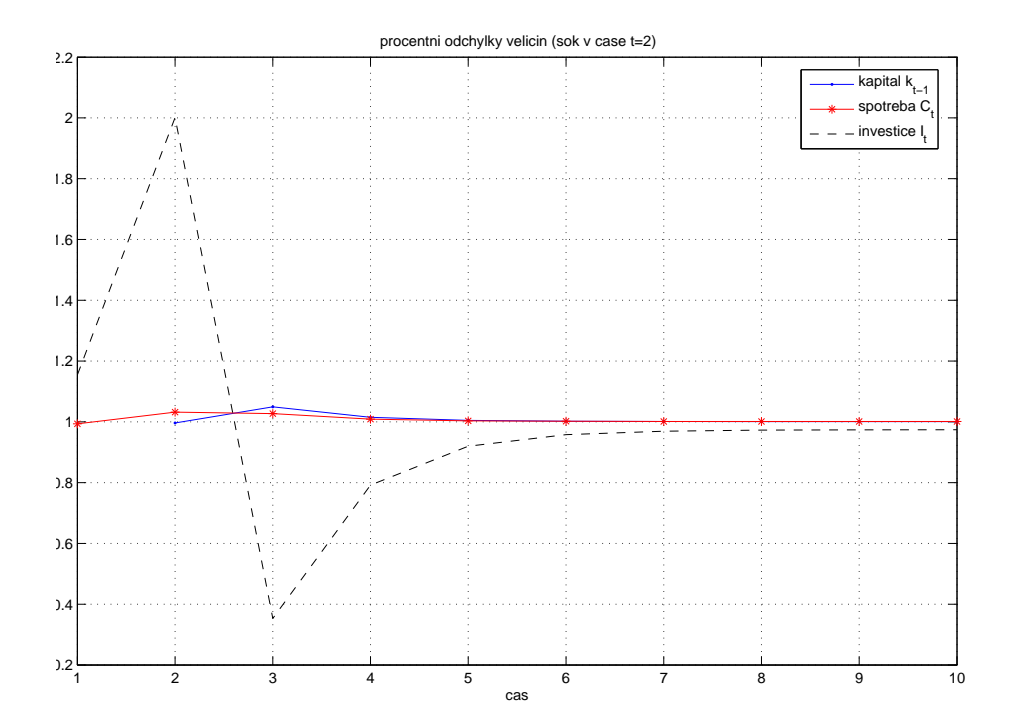

Obrázek 5.2: Šok v čase  $t = 2$  – relativní odchylky veličin od průměru

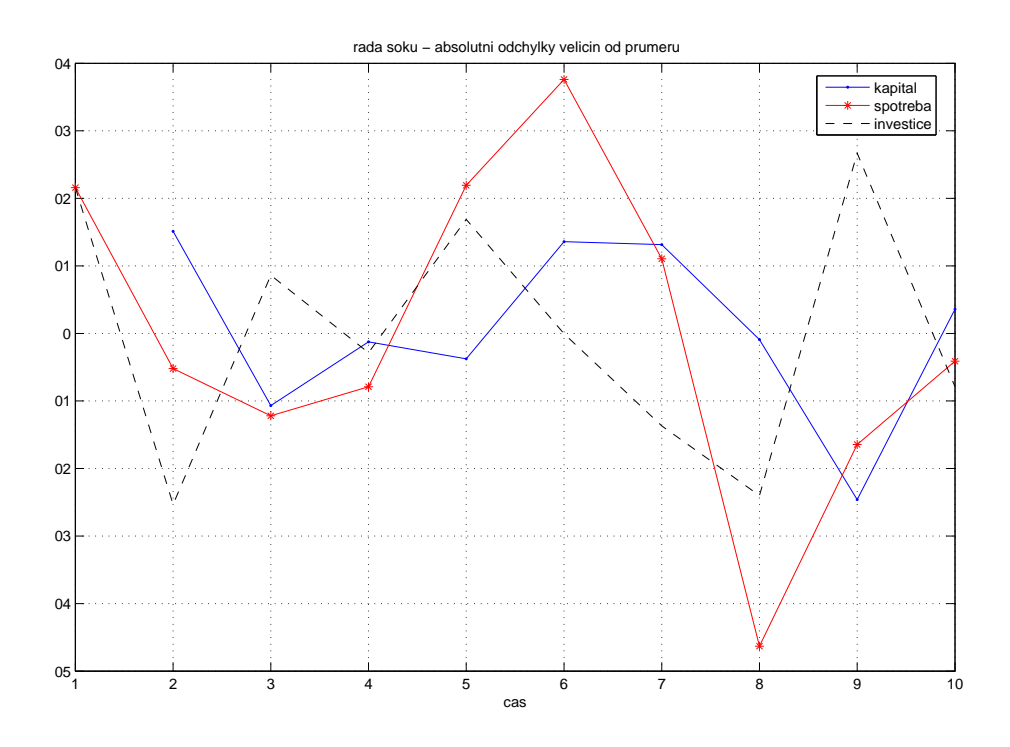

Obrázek 5.3: Řada šoků – absolutní odchylky veličin od průměru

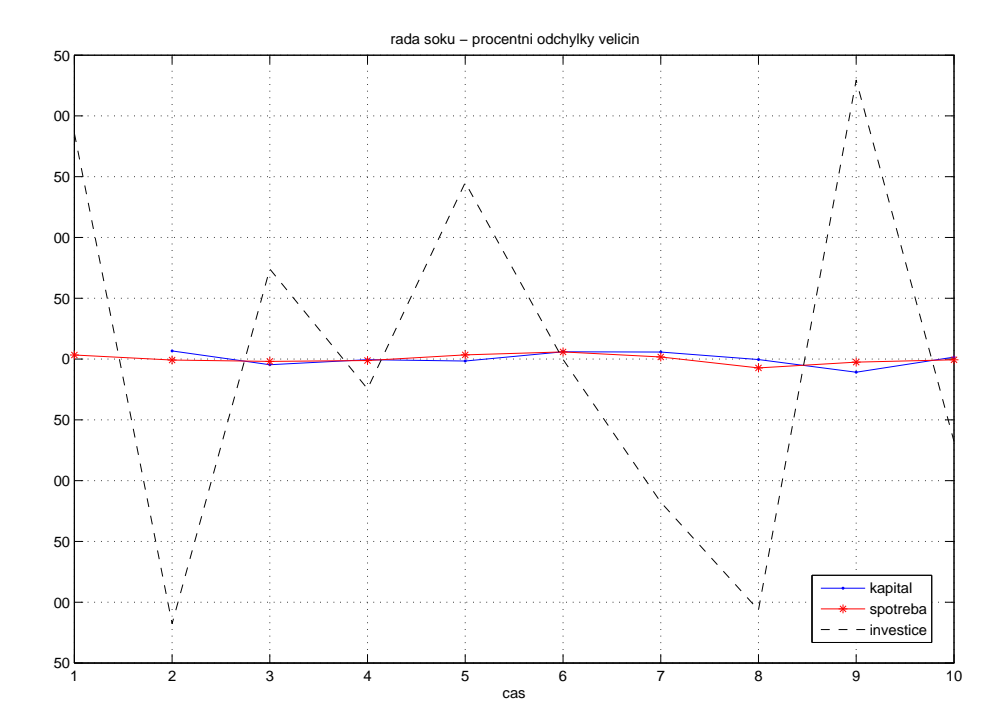

Obrázek 5.4: Řada šoků – relativní odchylky veličin od průměru

Používáme jej na logaritmované řady (např. HDP), abychom dostali cyklickou složku řady jako procentní odchylku od trendu (veličinu v procentním vyjádření již nelogaritmujeme).

Máme-li řadu  $Y_t$ , pak ji lze zapsat jako

$$
Y_t = \overline{Y}_t (1 + \hat{y}_t)
$$

kde  $\overline{Y}_t$  je trendová složka a  $\hat{y}_t$  je složka cyklická (procentní odchylka). Po zlogaritmování, po užití aproximace, že $ln(1 + x) \approx x$  pro malá x, a po následném přeznačení ( $y_t = \ln Y_t$ ,  $\overline{y}_t = \ln \overline{Y}_t$ ) dostaneme:

$$
\ln Y_t = \ln \overline{Y}_t + \ln(1 + \hat{y}_t)
$$

$$
y_t = \overline{y}_t + \hat{y}_t
$$

kde se předpokládá

$$
\Delta \overline{y}_t = \Delta \overline{y}_{t-1} + \varepsilon_t
$$

$$
\hat{y}_t = \omega_t
$$

$$
\varepsilon_t \sim WN(0, \sigma_{\varepsilon}^2), \ \omega_t \sim WN(0, \sigma_{\omega}^2)
$$

Jediný parametr, který je třeba nastavit, je poměr $\lambda$  rozptylu cyklické a trendové složky:

$$
\lambda=\frac{\sigma_{\omega}^2}{\sigma_{\varepsilon}^2}
$$

Čím větší je  $\lambda$ , tím více je trend vyhlazen. Je-li  $\lambda$  blízko nekonečnu, trend je lineární. Je-li naopak blízko nule, trend sleduje původní data. Podle autorů filtru je vhodné volit  $\lambda$  následovně: pro roční data 100, pro čtvrtletní data 1600 a pro měsíční data 14400.

Praktické použití HP-filtru v Matlabu (funkce hp.m): [trend, cykl]=hp(data,  $\lambda$ )

### <span id="page-31-0"></span>5.5 Cvičení

Příklad 5.1. Jak slovo cyklus naznačuje, hospodářský cyklus je považován za pravidelný opakující se jev. Předpokládalo se, že délka a průběh cyklu jsou zhruba konstantní. Např. že délka typického cyklu (od boomu přes recesi zpět na vrchol) je mezi pěti až sedmi lety.

a) V této části ověříte, zdali se hospodářský cyklus zvolené země chová podle uvedené představy. Využijte data USA, která naleznete v souboru data1.txt. Spočtěte trendovou složku časové řady. Použijte Hodrick-Prescotův filtr (soubor hp.m). Dále prozkoumejte cyklickou složku HDP, což je rozdíl mezi HDP a trendem. Protože nás zajímají relativní změny, budeme se tedy zajímat o změny logaritmů. Vypočtěte tedy cyklickou složku HDP (v procentním vyjádření) jako  $ln(HDP) - ln(Trend)$  a vykreslete ji do obrázku.

b) Řekněme, že vrcholem rozumíme období, kdy je cyklická složka vyšší než v předchozích dvou obdobích, a cyklem budeme rozumět čas mezi dvěma vrcholy. Kolik cyklů řada obsahuje? Jaká je průměrná délka cyklu? Jak dlouho trvá nejkratší a nejdelší cyklus? Vypadají cykly podobně, pokud se týče amplitudy, trvání, tvaru?

Příklad 5.2. DÚ Stáhněte si někde údaje o HDP vybrané země a analyzujte hospodářský cyklus této země. Využijte postupu prováděného v příkladě 5.1. Postup práce a dosažené výsledky patřičně okomentujte (nepište do práce matlabovské příkazy!), uveď te do souvislosti s významnými hospodářskými událostmi daného období a dokumentujte pomocí obrázků z Matlabu. Nezapomeňte si práci podepsat, uvést svoje UČO, dále uvést název práce, PŘESNÝ ZDROJ (ne jen www.cnb.cz!!!) a popis dat, závěr práce. Spolu s prací odevzdáte také zdrojový soubor s daty a m-file s analýzou cyklu. Soubory nazvěte svým příjmením, podtržítko, cyklus, tj. např. Zacek\_cyklus.m apod., a vše zkomprimujte do jednoho souboru. Předpokládaný rozsah práce 2-3 strany.

Data lze najít např. na:

- DSI: http://195.145.59.167/ISAPI/LogIn.dll/login?lg=e
- PWT: http://pwt.econ.upenn.edu/php\_site/pwt61\_form.php
- IMF: http://www.imf.org/external/index.htm

 $\text{CNB:}$  http://www.cnb.cz/cz/index.html

FRED: http://research.stlouisfed.org/fred2/

Můžete pracovat ve dvojicích (ale nemusíte). Pokud si vyberete čtvrtletní data, tak pozor, jestli obsahují sezónní složku! Každý bude mít jinou zemi, kdo si dřív řekne, ten ji má, domluva na cvičení nebo mailem. Vyberte si takovou zemi, aby bylo k dispozici dostatečně mnoho dat (aby tam byly nějaké celé cykly). Termín odevzdání 26.10.2007.

**Příklad 5.3.** V tomto modelu budeme mít agenty žijící pouze jedno období. V každém čase se narodí jeden agent, v dalším období přežívá jeho potomek. Agenta zajímá spotřeba  $c_t$  a budoucí kapitál  $k_{t+1}$ , který zanechá potomkovi. Užitková funkce je tvaru

$$
\ln(c_t) + A \ln(k_{t+1})
$$

kde  $A > 0$  je parametr. Agent používá kapitál po rodiči na spotřebu a investice, přičemž má takto omezené zdroje:

$$
c_t + i_t = \sqrt{Bk_t} + \varepsilon_t
$$

kde  $B > 0$  je parametr,  $\varepsilon_t$  je náhodný šok do produkční funkce. Agent zná šok v čase narození, je to tedy pro něj konstanta. Vývoj množství kapitálu je dán takto:

$$
k_{t+1} = (1 - \delta)k_t + i_t
$$

kde  $\delta \in (0, 1)$  je míra depreciace.

Vypočtěte optimální spotřebu a investice jako funkce  $k_t$  a  $\varepsilon_t$ .

**Příklad 5.4.** Nyní budeme chtít porovnat chování modelu s reálným světem. Proto musíme nastavit parametry modelu. Parametr  $B$  jen mění měřítko, nastavíme ho tedy např. na 0.1. Dále zvolíme míru depreciace  $\delta = 0.05$ . Parametr A určuje relativní poměr  $c_t$  a  $k_t$  v rovnováze, tedy nastavíme např.  $A = 4$ . S použitím těchto hodnot prozkoumejte a porovnejte reakce  $c_t$  a  $i_t$  na změny  $\varepsilon_t$ .

Příklad 5.5. Nyní v naší modelové ekonomice nasimulujeme hospodářský cyklus. Je třeba určit počáteční stav kapitálu, zvolíme např.  $k_1 = 3.7$ . Nagenerujte 50 náhodných rovnoměrně rozložených čísel na intervalu  $(0, 1)$  s využitím matlabovské funkce rand. Použijte vztahů pro  $c_t, i_t$  a  $k_{t+1}$  a nasimulujte chování

ekonomiky. Do jednoho obrázku vykreslete vývoj spotřeby a investic a srovnejte vývoj a volatilitu těchto řad. Vykreslete HDP jako součet spotřeby a investic, srovnejte hospodářské cykly s těmi z reálných údajů.

## <span id="page-34-0"></span>6. Hospodářský růst

## 6.1 Fakta

Nicholas Kaldor – "stylizovaná fakta".

- produkce na hlavu i kapitál na hlavu v čase rostou obdobným tempem (podíl kapitálové zásoby na produktu se v čase příliš nemění)
- výnos kapitálu je v čase téměř konstantní
- podíl práce i kapitálu na tvorbě důchodu je téměř konstantní

Kaldorova fakta platí i v dlouhém časovém období.

- konvergence HDP na osobu v různých zemích a oblastech v čase
- neexistují žádné pozorované skutečnosti společné industrializovaným i rozvojovým zemím.

## 6.2 Solowův model

*Agregatn ´ ´ı produkcnˇ ´ı funkce*

- extensivní tvar:  $Y = f(K, L)$
- intenzivní tvar:  $y = f(k)$ kde  $y = Y/L$ ,  $k = K/L$
- konstantní výnosy z rozsahu
- klesající mezní produkt kapitálu

#### <span id="page-35-0"></span>*Uspory a kapit ´ alov ´ a akumulace ´*

- $\bullet$  Odříci si dnes = vyrobit zítra více
- $S = I$
- $S = sY \Rightarrow I/L = S/L = sY/L = sy = sf(k)$

*Depreciace a ustálený stav* 

- $\bullet$   $\delta$  je míra depreciace kapitálu
- $\bullet \lambda$  označuje tempo růstu populace, pro zatím je rovna nule
- v ustáleném stavu je  $\Delta k = 0$ , tj. kapitálová intenzita ani produkce na hlavu se nemění – viz obr.  $6.1$

#### 6.2.1 Konstantní popu[lace](#page-36-0) i technologie

$$
\Delta k = \frac{\partial k}{\partial K} \Delta K + \frac{\partial k}{\partial L} \Delta L = \frac{1}{L} \Delta K - \frac{K}{L^2} \Delta L
$$

$$
\Delta k = \frac{I - \delta K}{L} - \frac{K}{L} \frac{\Delta L}{L} = \frac{S}{L} - \delta \frac{K}{L} - \lambda \frac{K}{L} = sy - \delta k - \lambda k = 0
$$

$$
sy = k(\delta + \lambda), \ \lambda = 0 \quad \Rightarrow \quad \overline{k} = \frac{sy}{\delta}
$$

*Role uspor ´*

• zvýší-li se míra úspor, roste kapitálová intenzita a produkce na hlavu (ne tempo růstu!)

#### *Zlate pravidlo ´*

- cílem není rostoucí produkce na hlavu, ale spotřeba
- maximalizace vzdálenosti mezi produkční funkcí a přímkou depreciace (zbytek jsou investice)
- zderivujeme rozdíl produkční funkce a depreciační přímky, a položíme ji rovnu nule (zatím  $\lambda = 0$ )
- $\frac{\partial}{\partial k}(f(k) k(\delta + \lambda)) = f'(k) (\delta + \lambda) = 0 \Rightarrow MPk = \delta + \lambda = \delta$
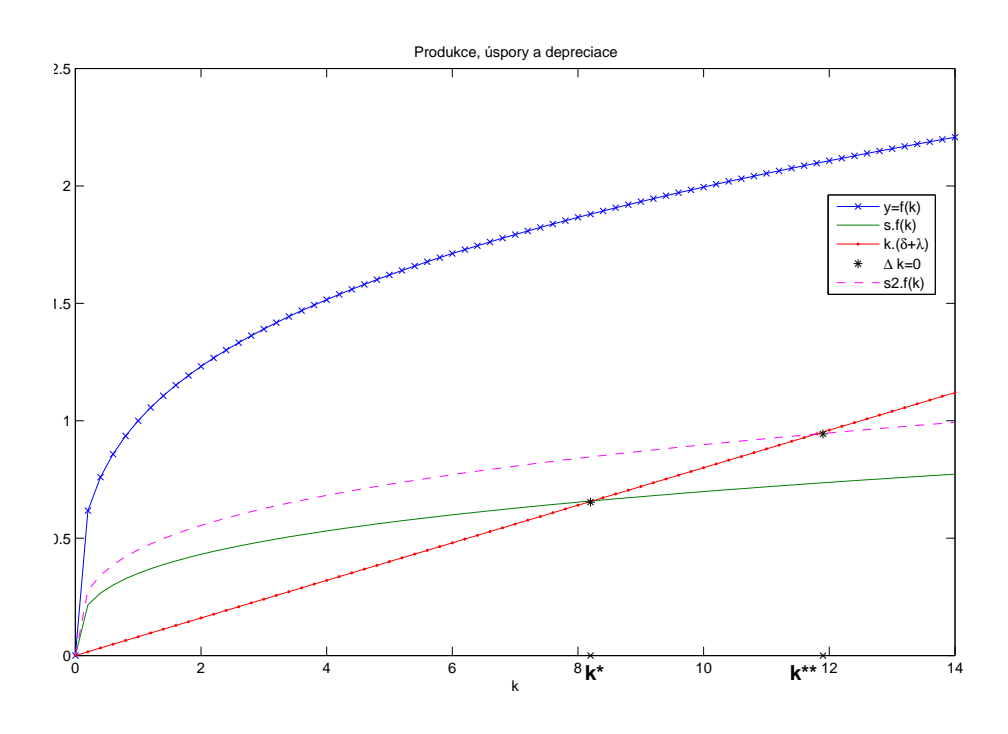

Obrázek 6.1: Stabilní stav v Solowově modelu

## 6.2.2 Růst populace (bez technologického pokroku)

- populace roste kladným tempem  $\lambda$
- v ustáleném stavu je  $K/L$  konstantní, tedy i  $Y/L$  je konstantní, tedy kapitál i produkce rostou stejným tempem
- $sy = k(\delta + \lambda) \Rightarrow \overline{k} = \frac{sy}{\delta + \lambda}$  $\frac{sy}{\delta+\lambda}$  (odvození viz výše)
- depreciační přímka se otáčí proti směru hodinových ručiček o úhel  $\lambda$
- zvýšení tempa růstu populace snižuje kapitálovou intenzitu a produkci na hlavu
- zlaté pravidlo  $MPk = \delta + \lambda$

## 6.2.3 Technologický pokrok

- $\bullet$  technologický pokrok rostoucí tempem  $a$
- $A \cdot L$  efektivní práce

• vyjádření jako výše ale v jednotkách efektivní práce, tj. děleno  $A \cdot L$  a ne pouze L, tj.  $k = \frac{K}{L}$ LA

$$
\Delta k = \frac{\partial k}{\partial K} \Delta K + \frac{\partial k}{\partial L} \Delta L + \frac{\partial k}{\partial A} \Delta A = \frac{1}{LA} \Delta K - \frac{K}{AL^2} \Delta L - \frac{K}{LA^2} \Delta A
$$

$$
\Delta k = \frac{I - \delta K}{LA} - \frac{K}{LA} \frac{\Delta L}{L} - \frac{K}{LA} \frac{\Delta A}{A}
$$

$$
\Delta k = \frac{S}{LA} - \delta k - \lambda k - ak = sy - \delta k - \lambda k - ak = 0
$$

$$
sy = k(\delta + \lambda + a) \implies \overline{k} = \frac{sy}{\delta + \lambda + a}
$$

- v ustáleném stavu jsou  $y = Y/(AL)$  a  $k = K/(AL)$  konstantní
- tedy  $Y/L$  a  $K/L$  rostou tempem a
- Y a K rostou tempem  $a + \lambda$
- Zlaté pravidlo  $MPk = \delta + \lambda + a$

## 6.2.4 Růstové účetnictví

- přínosy jednotlivých faktorů
- odečteme-li průměrné tempo růstu práce a kapitálu od růstu produkce, zbyde nám přínos technologického pokroku, tzv. Solowovo reziduum, často třetina až polovina celkového tempa růstu
- jinak lze přínos technologického pokroku těžko měřit

# 6.3 Aplikace

• agregátní produkční funkce (konstantní výnosy z rozsahu)

$$
Y_t = (A_t L_t)^{\alpha} K_{t-1}^{1-\alpha} \tag{6.1}
$$

• domácnosti se rozhodují, kolik budou mít dětí a kolik budou spořit

- firmy zase rozhodují, kolik investují do výzkumu a vývoje, a tím tedy ovlivňují vývoj produktivity
- produktivita exogenně daná
- · domácnosti investují fixní část důchodu v každém období

Kapitál se vyvíjí následovně:

$$
K_t = (1 - \delta)K_{t-1} + I_t \tag{6.2}
$$

kde  $I_t$  jsou investice,  $\delta$  je míra depreciace a investice jsou fixní částí  $0 < s < 1$ důchodu:

$$
I_t = sY_t = s(A_t L_t)^\alpha K_{t-1}^{1-\alpha}
$$

Předpokládáme, že produktivita a práce rostou konstantním tempem  $\mu$ , resp.  $\gamma$ :

$$
A_{t+1} = (1+\mu)A_t
$$
  

$$
L_{t+1} = (1+\gamma)L_t
$$

Budeme uvažovat konkurenční firmu, jejíž optimalizační problém je tvaru:

$$
\max_{L_t, K_{t-1}} \left\{ (A_t L_t)^{\alpha} K_{t-1}^{1-\alpha} - w_t L_t - r_t K_{t-1} \right\}
$$

Podmínky prvního řádu vzhledem k práci a kapitálu jsou tvaru:

$$
w_t = \alpha A_t^{\alpha} L_t^{\alpha - 1} K_{t-1}^{1 - \alpha} \tag{6.3}
$$

$$
r_t = (1 - \alpha)(A_t L_t)^{\alpha} K_{t-1}^{-\alpha}
$$
\n(6.4)

Podíl mezd a úroku na důchodu je konstantní:

$$
\frac{w_t L_t}{Y_t} = \frac{\alpha A_t^{\alpha} L_t^{\alpha - 1} K_{t-1}^{1 - \alpha} L_t}{(A_t L_t)^{\alpha} K_{t-1}^{1 - \alpha}} = \alpha
$$
\n(6.5)

$$
\frac{r_t K_{t-1}}{Y_t} = \frac{(1-\alpha)(A_t L_t)^{\alpha} K_{t-1}^{-\alpha} K_{t-1}}{(A_t L_t)^{\alpha} K_{t-1}^{1-\alpha}} = 1 - \alpha \tag{6.6}
$$

Všechny proměnné si vyjádříme v termínech efektivní práce. Označíme  $y_t =$  $Y_t/(A_tL_t)$ ,  $k_{t-1} = K_{t-1}/(A_tL_t)$  a  $i_t = I_t/(A_tL_t)$ . Dosadíme-li  $Y_t = y_tA_tL_t$  atd. do produkční funkce, dostaneme

$$
y_t A_t L_t = (A_t L_t)^\alpha (k_{t-1} A_t L_t)^{1-\alpha}
$$

tj.

$$
y_t = k_{t-1}^{1-\alpha} \tag{6.7}
$$

Ze vztahu (6.2) dostaneme

$$
k_t(1+\mu)A_t(1+\gamma)L_t = (1-\delta)k_{t-1}A_tL_t + i_tA_tL_t
$$

tj.

$$
k_t(1+\mu)(1+\gamma) = (1-\delta)k_{t-1} + i_t \tag{6.8}
$$

Investice jsou určeny vztahem:

$$
i_t = sy_t = sk_{t-1}^{1-\alpha} \tag{6.9}
$$

Dosadíme-li rovnici  $(11.24)$  do rovnice  $(6.8)$ , dostaneme vztah popisující vývoj kapitálu v čase:

$$
k_t = \frac{(1 - \delta)k_{t-1} + sk_{t-1}^{1-\alpha}}{(1 + \mu)(1 + \gamma)}
$$
(6.10)

Po podělení  $k_{t-1}$  dostaneme vztah popisující tempo růstu kapitálu na jednotku efektivní práce:

$$
\frac{k_t}{k_{t-1}} = \frac{1 - \delta + sk_{t-1}^{-\alpha}}{(1 + \mu)(1 + \gamma)}
$$
(6.11)

- Míra růstu je inverzně závislá na kapitálové zásobě, protože exponent u  $k_{t-1}$  je záporný.
- Pokud má země nízkou úroveň kapitálu na jednotku efektivní práce, její kapitál, a tím i produkt roste rychleji.
- Model vysvětluje konvergenci HDP v zemích v čase.
- Protože tempo růstu klesá s  $k_{t-1}$ , existuje určitá úroveň, kdy kapitál na jednotku efektivní práce přestane růst.
- Říkáme, že ekonomika dosáhla ustáleného stavu (steady state). Pokud ekonomika tohoto stavu jednou dosáhne, zůstává v něm navždy.

Pro jednoduchost budeme pro tuto chvíli předpokládat, že práce a produktivita jsou konstantní, tj. že $\mu = \gamma = 0$ . Potom se rovnice (6.8) zjednoduší do tvaru:

$$
k_t - k_{t-1} = sk_{t-1}^{1-\alpha} - \delta k_{t-1}
$$

Změna kapitálu na jednotku efektivní práce je rovna rozdílu mezi investicemi a depreciací.

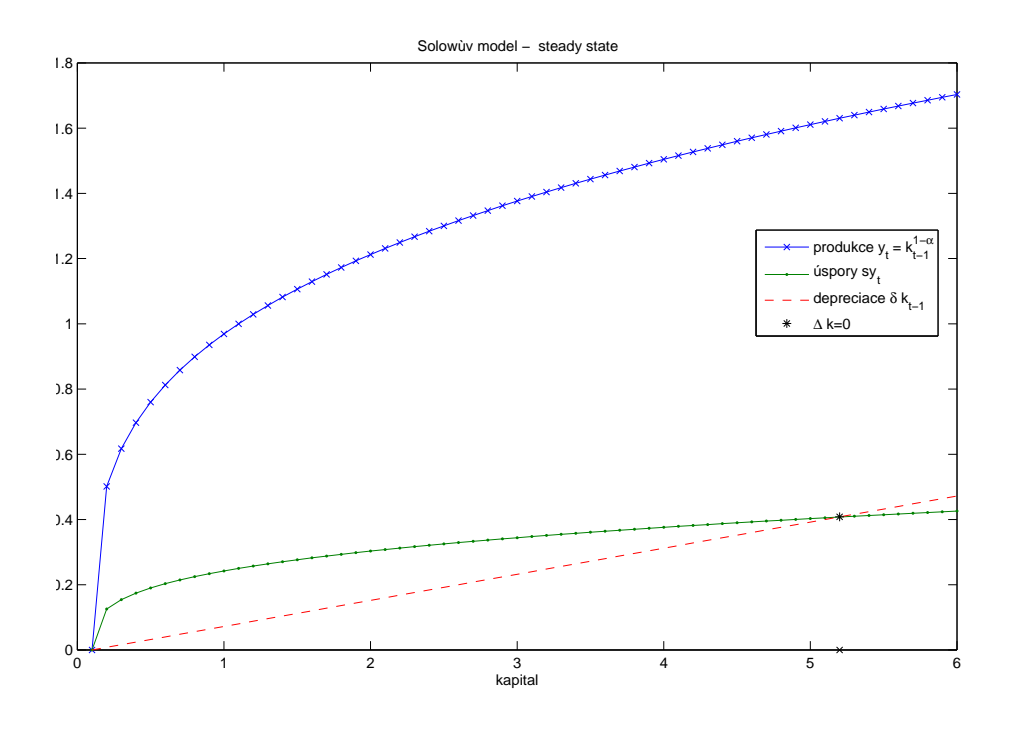

Obrázek 6.2: Stabilní stav v Solowově modelu

V ustáleném stavu se  $k$  nemění, tj.  $k_t = k_{t-1}$  a z rovnice (6.8) dostaneme:

$$
\overline{k}(1+\mu)(1+\gamma) = (1-\delta)\overline{k} + s\overline{k}^{1-\alpha}
$$

odkud

$$
\overline{k} = \left(\frac{s}{\delta + \mu + \gamma + \mu\gamma}\right)^{1/\alpha}
$$

S využitím tohoto vztahu vypočteme produkci a investice v ustáleném stavu:

$$
\overline{y} = \overline{k}^{1-\alpha} = \left(\frac{s}{\delta + \mu + \gamma + \mu\gamma}\right)^{(1-\alpha)/\alpha}
$$

$$
\bar{i} = s \left( \frac{s}{\delta + \mu + \gamma + \mu \gamma} \right)^{\frac{1-\alpha}{\alpha}}
$$

Tempo růstu kapitálu v ustáleném stavu je:

$$
\frac{K_t}{K_{t-1}} = \frac{k(1+\mu)A_t(1+\gamma)L_t}{\overline{k}A_tL_t} = (1+\mu)(1+\gamma)
$$

- Dlouhodobé tempo růstu ekonomiky nezávisí na míře úspor.
- Při vyšší míře úspor dosáhne ekonomika výše položeného ustáleného stavu, ale dlouhodobé tempo růstu je určeno tempem růstu pracovních sil a produktivity.

Dále ověříme, že výnosy kapitálu jsou konstantní. Ze vztahu (6.4)

$$
r_t = (1 - \alpha)(A_t L_t)^{\alpha} K_{t-1}^{-\alpha} = (1 - \alpha) \left(\frac{K_{t-1}}{A_t L_t}\right)^{-\alpha}
$$

V ustáleném stavu je kapitál na jednotku efektivní práce konstantní, tedy platí:

$$
\overline{r}_t = (1 - \alpha)(\overline{k})^{-\alpha}
$$

což je konstanta. Na druhou stranu mzdy jsou rostoucí (tempem technologického pokroku), protože roste produktivita:

$$
w_t = \alpha A_t^{\alpha} L_t^{\alpha - 1} K_{t-1}^{1 - \alpha} = \alpha A_t \left(\frac{K_{t-1}}{A_t L_t}\right)^{1 - \alpha} = \alpha A_t (\overline{k})^{1 - \alpha}
$$

$$
\frac{w_{t+1}}{w_t} = \frac{A_{t+1}}{A_t} = 1 + \mu
$$

Podíl kapitálu na důchodu v ustáleném stavu je roven:

$$
\frac{K_{t-1}}{Y_t} = \frac{\overline{k}A_t L_t}{\overline{y}A_t L_t} = \frac{\overline{k}}{\overline{y}}
$$

což je konstanta, čímž jsme ověřili poslední z empirických faktů z našeho seznamu.

• Solowův model je úspěšný při vysvětlení všech stylizovaných faktů ekonomického růstu v industrializovaných zemích.

- Klíčovým prvkem modelu je neoklasická produkční funkce s konstantními výnosy z rozsahu.
- Protože mezní produkt kapitálu klesá, ekonomiky rostou rychleji při nižší kapitálové zásobě.
- V ustáleném stavu roste produkt na hlavu a kapitál na hlavu stejným tempem.
- Model také vysvětluje, proč se různé míry úspor nepromítají do dlouhodobých rozdílů v tempu růstu.
- Míra úspor ovlivňuje pouze ustálený stav, nikoli tempo růstu.

# 6.4 Růstové účetnictví

Prozkoumáme příspěvek jednotlivých složek k hospodářskému růstu. Uvažme neoklasickou produkční funkci tvaru:

$$
Y_t = (A_t L_t)^{\alpha} K_{t-1}^{1-\alpha}
$$

Necht Y je HDP, L pracovníci, K agregátní kapitálová zásoba a  $\overline{A}$  je měřítkem produktivity. Data pro všechny veličiny kromě  $A_t$  můžeme získat, příspěvek  $A_t$  dopočteme následně jakožto zbytek růstu (Solowovo reziduum).

$$
A_t = \frac{Y_t^{1/\alpha}}{L_t K_{t-1}^{(1-\alpha)/\alpha}}
$$

Kdybychom znali  $\alpha$ , můžeme  $A_t$  dopočítat přesně. Víme ale, že  $\alpha$  představuje podíl mezd na produkci, takže můžeme použít tento odhad. Po zlogaritmování:

$$
\ln Y_t = \alpha \ln A_t + \alpha \ln L_t + (1 - \alpha) \ln K_{t-1}
$$

Zajímá nás růst mezi časem  $t$  a  $t + k$ :

$$
\ln Y_{t+k} - \ln Y_t =
$$

 $= \alpha(\ln A_{t+k} - \ln A_t) + \alpha(\ln L_{t+k} - \ln L_t) + (1 - \alpha)(\ln K_{t+k-1} - \ln K_{t-1})$ 

Tedy tempo růstu produkce je  $\alpha$  krát součet růstu produktivity a práce, a dále  $1 - \alpha$  krát růst kapitálu. Můžeme tedy spočíst relativní příspěvky jednotlivých složek.

Část růstu, kterou lze přisoudit práci:

$$
\frac{\alpha(\ln L_{t+k} - \ln L_t)}{\ln Y_{t+k} - \ln Y_t}
$$

Část růstu, kterou lze přisoudit kapitálu:

$$
\frac{(1 - \alpha)(\ln K_{t+k-1} - \ln K_{t-1})}{\ln Y_{t+k} - \ln Y_t}
$$

Část růstu, kterou lze přisoudit technologii:

$$
\frac{\alpha(\ln A_{t+k} - \ln A_t)}{\ln Y_{t+k} - \ln Y_t}
$$

# 6.5 Porodnost a lidský kapitál

- Ekonomický růst a industrializace zemí jsou spojeny s klesající mírou porodnosti. Porozumění těmto změnám by mohlo pomoci při hledání příčin růstu některých zemí, zatímco jiné země zůstávají chudé.
- Malthus porodnost je dána nabídkou potravin (situace před průmyslovou revolucí).

Příklad 6.1. Malthus tedy považoval děti za "normální statek". Pokud důchod rostl, rodiče si pořizovali děti. Uvažme užitkovou funkci ze "spotřeby" dětí  $c_t$ při počtu  $n_t$  dětí tvaru:

$$
u(c_t, n_t) = \ln(c_t) + \ln(n_t)
$$

Předpokládáme, že spotřebitel nabízí 1 jednotku práce za reálnou mzdu  $w_t$  a že náklady na vychování dítěte jsou  $p$ . Tedy rozpočtové omezení je tvaru:

$$
c_t + p n_t = w_t
$$

Tedy optimalizační problém je tvaru:

$$
\max_{n_t} \{ \ln(w_t - p n_t) + \ln(n_t) \}
$$

Podmínka optimality:

$$
-\frac{p}{w_t - pn_t} + \frac{1}{n_t} = 0 \quad \Rightarrow \quad n_t = \frac{w_t}{2p} \tag{6.12}
$$

Tedy čím vyšší mzda, tím více dětí.

Pokud by lidé žili jedno období, počet dětí určuje růst populace  $L_t$ :

$$
\frac{L_{t+1}}{L_t} = n_t
$$

Malthus předpokládal, že nabídka potravin nemůže růst úměrně růstu populace. V současném pojetí to znamená klesající mezní produkt práce. Předpokládejme produkční funkci tvaru:

$$
Y_t = A_t L_t^{\alpha}
$$

Mzda je rovna meznímu produktu práce:

neboli

$$
w_t = \alpha A_t L_t^{\alpha - 1} \tag{6.13}
$$

Dosadíme-li rovnici  $(6.13)$  do  $(6.12)$ , odvodíme vývoj populace:

$$
\frac{L_{t+1}}{L_t} = \frac{\alpha A_t L_t^{\alpha - 1}}{2p}
$$

$$
L_{t+1} = \frac{\alpha A_t L_t^{\alpha}}{2p}
$$
(6.14)

Tempo růstu populace se snižuje s růstem populace. V nějakém bodě přestane populace růst a dosáhne ustáleného stavu  $\overline{L}$ :

$$
\overline{L} = \frac{\alpha A_t \overline{L}^{\alpha}}{2p} \quad \Rightarrow \quad \overline{L} = \left(\frac{\alpha A_t}{2p}\right)^{\frac{1}{1-\alpha}}
$$

V ustáleném stavu je  $L_{t+1}/L_t = n_t = 1$ , tedy mzda bude:

$$
1 = \frac{\overline{w}}{2p} \quad \Rightarrow \quad \overline{w} = 2p
$$

Tedy mzda v ustáleném stavu nezávisí na produktivitě  $A_t$ .

- V Evropě se v devatenáctém století muselo něco stát, protože lidé začali mít méně dětí a tedy důchod na hlavu začal růst.
- Zaměříme se na časové náklady na vychování dětí a na roli kvality a kvantity.
- Lidský kapitál je klíčovým prvkem následujícího modelu.
- Dosud jsme považovali práci za homogenní.

Příklad 6.2. Lidský kapitál tvoří dvě části. Jednak jsou to vrozené schopnosti bez ohledu na vzdělání  $H_0$ . Dále lidé mohou získat dodatečný kapitál  $H_t$  vzděláním od rodičů. Tedy celkem mají  $H_0 + H_t$ .

Předpokládejme tedy, že se rodiče starají o kvantitu i kvalitu dětí, tj. jejich preference jsou tvaru:

$$
u(c_t, n_t, H_{t+1}) = \ln(c_t) + \ln(n_t(H_0 + H_{t+1}))
$$

Rodiče investují čas, aby dítě vychovali – je třeba zlomek  $h$  času na vychování, případně ještě  $e_t$  na vzdělání. Zbytek dne  $1-hn_t-e_t$  můžou pracovat.  $w_t$  je mzda za jednotku lidského kapitálu. Tedy rozpočtové omezení je tvaru:

$$
c_t = w_t (H_0 + H_t)(1 - h n_t - e_t)
$$
\n(6.15)

Předpokládáme, že lidský kapitál dětí  $H_{t+1}$  závisí na lidském kapitálu rodičů  $H_t$  a na čase  $e_t$ , který rodiče stráví s dětmi ( $\gamma$  je kladný parametr) – čím chytřejší a starostlivější rodiče, tím líp jsou na tom jejich děti.

$$
H_{t+1} = \gamma e_t H_t \tag{6.16}
$$

Nyní určíme, jak je v našem modelu porodnost závislá na lidském kapitálu. Dosadíme-li omezení (6.15) a (6.16) do užitkové funkce, dostaneme:

$$
\max_{n_t, e_t} \{ \ln(w_t(H_0 + H_t)(1 - hn_t - e_t)) + \ln(n_t(H_0 + \gamma e_t H_t)) \}
$$

Podmínky prvního řádu:

$$
\frac{\partial u}{\partial n_t} = -\frac{h}{1 - h n_t - e_t} + \frac{1}{n_t} = 0 \quad \Rightarrow \quad e_t = 1 - 2h n_t \tag{6.17}
$$

$$
\frac{\partial u}{\partial e_t} = -\frac{1}{1 - hn_t - e_t} + \frac{\gamma H_t}{H_0 + \gamma e_t H_t} = 0 \tag{6.18}
$$

Dosadíme-li z první podmínky do druhé za  $e_t$ :

$$
\gamma H_t (1 - h n_t - (1 - 2 h n_t)) = H_0 + (1 - 2 h n_t) \gamma H_t
$$
  

$$
\gamma H_t h n_t = H_0 + \gamma H_t - 2 \gamma H_t h n_t
$$
  

$$
n_t = \frac{1}{3h} \left( \frac{H_0}{\gamma H_t} + 1 \right) \tag{6.19}
$$

- Klíčovým prvkem porodnosti je lidský kapitál  $H_t$ .
- $\bullet$  Je-li velmi nízký, je hodně dětí.
- Je-li naopak velmi vysoký, porodnost klesá, až počet dětí dosáhne ustáleného stavu  $\overline{n} = 1/(3h)$ .
- Je tomu tak ze dvou důvodů. Pokud lidský kapitál roste, roste i hodnota času a trávit čas s dětmi je nákladnější. Dále lidé s vyšším lidským kapitálem jsou lepší v učení svých dětí, takže se spíše soustředí na jejich kvalitu než kvantitu.
- Model tedy vysvětluje, proč je porodnost v industrializovaných zemích mnohem nižší než v rozvojových zemích.
- Dále také vysvětluje diferenciaci porodnosti jednotlivých skupin v zemi  $-$  lidé s nižším vzděláním si volného času cení málo, takže čas strávený s dětmi pro ně není tak drahý.
- Model však nevysvětluje, jak se dostat z jednoho stavu do druhého.

## 6.6 Cvičení

**Příklad 6.3.** Předpokládejme agregátní produkční funkci  $Y = 3L^{0.7}K^{0.3}$  a  $L = 150$ , kde Y je produkce, L je práce a K je kapitál. Pracovní síla i produktivita jsou konstantní. Depreciace je  $10\%$ ;  $20\%$  výstupu je každý rok uspořeno a investováno. Jaký je ustálený stav výstupu?

<span id="page-47-0"></span>Příklad 6.4. Předpokládejme, že Solowů v model popisuje situaci v Kuwaitu. Po válce v zálivu byla většina kapitálu (na těžbu ropy, vozidla, infrastruktura) zničena. Odpovězte na následující otázky, uveď te stručné zdůvodnění.

- Jaký bude dopad války na důchod na hlavu v následujících pěti letech?
- Jaký bude dlouhodobý dopad války na důchod na hlavu?
- Jaký bude dopad na roční tempo růstu důchodu na hlavu v následujících pěti letech?
- Jaký bude dlouhodobý dopad na roční tempo růstu důchodu na hlavu?
- Bude zotavení v Kuwaitu rychlejší, pokud budou zahraniční investice povoleny nebo pokud budou zakázány?
- A co kuwaitští pracovníci získali by nebo by na tom byli hůř při prohibici zahraničních investic? A co místní kapitalisté?

## Příklad 6.5.

- Ze souboru USA.txt načtěte data o vývoji amerického reálného HDP, reálného kapitálu a zaměstnanosti. Tyto veličiny vykreslete do (samostatných) obrázků.
- Dopočtěte příspěvek technologického pokroku za předpokladu, že produkční funkce je tvaru  $Y_t = (A_t L_t)^{\alpha} K_{t-1}^{1-\alpha}$  (uvažujte  $\alpha = 0.6$ ). Tuto veličinu také vykreslete do obrázku.
- Spočtěte tempa růstu všech veličin  $(Y, L, K, A)$  a vykreslete jejich průběh do (samostatných) obrázků.
- Spočtěte průměrná tempa růstu všech čtyř veličin a zobrazte je do obrázků s tempy růstu.
- Vypočtěte podíly práce, kapitálu a technologického pokroku na hospodářském růsu (viz část růstové účetnictví).
- Vypočtěte jejich průměrné hodnoty za celé sledované období.

<span id="page-48-0"></span>Příklad 6.6. DÚ Najděte si někde údaje o reálném HDP vybrané země, zaměstnanosti a kapitálu a analyzujte přínos jednotlivých výrobních faktorů na hospodářském růstu této země. (Využijte postupu, který byl proveden na cvičení pro data USA v příkladě 6.5).

Protože data vývoje kapitálu jsou poměrně obtížně sehnatelná (zkuste najít něco jako "total real cap[ital"](#page-47-0), rozhodně ne "gross capital formation", což jsou investice), stačí, když najdete údaje o vývoji pracovních sil  $L$  např. na dříve zmíněných internetových adresách (hledejte něco jako "total employment") a zjistíte společný přínos kapitálu a technologického pokroku na celkovém hospodářském růstu. Pokud ovšem data kapitálu (ne investice!!!) najdete, budete to mít poněkud jednodušší.

Parametr  $\alpha$  zvolte podle odhadu, který naleznete v souboru  $\alpha$ lpha.xls. Podle toho, z jakého období máte data, použijte průměr hodnot z odpovídajících let. Pokud tam vaše země není, ale jedná se o zemi EU nebo OECD, za které je tam průměr, tak použijte tento průměr. Jinak se zkuste podívat někde jinde, nebo použít odhad pro zemi, která je s vaší zemí na obdobné ekonomické úrovni.

Vypočtěte tempo růstu a průměrné tempo růstu HDP a pracovních sil za dané období. Vypočtěte podíl a průměrný podíl práce na hospodářském růstu; dále průměrný podíl "rezidua" na hospodářském růstu jako jedna mínus průměrný podíl práce. Výsledky zobrazte do obrázků.

Nezapomente si práci podepsat, uvést svoje UČO, dále uvést název práce, PŘESNÝ ZDROJ a popis dat, závěr práce. Spolu s prací odevzdáte také zdrojový soubor s daty a m-file s analýzou růstu. Soubory nazvěte svým příjmením, podtržítko, RU, tj. např. Zacek RU.m.

Můžete pracovat ve dvojicích (ale nemusíte). Každý bude mít jinou zemi, kdo si dřív řekne, ten ji má, domluva na cvičení nebo mailem. Vyberte si takovou zemi, aby bylo k dispozici dostatečně mnoho dat.

Termín odevzdání 2.11.2007.

Příklad 6.7. Prozkoumejte konvergenci inflace v zemích EU 15. Využijte data v souboru inflace.txt.

Tj. zamyslete se nad tím, jaká byla, je a měla by být inflace v zemích EU 15. Údaje jednotlivých zemí vykreslete do obrázku a srovnejte se svojí představou.

Vypočtěte rozptyl, resp. směrodatnou, odchylku inflace zemí v každém čase a vykreslete výsledek. Jaký by měl rozptyl inflace mít charakter a proč? Ověřte svoje tvrzení s využitím linerární regrese, zhodnotte výsledky, upozorněte na nedostatky.

Příklad 6.8. DÚ Prozkoumejte konvergenci ekonomické úrovně (měřeno pomocí HDP per capita) v zemích EU 15. Využijte data v souboru gdp.txt.

Tj. zamyslete se nad tím, jaký by měl být HDP p. c., pokud se má jednat o konvergenci ekonomické úrovně zemí EU 15. Údaje jednotlivých zemí vykreslete do obrázku a srovnejte se svojí představou. Navrhněte postup, jakým byste otestovali, zdali ke konvergenci dochází či ne a proveď te jej. Můžete částečně využít postupu uvedeného v příkladě 6.7, ale pozor, inflace je veličina vyjadřující procentní změnu v čase, kdežto HDP p. c. nikoli!!! Pokud vám vyjde výsledek v rozporu s vašimi představami, na[vrhn](#page-48-0)ěte řešení (je poměrně elegantní a existuje :o) a proved'te je. Dosažené výsledky patřičně okomentujte a vysvětlete. Neexistuje pouze jediný vhodný přístup k řešení problému, takže se nebojte, pokud to máte třeba úplně jinak než soused.

Nezapomente si práci podepsat, uvést svoje UČO, dále uvést název práce, postup, závěr práce. Spolu s prací odevzdáte také funkční m-file. Soubory nazvěte svým příjmením, podtržítko, konv, tj. např. Zacek konv.m. Termín odevzdání 16.11.2007.

# 7. Box-Jenkinsonova metodologie

# 7.1 Základní pojmy

## 7.1.1 Stacionarita

Rozlišujeme stacionaritu slabou a silnou (striktní). *Striktní stacionarita* znamená, že pravděpodobnostní rozdělení vektorů hodnot časové řady je invariantní vůči času, tj. nezávisí na konkrétní poloze vektoru v časové řadě. Tj. pro distribuční funkce  $F$  vektorů hodnot řady platí:

$$
F(y_t, y_{t+1}, \ldots, y_{t+k}) = F(y_{t+h}, y_{t+h+1}, \ldots, y_{t+h+k})
$$

Jedná se o velmi silný předpoklad. My vystačíme se stacionaritou slabou.

*Slabá stacionarita* znamená proces s konstantní střední hodnotou, s konstantním rozptylem (odpovídá  $h = 0$ ) a s kovariancemi invariantními v čase (odpovídá  $h \neq 0$ ), tj.:

$$
Ey_t = \mu \qquad t = 1, 2, \dots, n
$$
  

$$
cov(y_t, y_k) = cov(y_{t+h}, y_{k+h}) \quad h = 0, 1, 2, \dots
$$

### 7.1.2 Autokorelační a parciální autokorelační funkce

Závislost jednotlivých pozorování řady popíšeme pomocí autokorelační a parciální autokorelační funkce. Pro (slabě) stacionární řadu zavedeme *autokovarianční funkci*  $\gamma_h$  závislou na vzdálenosti pozorování:

$$
\gamma_k = cov(y_t, y_{t+k}), \quad k = 1, 2, \dots, n-1
$$

Pro  $k = 0$  dostaneme rozptyl řady  $\gamma_0$ . Pokud kovariance podělíme rozptylem (který je konstantní), dostaneme *autokorelační funkci* ρ<sub>k</sub>. Tato funkce nabývá hodnot  $\langle -1, 1 \rangle$  a  $\rho_0 = 1$ .

$$
\rho_k = \frac{\gamma_k}{\gamma_0} = \frac{\gamma_k}{\sigma^2}
$$

Hodnoty obou funkcí je možné odhadnout následovně:

• Odhady  $c_k$  autokovarianční funkce  $\gamma_k$ 

$$
c_k = \sum_{t=1}^{n-k} \frac{(y_t - \overline{y})(y_{t-k} - \overline{y})}{n} \qquad k = 0, 1, \dots, n-1
$$

• Odhady  $r_k$  autokorelační funkce  $\rho_k$ 

$$
r_k = \frac{c_k}{c_0}
$$
  $k = 0, 1, ..., n - 1$ 

Autokorelační funkce veličin  $y_k$  a  $y_h$  zahrnuje vliv hodnot, které leží mezi nimi. Pro konstruujeme tzv. *parciální autokorelční funkci*  $\rho_{kk}$ , která vylučuje vliv pozorování ležících mezi zkoumanými hodnotami.

V Matlabu na výpočet odhadů autokorelační funkce a parciální autokorelační funkce budeme používat soubory  $\alpha \in \mathcal{I}$ .m a pacf.m, které si musíme vždy zkopírovat do aktuálního pracovního adresáře. Pro grafické zobrazení výsledků použijeme soubory plotacf.m a plotpacf.m (též nutno zkopírovat).

## 7.2 Základní procesy

### 7.2.1 AR procesy

Autoregresní proces řádu  $n_a$  (s nulovou střední hodnotou), tj.  $AR(n_a)$  proces, je proces tvořený lineární kombinací svých minulých hodnot:

$$
y_t = a_1 y_{t-1} + a_2 y_{t-2} + \ldots + a_{n_a} y_{n-n_a} + \epsilon_t
$$

neboli

$$
y_t - a_1 y_{t-1} - a_2 y_{t-2} - \ldots - a_{n_a} y_{n-n_a} = \epsilon_t
$$

což lze pomocí operátoru zpětného posunutí zapsat jako

$$
A(q)y_t = \epsilon_t
$$

kde  $\epsilon_t$  je náhodná složka charakteru bílého šumu (nulová střední hodnota, konstantní rozptyl, nekorelovanost složek),  $A = (1 - a_1 - a_2 - \ldots - a_{n_a})$ . Tento zápis se používá v Matlabu.

### 7.2.2 MA procesy

Proces klouzavých součtů řádu  $n_c$  (s nulovou střední hodnotou), tj.  $MA(n_c)$ proces, je takový proces, kdy hodnota vysvětlované veličiny je tvořena lineární kombinací současné hodnoty a minulých hodnot náhodné veličiny  $\epsilon_t$ , která má opět charakter bílého šumu:

 $y_t = \epsilon_t + c_1 \epsilon_{t-1} + c_2 \epsilon_{t-2} + \ldots + c_{n_c} \epsilon_{t-n_c}$ 

což lze pomocí operátoru zpětného posunutí zapsat jako

$$
y_t = C(q)\epsilon_t
$$

kde  $C = (1 \ c_1 \ c_2 \ \dots \ c_{n_c})$ . Tento zápis se používá v Matlabu.

## 7.2.3 Základní charakteristiky procesů

- BJ proces je *invertibilní*, pokud ho lze převést na  $AR$  proces.
- Všechny  $AR$  procesy jsou tedy automaticky invertibilní.
- $MA$  procesy jsou stacionární.
- $MA(n_c)$  proces je invertibilní, pokud jsou všechy kořeny  $q_i$  polynomu  $C(q)$  v absolutní hodnotě větší než jedna:

$$
C(q) = 1 + c_1q + c_2q^2 + \ldots + c_{n_c}q^n
$$

•  $AR(n_a)$  proces je stacionární, pokud jsou všechy kořeny  $q_i$  polynomu  $A(q)$ v absolutní hodnotě větší než jedna:

$$
A(q)=1-a_1q-a_2q^2-\ldots-a_{n_a}q^n
$$

- Autokorelační funkce  $MA(n_a)$  procesu  $\rho_k = 0$  pro  $k > n_c$ .
- Autokorelační funkce  $AR(n_c)$  procesu pomalu klesá k nule, je patrná systematičnost. Naopak parciální autokorelační funkce  $\rho_{kk} = 0$  pro  $k > n_a$ .

#### 7.2.4 ARMA procesy

Autoregresní proces klouzavých součtů řádů  $n_a$  a  $n_c$  (s nulovou střední hodnotou), tj.  $ARMA(n_a, n_c)$  je smíšený proces obsahující oba základní výše uvedené procesy, a je tvaru:

 $y_t = a_1 y_{t-1} + a_2 y_{t-2} + \ldots + a_{n_a} y_{n-n_a} + \epsilon_t + c_1 \epsilon_{t-1} + c_2 \epsilon_{t-2} + \ldots + c_{n_c} \epsilon_{t-n_c}$ 

což lze pomocí operátoru zpětného posunutí zapsat jako

$$
A(q)y_t = C(q)\epsilon_t
$$

Je vidět, že $AR(n_a)$  proces je vlastně $ARMA(n_a, 0)$  a  $MA(n_c)$  proces je  $ARMA(0, n_c)$ .

## 7.2.5 ARMAX procesy

Budeme se zabývat pouze úzkou skupinou  $ARMA$  modelů s eXterním vstupem, tj. ARMAX modelů. Konkrétně to budou výše uvedené modely  $AR$ ,  $MA$ a  $ARMA$  ale tentokráte s nenulovou střední hodnotou. V Matlabu pak funkci armax kromě matic  $A$  a  $C$  musíme ještě zadat matici  $B$  s externím vstupem  $u$ .

 $MA(n_c)$  proces s nenulovou střední hodnotou  $\mu$ 

$$
y_t = \mu + \epsilon_t + c_1 \epsilon_{t-1} + c_2 \epsilon_{t-2} + \ldots + c_{n_c} \epsilon_{t-n_c}
$$

 $AR(n_a)$  proces s nenulovou střední hodnotou  $\mu$ 

$$
y_t = \delta + a_1 y_{t-1} + a_2 y_{t-2} + \ldots + a_{n_a} y_{n-n_a} + \epsilon_t
$$

kde

$$
\mu=\frac{\delta}{1-a_1-a_2-\ldots-a_{n_a}}
$$

 $ARMA(n_a, n_c)$  proces s nenulovou střední hodnotou  $\mu$ 

$$
y_t = \delta + a_1 y_{t-1} + a_2 y_{t-2} + \ldots + a_{n_a} y_{n-n_a} + \epsilon_t + c_1 \epsilon_{t-1} + c_2 \epsilon_{t-2} + \ldots + c_{n_c} \epsilon_{t-n_c}
$$

kde opět

$$
\mu = \frac{\delta}{1 - a_1 - a_2 - \ldots - a_{n_a}}
$$

To lze pomocí operátoru zpětného posunutí zapsat jako

$$
A(q)y_t = B(q)u_t + C(q)\epsilon_t
$$

# 7.2.6 ARIMA procesy

Integrovaný proces je takový nestacionární proces, který lze diferencováním převést na proces stacionární. Je-li pak řada d-tých diferencí původní řady  $\Delta^d y_t$ stacionární, jedná se o integrovaný proces řádu d. Proces  $ARIMA(n_a, d, n_c)$  je  $ARMA$  modelem d-tých diferencí původní řady, lze ho tedy zapsat:

$$
\Delta^{d} y_{t} = a_{1} \Delta^{d} y_{t-1} + a_{2} \Delta^{d} y_{t-2} + \ldots + a_{n_{a}} \Delta^{d} y_{n-n_{a}} + \n+ \delta + \epsilon_{t} + c_{1} \epsilon_{t-1} + c_{2} \epsilon_{t-2} + \ldots + c_{n_{c}} \epsilon_{t-n_{c}}
$$

což lze pomocí operátoru zpětného posunutí zapsat jako

$$
A(q)\Delta^d y_t = B(q)u_t + C(q)\epsilon_t
$$

kde  $A = (1 - a_1 - a_2 \dots - a_{n_a}), C = (1 \ c_1 \ c_2 \dots c_{n_c}), B = (\delta), u_t = 1$ pro  $t = 1, \ldots, n$  je vektor vstupů.

### *Matlabovske funkce ´*

- K odhadu parametrů modelu slouží funkce armax.
- · Výsledky odhadu zobrazí funkce present.
- Posouzení statistické významnosti parametrů provedeme t-testem nebo využijeme funkci par\_sig (nutno zkopírovat k sobě).
- Pro vyhodnocení normality reziduí můžeme použít funkci res\_siq (nutno zkopírovat k sobě).
- Stabilitu procesu posoudíme pomocí funkce  $pzmap$ .

### *Kriterium volby modelu*

Matlabovská funkce armax počítá tzv. Akaikeho FPE kriterium (final prediction error), které je tvaru:

$$
FPE = \frac{1 + M/n}{1 - M/n} s_e^2
$$

kde n je počet pozorování, M je počet odhadovaných parametrů a  $s_e^2$  $_e^2$  je odhad rozptylu reziduí. Pokud nám vyjde více modelů se statisticky významnými parametry, vybereme ten s nejnižší hodnotou  $FPE$ .

*Test korelace rezidu´ı*

$$
Q = n \sum_{k=1}^{P} r_k^2(e) < \chi_{1-\alpha}^2(P - n_a - n_c)
$$

kde  $r_k(e)$  je odhad autokorelační funkce reziduí modelu a P je vhodnné číslo (většinou blízké √  $\overline{n}$ , kde  $n$  je počet pozorování). Pokud je pro  $ARMA(n_a,n_c)$ model statistika Q větší než uvedený kvantil Pearsonova rozdělení, s rizikem  $\alpha$  zamítneme hypotézu o nekorelovanosti reziduí, což je důvod pro odmítnutí modelu.

## *Testovan´ ´ı normality rezidu´ı*

Zkoumáme histogram, šikmost, špičatost, ...

#### *Testovan´ ´ı stability modelu*

Protože Matlab pracuje s opačným zápisem kořenů polynomů, požadujeme, aby všechny nuly (kolečka) a póly (křížky) ležely uvnitř jednotkové kružnice  $(výsledek funkce  $pzmap$ ).$ 

- nuly odpovídají MA části
- póly odpovídají AR části

# 7.3 Cvičení

Příklad 7.1. Pokuste se s využitím Box Jenkinsonovy metodologie nalézt vhodný model pro časovou řadu cenového indexu PPI USA, kterou naleznete v souboru ppi.txt. Svoji volbu řádně zdůvodněte, patřičně okomentujte dosažené výsledky. Zkonstruujte predikci do budoucna.

Příklad 7.2. Pokuste se s využitím Box Jenkinsonovy metodologie nalézt vhodný model pro časovou řadu peněžního agregátu M1 USA, kterou naleznete v souboru M1.txt. Svoji volbu řádně zdůvodněte, patřičně okomentujte dosažené výsledky.

# 8. Nestacionární data

# 8.1 Deterministický a stochastický trend

1960 1965 1970 1975 1980 1985 1990 1995 2000 2005  $\frac{00}{1960}$ 00 00 00 00  $00\,$ 8000 00 00 rgdp USA - data a vyrovnane hodnoty cas data - modelova predikce

 $y_t = \text{trend} + \text{stacionární část} + \text{šum}$ 

Obrázek 8.1: Deterministický trend HDP?

# Příklad 8.1.

- $\bullet$  Na obrázku 8.1 je reálný HDP USA, v čase roste.
- Polynomiální trend je tvaru:  $rgdp_t = 2224 + 38.5t 0.2t^2 0.001t^3$
- Je trend deterministický?
- Technologické změny, změny cen ropy, změny daní, apod., jsou stochastické, trend by to měl odrážet.

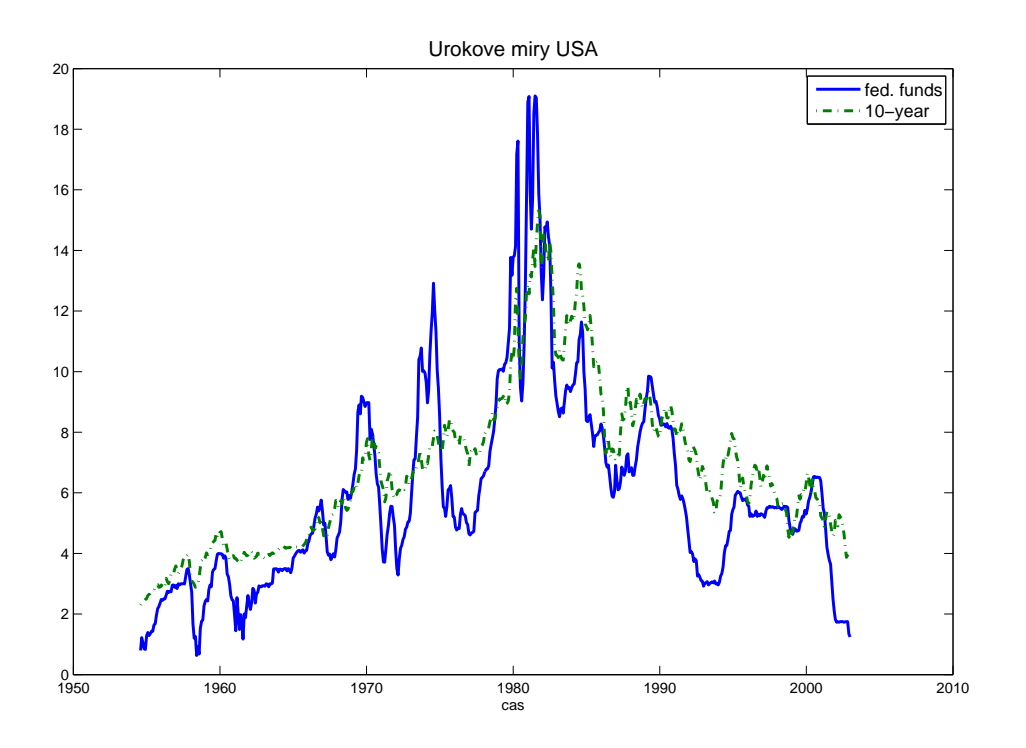

Obrázek 8.2: Úrokové míry USA (fed. funds, 10-year)

## Příklad 8.2.

- Na obrázku 8.2 jsou úrokové sazby USA (fed. funds, 10-year).
- Nemají žádnou zjevnou tendenci růst či klesat.
- Nejsou žádné strukturální zlomy.
- Není žádná tendence návratu k dlouhodobému průměru.
- Definujeme-li trend jako složku časové řady neztrácející se v čase, pak obě řady mají "trend".

## $Trendov$ ě stacionární model

- Mějme časovou řadu, která se v každé periodě změní o stejnou konstantu, tj.  $\Delta y_t = a_0$ .
- Řešením této lineární diferenční rovnice je  $y_t = y_0 + a_0t$  ( $y_0$  je počáteční stav). Je to tedy obyčejný deterministický lineární trend.
- Přidáme li stacionární složku  $A(L)\varepsilon_t$  dostaneme  $y_t = y_0 + a_0t + A(L)\varepsilon_t$ .
- Řada bude vykazovat pouze dočasné odchylky od trendu, protože náhodná složka je stacionární, tj. model je trendově stacionární.

### *Stochasticky trend ´*

- Nyní předpokládejme  $\Delta y_t = a_0 + \varepsilon_t$ , kde  $E_{t-1} \varepsilon_t = 0$ .
- Tj. je očekáváno, že $y_t$  se v každé periodě změní o konstantu  $a_0$ .
- Tato zdánlivě neškodná modifikace má zásadní dopady na trend.

• 
$$
\text{N\`ešení je tvaru } y_t = y_0 + \sum_{i=1}^t \varepsilon_i + a_0 t.
$$

• Část  $y_0 + \sum^t$  $i=1$  $\varepsilon_i$  představuje stochastický člen s konstantou. Každý šok  $\varepsilon_t$ má trvalý dopad na posun  $y_0$ , hovoříme o stochastickém trendu.

### 8.1.1 Náhodná procházka

$$
y_t = y_{t-1} + \varepsilon_t \quad \text{tj.} \quad \Delta y_t = \varepsilon_t
$$

Řešením je

$$
y_t = y_0 + \sum_{i=1}^t \varepsilon_i
$$

Platí:

•  $Ey_t = Ey_{t-s} = y_0, Ey_{t+s} = y_t$ 

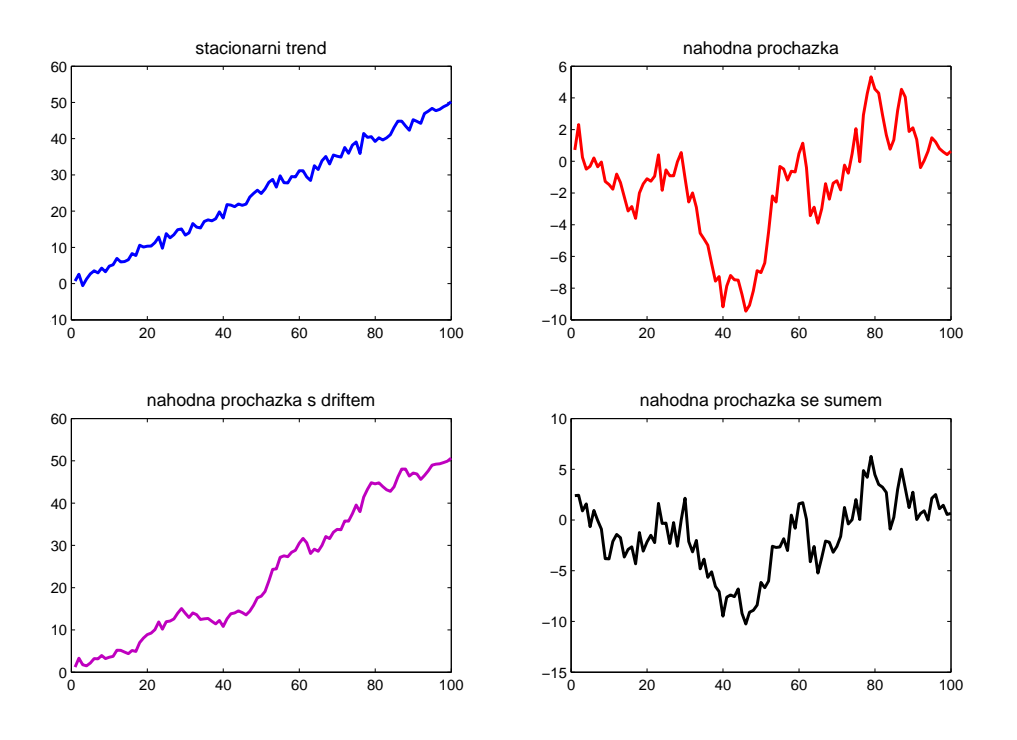

Obrázek 8.3: 4 řady s trendem

•  $var(y_t) = t\sigma^2$ ,  $var(y_{t-s}) = (t-s)\sigma^2$ 

• 
$$
t \to \infty
$$
  $\Rightarrow$   $var(y_t) \to \infty$ 

 $\bullet$  proces není stacionární

## 8.1.2 Náhodná procházka s driftem

$$
y_t = y_{t-1} + a_0 + \varepsilon_t
$$

Řešením je

$$
y_t = y_0 + a_0 t + \sum_{i=1}^t \varepsilon_i
$$

• Chování  $y_t$  je řízeno dvěma nestacionárními procesy – lineárním deterministickým trendem a stochastickým trendem  $\sum \varepsilon_i$ . Neobsahuje žádnou separovatelnou stacionární složku.

- $Ey_t = y_0 + a_0t$ ,  $Ey_{t+s} = y_0 + a_0(t+s)$
- za t period se deterministický trend změní o  $ta<sub>0</sub>$  a stochastický trend o , každý šok  $\varepsilon_i$  má trvalý dopad na  $y_t$ .
- První diference řady, tj.  $\Delta y_t = a_0 + \varepsilon_t$ , je stacionární.

### 8.1.3 Náhodná procházka s šumem

$$
y_t = y_0 + \sum_{i=1}^t \varepsilon_i + \eta_t
$$

kde  $\eta_t$  je bílý šum s rozptylem  $\sigma_\eta^2$  $\frac{2}{\eta}$ , a  $\varepsilon_t$  a  $\eta_{t-s}$  jsou nezávislé pro všechna  $t$  a  $s$ . Model lze též zapsat jako:

$$
\Delta y_t = \varepsilon_t + \Delta \eta_t
$$

- $Ey_t = y_0, Ey_{t+s} = y_0$ , kde  $y_0$  je dané.
- Šoky  $\varepsilon_t$  mají trvalý dopad na řadu  $\{y_t\}$ , ta tedy obsahuje stochastický trend.
- Šum  $\{\eta_t\}$  má pouze dočasný dopad na  $\{y_t\}$ , ovlivňuje pouze současnou hodnotu řady, ne budoucí.
- $\text{var}(y_t) = t\sigma^2 + \sigma^2_{\eta}$  $\frac{2}{\eta}$ , var $(y_{t-s}) = (t-s)\sigma^2 + \sigma_{\eta}^2$ η

# 8.2 Odstranění trendu

- Zásadní rozdíly mezi řadami s trendem a řadami stacionárními.
- Šoky ve stacionárních řadách jsou nutně dočasné.
- Naopak, řada s trendem se k dlouhodobé úrovni nevrátí.
- Trend může mít složku deterministickou a stochastickou, což má zásadní vliv na to, jakým způsobem lze řadu stacionarizovat.
- Detrendování vyžaduje provedení regrese, výpočet reziduí.

• Řada obsahující jednotkový kořen může být stacionarizována diferencováním.

### 8.2.1 Diferencování

*Nahodn ´ a proch ´ azka s driftem ´* Řešením je:

$$
y_t = y_0 + a_0 t + \sum_{i=1}^t \varepsilon_i
$$

Po zdiferencování:

$$
\Delta y_t = a_0 + \varepsilon_t
$$

je konstanta plus šum, tedy stacionární řada, protože:

- $E(\Delta y_t) = a_0$
- $\text{var}(\Delta y_t) = E(\varepsilon_t)^2 = \sigma^2$
- cov $(\Delta y_t, \Delta y_{t-s}) = E(\varepsilon_t, \varepsilon_{t-s}) = 0$

*Nahodn ´ a proch ´ azka s ´ sumem ˇ*

$$
\Delta y_t = \varepsilon_t + \Delta \eta_t
$$

Opět  $\Delta y_t$  je stacionární, protože:

- $E(\Delta y_t)=0$
- $\text{var}(\Delta y_t) = E(\varepsilon_t + \Delta \eta_t)^2 = \sigma^2 + 2\sigma_\eta^2$ η
- cov $(\Delta y_t, \Delta y_{t-1}) = E(\varepsilon_t + \eta_t \eta_{t-1}, \varepsilon_{t-1} + \eta_{t-1} \eta_{t-2}) = -\sigma_n^2$ η
- cov $(\Delta y_t, \Delta y_{t-s}) = E(\varepsilon_t + \eta_t \eta_{t-1}, \varepsilon_{t-s} + \eta_{t-s} \eta_{t-s-1}) = 0$  s > 1
- $\rho_1 = \frac{-\sigma_\eta^2}{\sigma^2 + 2\rho_\eta^2}$  $\frac{-\sigma_{\eta}}{\sigma^2 + 2\sigma_{\eta}^2}$ ,  $-0.5 \le \rho_1 \le 0 \Rightarrow \text{MA}(1)$ , tj. původní model je ARIMA(0,1,1).

 $ARIMA(n_a,d,n_c)$ 

$$
A(L)y(t) = C(L)\varepsilon_t
$$

kde  $A(L)$ ,  $C(L)$  jsou polynomy řádu  $n_a$ ,  $n_c$  s operátorem zpoždění L.

- AR proces je invertibilní, pro stabilitu je třeba, aby všechny kořeny  $q$  polynomu  $A(q) = 1 - a_1 q - a_2 q^2 - \ldots - a_{n_a} q^n$  byly  $|q| > 1$
- MA proces je stacionární, aby byl invertibilní, je třeba, aby všechny kořeny  $q$  polynomu  $C(q) = 1 + c_1q + c_2q^2 + \ldots + c_{n_c}q^n$  byly  $|q| > 1$
- Má-li pouze  $C(L)$  jednotkový kořen, proces není invertibilní.
- Má-li pouze  $A(L)$  jednotkový kořen a  $C(L)$  má všechny kořeny  $|q| > 1$ , pak lze jednotkový kořen "vykrátit":

$$
(1 - L)A^*(L)y(t) = C(L)\varepsilon_t
$$

Označíme-li  $y_t^* = \Delta y_t$ , pak

$$
A^*(L)y_t^* = C^*(L)\varepsilon_t
$$

Řada  $\{y_t^*\}$  je stacionární, protože všechny kořeny  $A^*(L)$  leží vně jednotkové kružnice.

• Obecně  $d$ -tá diference procesu s  $d$  jednotkovými kořeny je stacionární.

## 8.2.2 Detrendování

Ne všechny nestacionární modely lze převést na vhodný ARMA model diferencováním. Např.

$$
y_t = y_0 + a_1 t + \varepsilon_t
$$

tedy

$$
\Delta y_t = a_1 + \varepsilon_t - \varepsilon_{t-1}
$$

Tedy proces  $\Delta y_t$  není invertibilní, protože MA část procesu obsahuje jednotkový kořen. Správný postup by tedy spočíval v odstranění trendu s využitím regrese. Detrendovaný model lze modelovat jako ARMA proces.

Tedy trendově stacionární (TS) řadu lze transformovat na řadu stacionární odstraněním deterministického trendu. Řadu s jednotkovým kořenem, tzv. diferenčně stacionární (DS) řadu, lze transformovat diferencováním. Zvolíme-li špatnou metodu, nastává problém.

Diferencování TS procesu vede na proces, který není invertibilní. Detrendování DS procesu nevede na stacionární proces.

## *Existuj´ı hospoda´rsk ˇ e cykly? ´*

Trend představuje nestacionární složku a cyklická a náhodná složka jsou stacionární. Předpoklad neměnícího se trendu vedl k detrendování ekonomických řad. Nelson a Plosser (1982) ukázali, že významné makroekonomické proměnné mají spíše charakter DS než TS procesů.

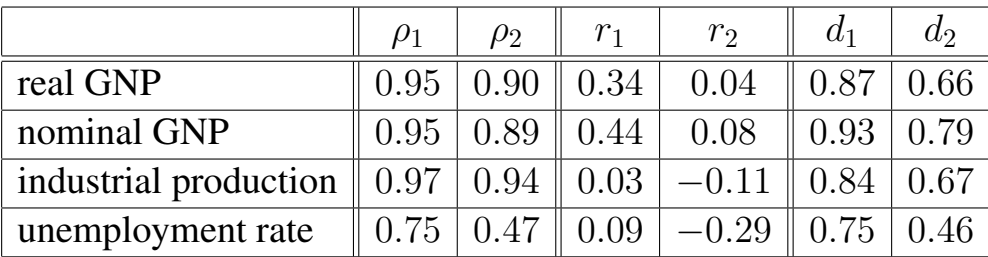

 $\rho_i, r_i,$  resp.  $d_i$  jsou korelace i-tého řádu pro původní data, diferencovaná data, resp. detrendovaná data.

Koeficienty  $\rho_i$  ukazují na 3 procesy s jednotkovými kořeny, koeficienty  $r_i$ naznačují, že diferencované procesy by mohly být stacionární, koeficienty  $d_i$ ukazují, že detrendování DS procesu nestacionaritu neodstraní. Detrendování míry nezaměstnanosti nemá žádný dopad na korelace (některé šoky mají trvalý charakter a nelze je eliminovat).

# 8.3 Jednotkové kořeny (unit roots)

Uvažme regresní rovnici

$$
y_t = a_0 + a_1 z_t + e_t
$$

Pro použití klasické regrese je třeba, aby obě řady  $y_t$  i  $z_t$  byly stacionární a aby náhodná složka měla nulovou střední hodnotu a konečný rozptyl. Jinak může dojít k tzv. zdánlivé regresi, tj. výsledky odhadu jsou formálně dobré, ale nemají žádný smysl, interpretaci.

Nebudeme chtít diferencovat či detrendovat stacionární proces; dále nebudeme chtít detrendovat proces s jednotkovým kořenem ani diferencovat TS proces. Pomoci nám může acf a pacf, ale je třeba nějaké objektivní metody.

<span id="page-65-0"></span>Mějme proces

$$
y_t = a_1 y_{t-1} + \varepsilon_t
$$

kde  $\varepsilon_t$  je bílý šum. Chceme-li testovat hypotézu  $a_1 = 0$ , odhadneme rovnici pomocí MNČ a hypotézu otestujeme pomocí t-testu. Pokud bychom ale chtěli testovat hypotézu  $a_1 = 1$ , tak by se jednalo o proces

$$
y_t = y_0 + \sum_{i=1}^t \varepsilon_t
$$

Pokud je  $a_1 = 1$ , rozptyl se s rostoucím t zvětšuje do nekonečna a není možné použít MNČ a klasický t-test, protože odhad by byl vychýlený a výsledky zkreslené.

Dickey a Fuller vyvinuli postup umožňující formálně testovat přítomnost jednotkových kořenů. Pro model s úroňovou konstantou platí, že

- 90% odhadů parametru  $a_1$  leží méně než 2.58 směrodatné odchylky od 1
- 95% odhadů parametru  $a_1$  leží méně než 2.89 směrodatné odchylky od 1
- 99% odhadů parametru  $a_1$  leží méně než 3.51 směrodatné odchylky od 1

Kritické hodnoty jejich testu lze nalézt v tabulkách.

# 8.4 Dickey-Fuller testy

$$
y_t = a_1 y_{t-1} + \varepsilon_t
$$

Položme  $\gamma = a_1 - 1$ , pak  $\Delta y_t = \gamma y_{t-1} + \varepsilon_t$  Testovat hypotézu  $a_1 = 1$  je ekvivalentní testu  $\gamma = 0$ . Dickey a Fuller uvažovali tři následující regresní rovnice:

$$
\Delta y_t = \gamma y_{t-1} + \varepsilon_t \tag{8.1}
$$

$$
\Delta y_t = a_0 + \gamma y_{t-1} + \varepsilon_t \tag{8.2}
$$

$$
\Delta y_t = a_0 + \gamma y_{t-1} + a_2 t + \varepsilon_t \tag{8.3}
$$

Rovnice (8.1) je náhodná procházka, rovnice (8.2) přidává konstantu  $a_0$  neboli drift a rovnice (8.3) přidává lineární trend. Je-li  $\gamma = 0$ , řada  $\{y_t\}$  obsahuje jednotkový kořen. Při testování této hypotézy odhadneme některou z rovnic uvedených výše pomocí MNČ pro získání odhadu parametru  $\gamma$  a jeho standardní odchylky a porovnáme s kritickou hodnotou v D-F tabulkách. Kritické hodnoty jsou pro každý typ rovnice jiné, jsou označeny  $\tau$ ,  $\tau_{\mu}$ ,  $\tau_{\tau}$ , což odpovídá postupně rovnicím (8.1), (8.2) a (8.3). Kritické hodnoty D-F rozložení se nezmění, pokud výše uvedené rovnice upravíme následovně:

$$
\Delta y_t = \gamma y_{t-1} + \sum_{i=2}^p \beta_i \Delta y_{t-i+1} + \varepsilon_t \tag{8.4}
$$

$$
\Delta y_t = a_0 + \gamma y_{t-1} + \sum_{i=2}^p \beta_i \Delta y_{t-i+1} + \varepsilon_t \tag{8.5}
$$

$$
\Delta y_t = a_0 + \gamma y_{t-1} + a_2 t + \sum_{i=2}^p \beta_i \Delta y_{t-i+1} + \varepsilon_t \tag{8.6}
$$

Je také možno testovat současně více hypotéz ohledně koeficientů v regresní rovnici pomocí F-statistik. Pro (8.2) nebo (8.5) lze testovat  $\gamma = a_0 = 0$  pomocí  $\phi_1$  statistiky. Pro (8.3) nebo (8.6) lze testovat  $\gamma = a_0 = a_2 = 0$  pomocí  $\phi_2$ statistiky a  $\gamma = a_2 = 0$  pomocí  $\phi_3$  $\phi_3$  statistiky. Statistiky  $\phi_i$  se spočtou:

$$
\phi_i = \frac{n-k}{r} \cdot \frac{(SSE_R - SSE_U)}{SSE_U}
$$

kde  $SSE_R$  resp.  $SSR_U$  je suma čtverců reziduí modelu s omezením resp. bez omezení, r je počet omezení, n je počet pozorování a  $k$  je počet parametrů v modelu bez omezen´ı.

Nulová hypotéza je ta, že data jsou generována modelem s omezeními, alternativa – modelem bez omezení na parametry. Malé hodnoty (menší než kritická hodnota v D-F tabulkách)  $\phi_i$  znamenají nezamítnutí nulové hypotezy, vysoké hodnoty  $\phi_i$  ukazují na odmítnutí nulové hypotézy.

## $V$ olba délky zpoždění

Zpoždění bychom neměli volit jen dle našeho uvážení, ale dle nějakého formálního kriteria. Začneme s nějakým větším zpožděním  $p$ , otestujeme statistickou významnost parametru u tohoto zpoždění, pokud není parametr významný, opakujeme postup pro  $p - 1$  a zasatvíme, až bude nějaké zpoždění významné.

Pokud máme data obsahující sezónnost (např. čtvrtletní), otestujeme vždy parametr poslední sezóny a také všechny parametry posledního celého roku a pokud nejsou významné, pokračujeme dále se zpožděním zkráceným o celý rok.

Dalším důležitým pomocníkem je vývoj reziduí. Neměla by být patrná žádná sériová korelace, strukturální změna, ..., měla by vypadat jako bílý šum. Box-Pierce test by neměl také ukazovat na žádnou korelaci.

## *Shrnut´ı*

- 1. Začneme s modelem obsahujícím konstantu i trend a pomocí  $\tau$ <sub>r</sub> testujeme  $H_0$ :  $\gamma = 0$ . Pokud ji zamítneme, končíme s tím, že řada neobsahuje jednotkový kořen.
- 2. Pokud  $H_0$  nezamítneme, je třeba určit, zda trend a konstanta patří mezi vysvětlující proměnné. Testujeme  $H_0$ :  $a_2 = \gamma = 0$  pomocí  $\Phi_3$  statistiky. Pokud trend není významný, pokračujeme krokem 3. Pokud trend významný je, otestujeme přítomnost jednotkového kořene v řadě (lze již použít normální rozložení). Pokud hypotézu zamítneme, řada nemá jednotkový kořen. Jinak řada jednotkový kořen má.
- 3. Odhadneme model bez trendu a pomocí  $\tau_{\mu}$  otestujeme  $H_0 : \gamma = 0$ . Pokud ji zamítneme, končíme s tím, že řada neobsahuje jednotkový kořen. Pokud  $H_0$  nezamítneme, testujeme  $H_0$ :  $a_0 = \gamma = 0$  pomocí  $\Phi_1$  statistiky. Pokud konstanta významná není, pokračujeme krokem 4. Pokud je konstanta významná, otestujeme přítomnost jednotkového kořene v řadě (lze již použít normální rozložení). Pokud hypotézu zamítneme, řada nemá jednotkový kořen a končíme. Jinak řada jednotkový kořen má.
- 4. Odhadneme regresní rovnici bez trendu a konstanty a pomocí  $\tau$  otestujeme  $H_0$ :  $\gamma = 0$ . Pokud hypotézu zamítneme, řada nemá jednotkový kořen. Jinak řada jednotkový kořen má.

## $N$ ásobné "unit roots"

Pokud se domníváme, že by jednotkové kořeny mohly být např. dva, pak např. místo regrese ve tvaru  $\Delta y_t = a_0 + \gamma y_{t-1} + \epsilon_t$  odhadujeme rovnici ve tvaru:

$$
\Delta^2 y_t = a_0 + \beta_1 \Delta y_{t-1} + \epsilon_t \tag{8.7}
$$

Testujeme, zda je  $\beta_1$  statisticky významně různé od nuly. Pokud hypotézu  $\beta_1$ nemůžeme zamítnout, je  $\{y_t\}$  proces  $I(2)$ . Liší-li se  $\beta_1$  od nuly, testujeme přítomnost jednoho jednotkového kořene:

$$
\Delta^2 y_t = a_0 + \beta_1 \Delta y_{t-1} + \beta_2 y_{t-1} + \epsilon_t \tag{8.8}
$$

Mělo by vyjít, že  $\beta_1$  a/nebo  $\beta_2$  jsou různé od nuly. Při nulové hypotéze jednotkového kořene je  $\beta_1$  < 0 a  $\beta_2$  = 0. Při alternativní hypotéze, že  $\{y_t\}$ je stacionární je  $\beta_1 < 0$  a  $\beta_2 < 0$ . Tedy testujeme, zda  $\beta_2 = 0$ , použijeme D-F tabulky. Ekonomické časové řady většinou není třeba diferencovat více než dvakrát.

# 8.5 Strukturální změny

Při testování jednotkových kořenů musíme dát pozor na přítomnost strukturálních změn. Může se jednat o skokovitou změnu úrovně nebo o jednotlivý impuls v časové řadě.

Při simulaci i při testování takových procesů používáme umělé proměnné. Při skokovité změně úrovně, např. v čase  $t = 51$  o 3 jednotky, si pomůžeme proměnnou  $D_L(t) = 0$  pro  $t = 1, ..., 50$  a  $D_L(t) = 3$  pro  $t = 51, ..., n$ . Při jednotlivém impulsu v čase  $t = 51$  o velikosti 4 je proměnná  $D<sub>P</sub>(51) = 4$  a  $D_P(t) = 0$  jinak.

Na obrázku 8.4 je zachycen stacionární proces s úrovňovou změnou od času  $t = 51$  dále. Pokud bychom chtěli takový proces modelovat a nevzali bychom v úvahu uvedený zlom, pak bychom se mylně mohli domnívat, že se jedná o nestacionární proces (s jednotkovým kořenem). Je možné časovou řadu rozdělit na dvě části a každý úsek modelovat zvlášť, což je ale možné pouze, pokud máme velmi mnoho pozorování.

<span id="page-69-0"></span>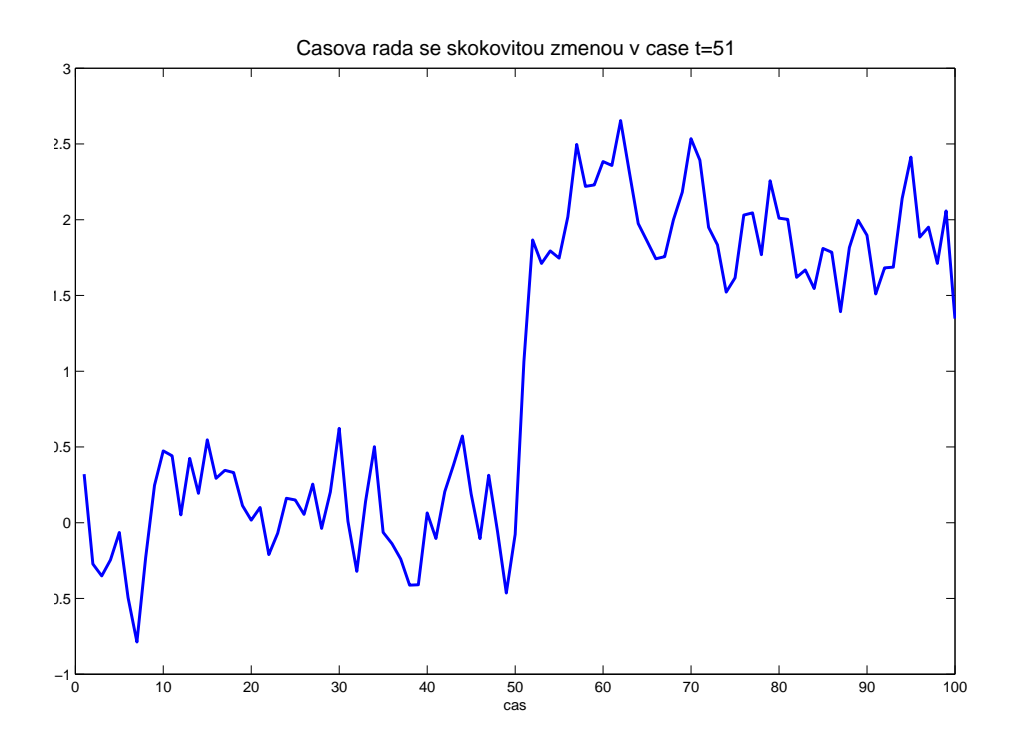

Obrázek 8.4: Stacionární proces se skokovitou změnou v čase t=51

Lze však také pracovat s celou časovou řadou a při podezření na zlom v čase  $t = \tau + 1$  testovat např. hypotézy:

$$
H_1: y_t = a_0 + y_{t-1} + \mu_1 D_P + \epsilon_t \tag{8.9}
$$

$$
A_1: y_t = a_0 + a_2t + \mu_2 D_L + \epsilon_t \tag{8.10}
$$

kde  $D_P$  je pulsní umělá proměnná,  $D_P = 1$  pro  $t = \tau + 1$  a  $D_P = 0$  jinak, a  $D_L$  je úrovňová umělá proměnná,  $D_L = 1$  pro  $t > \tau$ ,  $D_L = 0$  jinak. Při nulové hypotéze se jedná o proces s jednotkovým kořenem se skokem v čase  $t = \tau + 1$ . Při alternativní hypotéze se jedná o trendově stacionární řadu s úrovňovým posunem od času  $t = \tau + 1$  dále.

Na obrázku 8.5 je zachycena náhodná procházka s impulsním skokem v čase  $t = 51.$ 

## 8.6 Cvičení

Příklad 8.3. V souboru suroviny.txt naleznete vývoj cen mědi, dříví a ropy v USA za poseldních více než sto let. Otestujte, zda se ceny jednotlivých

<span id="page-70-0"></span>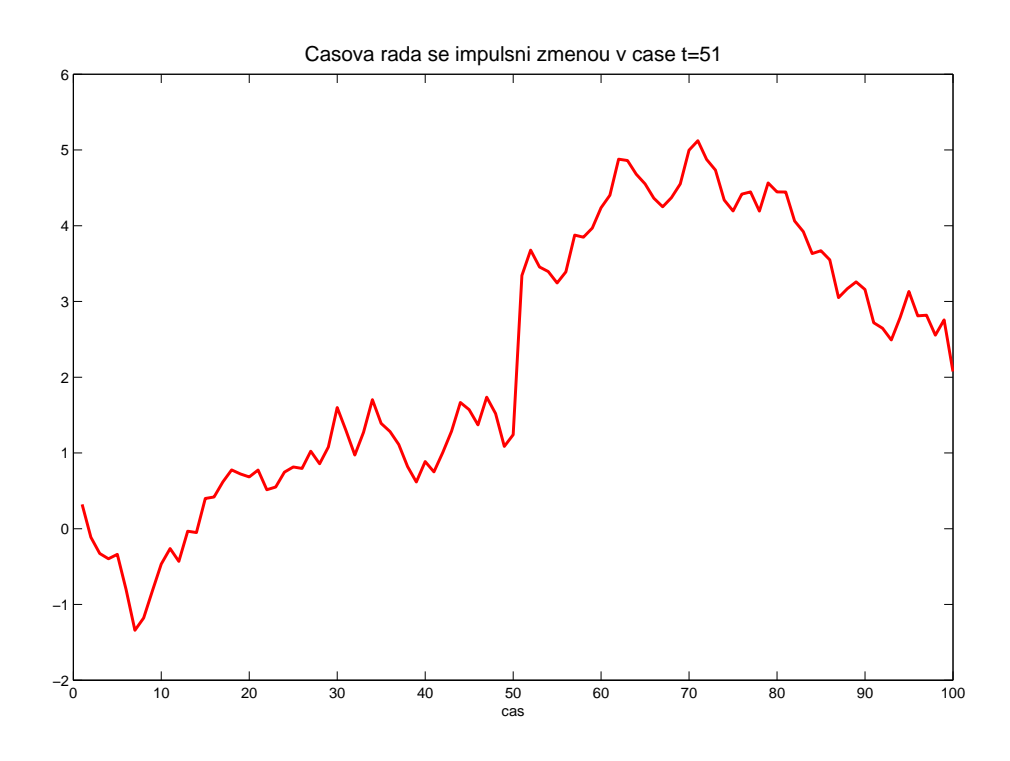

Obrázek 8.5: Unit root proces s impulsní změnou v čase  $t=51$ 

komodit chovají v dlohém období jako náhodné procházky. (V krátkém období jsou možné náhodné odchylky, ale v dlouhém období by cena měla odpovídat mezním nákladům, které mohou být rostoucí (omezené zdroje) nebo klesající (technologicky pokrok). ´

Proved'te DF testy pro jednotlivé komodity. Otestujte (pomocí t-testu) model tvaru  $\Delta P_t = a_0 + a_2 t + \gamma P_{t-1} + \beta_1 \Delta P_{t-1} + \epsilon_t$  a posud'te, zda se jedná o proces s jednotkovým kořenem. Dále otestujte, zda do uvedeného modelu patří trend (pomocí F-testu). Pokud zjistíte, že se cena nějaké komodity jako náhodná procházka chová, otestujte také, zda se zdiferencovaná řada jeví již jako řada stacionární. Při veškerém testování uvažujte různé hladiny rizika.

Příklad 8.4. V souboru gdp\_usa.txt naleznete data amerického reálného HDP.

• Odhadněte vhodný polynomiální trend HDP USA a zamyslete se nad vlastnostmi získaného odhadu (významnost modelu a parametrů, vlastnosti re $zidu<sub>i</sub>, ...$ 

- Dále vhodným způsobem transformujte data na stacionární, stacionaritu prověřte prozkoumáním vlastností reziduí.
- Dále ověřte, že všechny vámi provedené transformace byly správné. Tj. např. pokud jste data nějak upravili, a pak ještě diferencovali, proved'te rozšířený DF test pro nezdiferencovaná data, zamyslete se nad zahrnutím konstanty a trendu do tohoto DF testu, zhodnotte různé varianty modelů, různé míry rizika.

**Příklad 8.5.** Otestujte platnost podmínky parity kupní síly  $e_t = p_t - p_{ft} + d_t$ resp. prozkoumejte vývoj reálného směnného kurzu  $r_t \equiv e_t + p_{tf} - p_t$ , kde  $p_t$ resp.  $p_{tf}$  je logaritmus domácí a zahraniční cenové úrovně,  $e_t$  označuje logaritmus ceny zahraniční měny v domácí měně,  $d_t$  je odchylka od PPP,  $r_t$  je reálný směnný kurz. Využijte data pro Kanadu, Německo, Japonsko a Velkou Británii, která naleznete v souboru kurzy.txt.

- Prozkoumejte acf a pacf pro každou řadu i její diference.
- Poznáte, jestli jsou řady stacionární z obrázků acf a pacf? Proč a jak?
- Proved'te D-F testy se zahrnutím konstanty, dále rozšířený D-F test se zpožděním 12 bez trendu i s trendem a zjistěte, zda se jedná o "unit roots" procesy. (K vyhodnocení výsledků použijte D-F tabulky pro  $\tau$ ).
- Rozhodněte, zda do modelu náleží konstanta. Rozhodněte, zda do modelu náleží trend. Rozhodněte, zda do modelu náleží trend a konstanta. (K vyhodnocení výsledků použijte D-F tabulky pro  $\phi$ ).

**Příklad 8.6.** V souboru zlom.txt naleznete časové řady se strukturálním zlomem.

- Vykreslete obě časové řady a pokuste se určit, zdali došlo k nějakému zlomu, pokud ano, tak kdy a k jakému.
- S využitím acf a pacf se pokuste posoudit stacionaritu řad.
- $\bullet$  Proved'te D-F test s konstantou a trendem, zhodnot'te výsledky.
• Proveď te test na přítomnost jednotkových kořenů postupem uvedeným výše v části 8.5.

## $P\check{r}$ íklad 8.7. DÚ

- Vyberte si dvě ekonomické časové řady, které se vztahují k vaší diplomové práci a vaši volbu stručně objasněte.
- Určete, zdali se jedná o stacionární časové řady, řady s trendem či náhodné procházky. Využijte k tomu Dickey-Fullerovy testy. Výsledky testů řádně okomentujte a vysvětlete, co to pro vaše řady znamená. Pomoci vám může také  $acf$ , pacf.
- $\bullet$  Pokud řady stacionární nejsou, pak je vhodným ekonomicky interpretovatelným způsobem stacionarizujte a vysvětlete, co získaná řada představuje.
- Obě řady, pro další účely, zkrat te o čtyři nejnovější pozorování.
- Pro každou řadu identifikujte vhodný ARMA proces, okomentujte získané výsledky (parametry, rezidua, FPE, ...) a objasněte, proč jste vybrali právě tento model.
- Proveď te predikci na 4 kroky dopředu a výsledek srovnejte se skutečně realizovanými hodnotami (o které jste měli řady uříznout). Pokud je predikce kvalitativně špatná (např. místo růstu predikuje model pokles), zkuste jiný ARMA model.

Nezapomente si práci podepsat, uvést svoje UČO, dále uvést název práce, PŘESNÝ ZDROJ a popis dat, postup, závěr práce. Spolu s prací odevzdáte také zdrojový soubor s daty a m-file s analýzou řad. Soubory nazvěte svým příjmením, podtržítko, DF, tj. např. Zacek\_DF.m.

Každý bude mít jiné časové řady, kdo si dřív řekne, ten je má, domluva na cvičení nebo mailem. Vyberte si takové řady, aby bylo k dispozici dostatečně mnoho dat. Termín odevzdání 10.12.2007.

## *Dickey-Fullerovy tabulky pro* τ

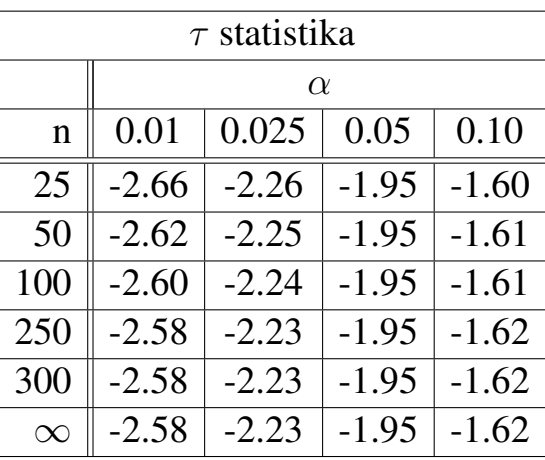

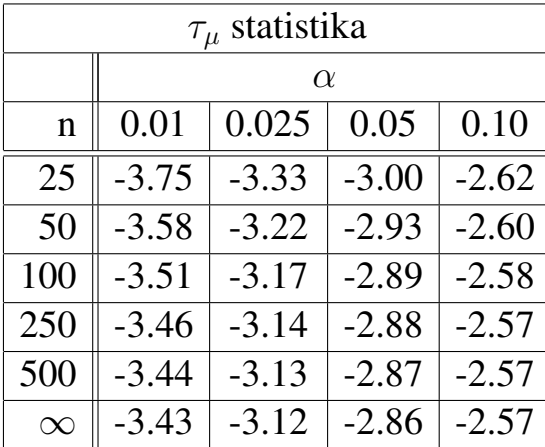

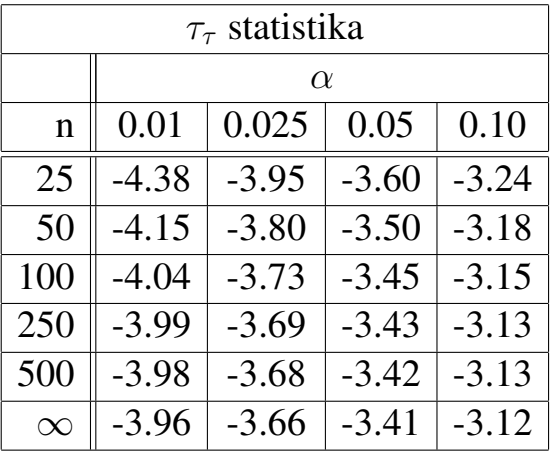

## *Dickey-Fullerovy tabulky pro* φ

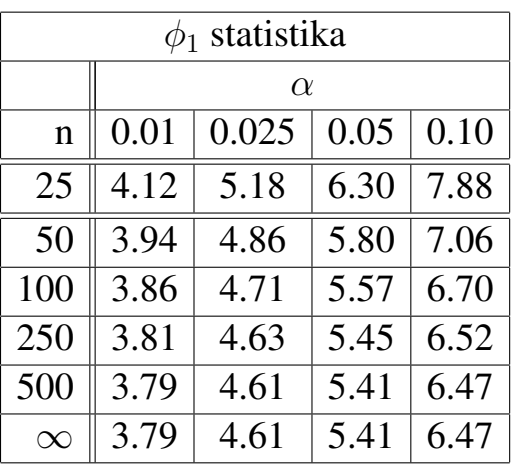

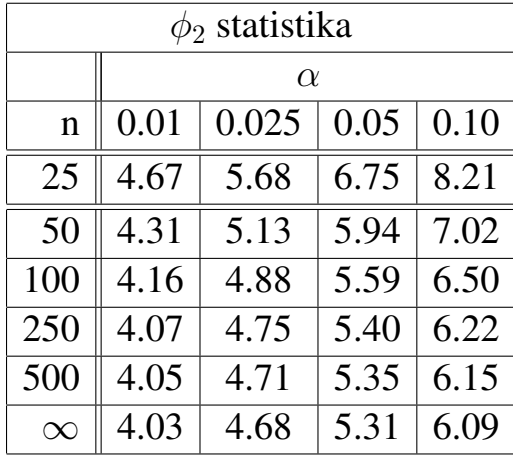

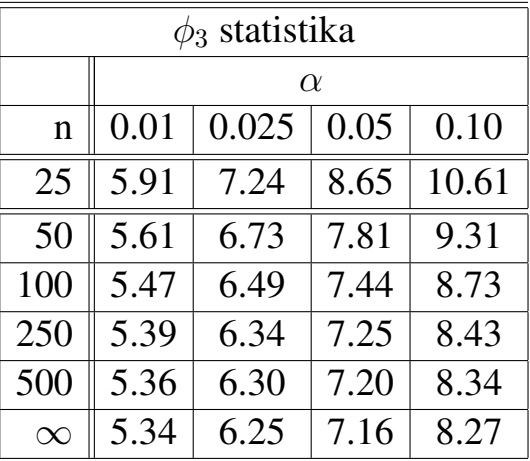

# 9. Kointegrace časových řad

# 9.1 Úvod

Regrese náhodné procházky pomocí jiné náhodné procházky může vést ke zdánlivým vazbám, které ve skutečnosti neexistují. Proto je důležité testovat, zdali modelované řady nejsou náhodnými procházkami. Pokud náhodnou procházku zdiferencujeme, regrese už je v pořádku. Nechceme ale diferencovat zbytečně, protože dochází ke ztrátě informace.

Je však také možné, že dvě řady  $x_t$  a  $y_t$  se chovají jako náhdoné procházky, ale jejich lineární kombinace  $z_t = x_t - \lambda y_t$  je stacionární. Pak říkáme, že  $x_t$  a  $y_t$  jsou *kointegrované* a  $\lambda$  je kointegrační parametr. Parametr  $\lambda$  lze odhadnout pomocí MNČ. Rezidua z této regrese lze testovat, zdali  $x_t$  a  $y_t$  byly skutečně kointegrované. Přesněji:

Složky vektoru  $x_t = (x_{1t}, x_{2t}, \dots, x_{nt})'$  se nazývají *kointegrované* řádu  $(d, b)$ , značíme  $x_t$  ∼  $CI(d, b)$ , jestliže

- všechny složky  $x_t$  jsou  $I(d)$  (integrovaný proces řádu  $d$ ) a
- existuje vektor  $\beta = (\beta_1, \beta_2, \dots, \beta_n)$  takový, že lineární kombinace  $\beta x_t =$  $\beta_1 x_{1t} + \beta_2 x_{2t} + \ldots + \beta_n x_{nt}$  je  $I(d-b), b > 0$

Např. agregátní spotřeba a disponibilní důchd se chovají jako náhodné procházky, předpokládáme, že se dlouhodobě vyvíjí podobně, tj. že nějaká jejich lineární kombinace je stacionární. Nebo např. dividendy a cena akcií. Nebo také teorie obsažená v rovnici poptávky po penězích tvaru  $m_t = \beta_0 + \beta_1 p_t + \beta_2 y_t +$  $\beta_3 r_t + \epsilon_t$  předpokládá, že určitá lineární kombinace nestacionárních proměnných může být stacionární (řada  $\epsilon_t$ ).

<span id="page-76-0"></span>Máme-li dvě náhodné procházky  $x_t$  a  $y_t$ , ale  $\Delta x_t$  a  $\Delta y_t$  jsou stacionární, kointegraci testujeme pomocí kointegrační regresní rovnice

$$
x_t = \alpha + \beta y_t + \epsilon_t \tag{9.1}
$$

a pak testujeme, zdali rezidua  $e_t$  z této regrese jsou stacionární. (Pokud by řady kointegrované nebyly, tak jakákoli jejich lineární kombinace bude též nestacionární.) Testujeme hypotézu  $H_0$ , že rezidua jsou nestacionární. Buď to provedeme D-F test nebo vypočteme D-W statistiku a testujeme hypotézu, že DW=0 (hypotéza náhodné procházky). Pro  $n = 100$  jsou kritické hodnoty pro  $\alpha = 1\%$ , 5%,  $10\%$  postupně $0.511, 0.386$  a  $0.322$ .

### 9.2 Testování Grangerovy kauzality

V ekonomii chceme často určit, zda jsou změny jedné proměnné příčinou změn jiné proměnné. Např. jestli změny peněžní nabídky způsobují změny produkce nebo zda jsou obě proměnné určeny endogenně. Jednou z možností testování je přístup navržený Grangerem a Simsem (1979).

Pokud veličina  $X$  způsobuje změny veličiny  $Y$ , pak tím rozumíme to, že změny  $\Delta X$  předchází změnám  $\Delta Y$ . Přesněji, pokud  $X \Rightarrow Y$  (X způsobuje změny  $Y$ ), pak musí platit:

- 1.  $X$  pomáhá predikovat  $Y$ , tj. v regresi proměnné  $Y$  pomocí zpožděných hodnot Y by přidání minulých hodnot proměnné  $X$  mělo významně přispět ke zvýšení vysvětlující schopnosti modelu.
- 2.  $Y$  nepomáhá predikovat  $X$ .

(Pokud by  $X \Rightarrow Y$  a  $Y \Rightarrow X$ , pak zřejmě existuje nějaká jiná proměnná, která působí tyto změny.)

Při zjišťování kauzality testujeme hypotézu  $H_0: X - /-> Y$  (tj. že $X$ nezpůsobuje změny  $Y$ ) pomocí dvou regresí:

$$
Y_t = \sum_{i=1}^{m} \alpha_i Y_{t-i} + \sum_{i=1}^{m} \beta_i X_{t-i} + \epsilon_t
$$
\n(9.2)

$$
Y_t = \sum_{i=1}^{m} \alpha_i Y_{t-i} + \epsilon_t
$$
\n(9.3)

Pomocí F-testu zjistíme, zdali zpožděné hodnoty veličiny  $X$  pomáhají významně k vysvětlení veličiny Y, tj. testujeme, zda skupina koeficientů  $\beta_0, \ldots, \beta_m$ je statisticky významně různá od nuly. Pokud ano, zamítneme nulovou hypotézu s tím, že data odpovídají situaci  $X \Rightarrow Y$ . Obdobným způsobem otestujeme i obrácenou kauzalitu  $Y - / - > X$ .

F-test spočteme dle (9.4).  $SSE_U$  je suma čtverců chyb modelu bez omezení (9.2),  $SSE_R$  je suma čtverců chyb modelu s omezeními (9.3), n je počet pozorování,  $k$  je počet parametrů modelu bez omezení  $(9.2)$ ,  $r$  je počet omezení a [vypo](#page-76-0)čtená statistika  $F$  má Fisherovo rozdělení  $F(r, n - k)$ .

$$
F = \frac{(n-k)}{r} \cdot \frac{(SSE_R - SSE_U)}{SSE_U} \tag{9.4}
$$

Pokud je vypočtená hodnota menší než kritická hodnota  $F$  rozdělní, nezamítáme  $H_0$ . Pokud je vypočtená hodnota větší než kritická hodnota F rozdělní,  $H_0$ zamítáme. Abychom mohli celkově říci, že $X \Rightarrow Y$ , je třeba odmítnout hypotézu  $H1: X - /-> Y$  a nezamítnout  $H2: Y - /-> X$ .

Volba délky zpoždění  $m$  v regresi je na nás. Obecně je dobré vyzkoušet různé délky zpoždění a ujistit se, že výsledky nejsou citlivé na volbu  $m$ .

Tuto metodu lze vyzkoušet např. na zjištění, zda změny ceny ropy  $\Delta P_t$ způsobují změny produkce Y. Při označení  $z_t = \Delta P_t$ ,  $x_t = \log(Y_t/Y_{t-1})$  bychom zkoumali rovnici:

$$
z_t = a_0 + a_1 z_{t-1} + \ldots + a_m z_{t-m} + b_1 x_{t-1} + \ldots + b_m x_{t-m} + \epsilon_t
$$

Např. pro USA v období před prvním ropným šokem vychází jednoznačně, že ceny ropy ovlivňují změny GNP.

## 9.3 "Error correction"

Kointegrace řad  $x_t$  a  $y_t$  znamená přítomnost dlouhodobého rovnovážného vztahu mezi těmito proměnnými. Pokud se jedna veličina odchýlí od tohoto vztahu v čase  $t$ , pak má tendenci se vrátit v následujících periodách zpět. Zádná z proměnných by se tedy neměla odchýlit příliš daleko od rovnovážné situace. Tuto myšlenku lze formálně zapsat pomocí "error correction" modelu, který lze odhadnout s pomocí následujících rovnic:

$$
\Delta y_t = c_1 + \delta_1 e_{t-1} + \sum_{i=1}^m \alpha_{1i} \Delta y_{t-i} + \sum_{i=1}^m \beta_{1i} \Delta x_{t-i} + \epsilon_t \tag{9.5}
$$

$$
\Delta x_t = c_2 + \delta_2 e_{t-1} + \sum_{i=1}^m \alpha_{2i} \Delta y_{t-i} + \sum_{i=1}^m \beta_{2i} \Delta x_{t-i} + \epsilon_t \tag{9.6}
$$

kde  $e_t$  jsou rezidua získané z regrese  $X$  a  $Y$  (vztah (9.1)). Pokud jsou  $x_t$  a  $y_t$ kointegrované, alespoň jeden z odhadů koeficientů  $\delta_1$ ,  $\delta_2$  musí být statisticky významný a znaménko parametru musí být takové, že [odc](#page-76-0)hylka od dlouhodobé rovnováhy bude v následující periodě opravena.

V regresních rovnicích vystupují zpožděné diference kvůli potenciální sériové autokorelaci reziduí. Délku zpoždění m bychom neměli volit větší než 8 a měli bychom volit takové  $m$ , aby parametr u největšího zpoždění byl statisticky významný (podle t-testu). Délka zpoždění  $m$  by měla být v obou regresních rovnicích (9.5) a (9.6) stejná.

Např. pro krátkodobé a dlouhodobé úrokové  $(r_S, r_L)$  sazby by příslušný error correction model mohl být tvaru:

$$
\Delta r_{St} = \alpha_S (r_{Lt-1} - \beta r_{St-1}) + \epsilon_{St}
$$

$$
\Delta r_{Lt} = -\alpha_L (r_{Lt-1} - \beta r_{St-1}) + \epsilon_{Lt}
$$

kde  $\alpha_S > 0$ ,  $\alpha_L > 0$  a  $r_S$  i  $r_L$  jsou integrované řádu 1. Levé strany rovnic jsou stacionární řady, šumy v rovnicích jsou též stacionární, tedy  $r_S$  a  $r_L$  musí být kointegrované, aby rovnice mohly platit.

#### *Postup při Engel-Grangerovu testování*

- Otestujeme řád integrace jednotlivých proměnných (ADF test).
- Provedeme kointegrační regresi a otestujeme, zda rezidua z této regrese jsou stacionární (nepoužijeme kritické D-F hodnoty, ale speciální kritické hodnoty pro E-G test).
- Můžeme otestovat Grangerovu kauzalitu mezi časovými řadami.
- Pokud jsou řady kointegrované, můžeme sestavit error correction model a verifikovat ho.

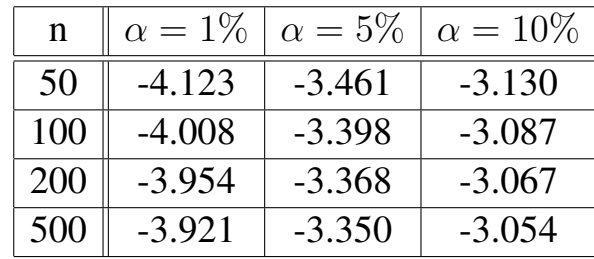

*Tabulka pro Engel-Grangerův test kointegrace pro dvě proměnné* 

*Tabulka pro Engel-Grangeruv test kointegrace pro t ˚ ri prom ˇ enn ˇ e´*

| $\mathbf n$ | $\alpha = 1\%$ | $\alpha = 5\%$ | $\alpha = 10\%$ |
|-------------|----------------|----------------|-----------------|
| 50          | $-4.592$       | $-3.915$       | $-3.578$        |
| 100         | $-4.441$       | $-3.828$       | $-3.514$        |
| 200         | $-4.368$       | $-3.785$       | $-3.483$        |
| 500         | $-4.326$       | $-3.760$       | $-3.464$        |

## 9.4 Cvičení

Příklad 9.1. V souboru spotr\_duch.txt naleznete čtvrtletní data agregátní spotřeby a disponibilního důchodu USA. Otestujte, zdali jsou tyto dvě veličiny kointegrované.

- Ověřte, zdali se jedná o náhodné procházky pomocí D-F testu. Vyzkoušejte různou délku zpoždění a různou úroveň rizika.
- Ověřte pomocí D-F testu, zdali jsou první diference řad stacionární.
- Proved'te kointegrační regresi spotřeby  $C$  pomocí disponibilního důchodu  $YD$ . Otestujte, zdali rezidua z této regrese jsou stacionární.
- Otestujte Grangerovu kauzalitu  $YD$  a  $C$ .
- Sestavte "error correction" model pro YD a C.

**Příklad 9.2.** V souboru PPP.txt naleznete data pro vývoj cen v Německu, Japonsku a Kanadě, bilaterální směnné kurzy zemí s USA a vývoj cen v USA v obdob´ı 1974 Q3 - 2001 Q4.

• Odhadněte dlouhodobý vztah pro logaritmy směnných kurzů Kanady a USA ve tvaru:

 $\log(ex_{ca}) = b_0 + b_1 \log(p_{ca}) + b_2 \log(p_{us}) + \epsilon_t$ 

Odpovídají získané výsledky odhadů parametrů vašim představám a teorii obsažené v LR PPP?

- Označme  $\mu_t$  rezidua z regrese v předchozím vztahu. Otestujte tato rezidua pomocí Engel-Grangerova testu kointegrace. Použijte vhodnou délku zpoždění. Vysvětlete výsledky testu.
- Zopakujte předchozí dva body pro Německo a Japonsko (pozor, německá data jsou k dispozici jen do 1998 Q3).

Příklad 9.3. Vývoj amerických úrokových sazeb v období 1954:7–2002:12 naleznete v souboru int rates.txt. Ve druhém, čtvrtém a pátém sloupci jsou sazby pro 3-měsíční, 10-leté a š-leté vládní cenné papíry (označné jako tbill, r10 a r3).

- Otestujte, zdali se uvedené tři proměnné chovají jako náhodné procházky pomocí ADF testu (s vhodným zpožděním, s konstantou, bez trendu).
- Odhadněte kointegrační vztah s využitím Engel-Grangerovy procedury. Odhadujte vztah tvaru:

$$
tbill_t = b_0 + b_1 \cdot r3_t + b_2 \cdot r10_t + \epsilon_t
$$

Proved'te DF testy pro rezidua.

• Otestujte stacionaritu reziduí z předchozí regrese (využijte Engel-Grangerovy kritické hodnoty).

- Zopakuje část popsanou ve druhém bodě pro závislou proměnnou  $r10$  a určete, zdali jsou proměnné kointegrované.
- Odhadněte "error correction" model pro každou proměnnou s délkou zpoždění 12. Jako error correction člen použijte rezidua ze druhého bodu, nezahrnujte úrovňovou konstantu. Otestujte, zdali jsou rezidua modelů bílým šumem. Je délka zpoždění 12 vhodná?

# 10. Monetární politika – statický model

- *Dynamicky konzistentní* politika akce plánované v čase  $t$  pro čas  $t + i$ zůstávají optimálními, když čas  $t + i$  nastane.
- *Dynamicky nekonzistentní* politika v čase  $t + i$  nebude optimální reagovat tak, jak bylo původně plánováno v čase  $t$ .

## 10.1 Cílová funkce

Většinou cílová funkce centrální banky zahrnuje výstup (nebo zaměstnanost) a inflaci. Výstup se objevuje ve formě lineární  $(10.1)$  nebo kvadratické  $(10.2)$ .

$$
U = \alpha(y - y_n) - \frac{1}{2}\pi^2,
$$
 (10.1)

kde y je skutečný výstup,  $y_n$  je přirozená úroveň výstupu ekonomiky a  $\pi$  je míra inflace,  $\alpha$  je relativní váha výstupu vzhledem k inflaci.

$$
V = \frac{1}{2}\alpha(y - y_n - k)^2 + \frac{1}{2}\pi^2.
$$
 (10.2)

- Centrální banka chce stabilizovat jak výstup (kolem úrovně  $y_n + k$ ), tak inflaci (kolem nuly).
- Nejčastěji se předpoklad  $k > 0$  vysvětluje přítomností distorzí na trhu práce, které způsobí, že rovnovážná míra výstupu ekonomiky je neúčinně nízká; dále přítomností daní, monopolů či sektorů s monopolistickou konkurencí.
- Stabilizace výstupu kolem  $y_n+k =$  druhé nejlepší řešení (tj. suboptimální),  $(nejlepší = eliminate původní ch distorzí).$
- <span id="page-83-0"></span>• Další příčinou může být politický tlak na centrální banku.
- Cílem monetární politiky je stabilizace inflace a ne stabilizace cenové úrovně
- Instrumentem MP bude peněžní zásoba,  $\Delta m$  je míra růstu nominální peněžní nabídky, člen  $v$  představuje náhodnou složku, tzv. šok v rychlosti peněz, kde  $E(v) = 0$ .

$$
\pi = \Delta m + v \tag{10.3}
$$

#### 10.2 Ekonomika a její vlastnosti

• Lucasův typ agregátní nabídky

$$
y = y_n + s(\pi - \pi^e) + e,\tag{10.4}
$$

y je výstup,  $y_n$  je přirozená úroveň výstupu ekonomiky,  $\pi$  je skutečná míra inflace,  $\pi^e$  je očekávaná míra inflace, s popisuje vlivy peněžních překvapení na produkci, e je nabídkový šok, kde  $E(e) = 0$ 

- Tento tvar agregátní nabídky lze odůvodnit přítomností nominálních mzdových smluv na jedno období, které se nastavují na začátku každé periody na základě očekávání veřejnosti ohledně míry inflace.
- $\pi > \pi^e \Rightarrow$  reálné mzdy budou nižší a firmy budou rozšiřovat zaměstnanost, tj. produkt poroste
- $\pi < \pi^e$   $\Rightarrow$  reálné mzdy budou převyšovat očekávanou úroveň, zaměstnanost, a tedy i produkt, se sníží
- · Očekávání soukromého sektoru jsou určena dříve, než centrální banka zvolí míru růstu nominální peněžní nabídky.
- CB může před nastavením instrumentu  $\Delta m$  pozorovat náhodnou složku  $e$ (tj. nabídkový šok), ale ne šok  $v$ .
- Náhodné složky  $e$  a v jsou nekorelované, tj.  $E(ev) = 0$ , protože  $E(e) =$  $E(v) = 0.$

#### 10.3 Rovnovážná inflace při lineární formulaci

CB maximalizuje očekávanou hodnotu kriterální funkce  $U$ . Substituujeme výrazy  $(10.4)$  a  $(10.3)$  do cílové funkce centrální banky  $(10.1)$ :

$$
U = \alpha[s(\Delta m + v - \pi^{e}) + e] - \frac{1}{2}(\Delta m + v)^{2}.
$$

Podmínka optimality prvního řádu pro volbu  $\Delta m$  za podmínky  $e$  při dané  $\pi^e$  $(E(v) = 0)$  je  $\overline{a}$  $\mathbf{r}$ 

$$
E\left(\frac{\partial U}{\partial \Delta m}\right) = s\alpha - \Delta m = 0
$$

neboli

$$
\Delta m = s\alpha > 0. \tag{10.5}
$$

•  $\Delta m = s\alpha \Rightarrow$  max U

$$
\bullet \;\Rightarrow\; \pi_t = s \alpha + v
$$

- $\bullet \ \pi^e = E[\Delta m] = s\alpha$  (průměrná inflace je plně anticipovaná)
- $y = y_n + sv + e$

#### 10.3.1 Diskrece

- Kladná průměrná míra inflace  $s\alpha$ .
- Soukromý sektor inflaci zcela anticipuje  $\Rightarrow$  žádný efekt na výstup.
- Velikost inflačních tlaků se zvyšuje s efekty peněžních překvapení na výstup, tj. čím větší s, tím větší je podnět centrální banky dělat inflaci.
- Po rozpoznání tohoto faktu očekávají soukromí agenti vyšší míru inflace.
- Inflační tlaky se také zvyšují s relativní váhou výstupu  $\alpha$ , malé  $\alpha = m$ éně podnětů generovat inflaci.
- Při nulové míře inflace je mezní zisk z generování malé inflace pozitivní, protože při již nastavených mzdách je efekt přírůstkového zvýšení inflace na výstup roven  $s > 0$  (viz rovnice (10.4)).

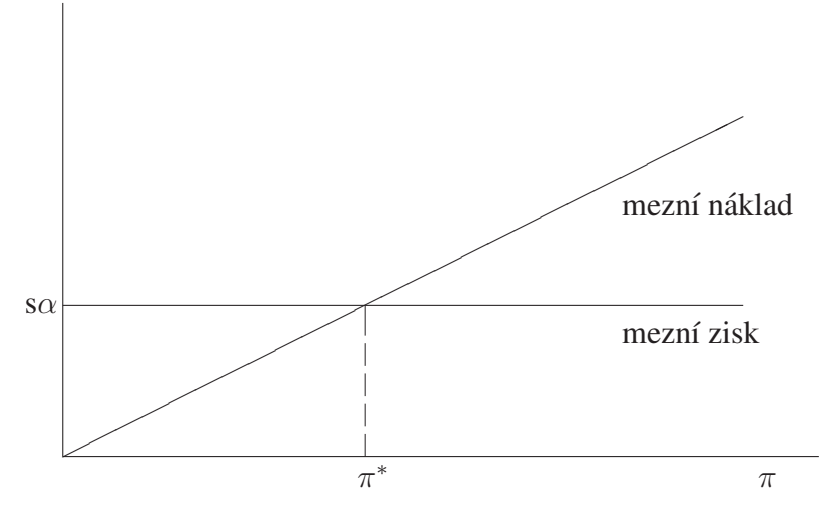

Obrázek 10.1: Rovnovážná inflace při diskreci (lineární verze)

- Odpovídající hodnota zisku z tohoto zvýšení výstupu je  $s\alpha$ .
- To je zobrazeno na obrázku 10.1 horizontální čarou ve výši  $s\alpha$ .
- Mezní náklad inflace je roven  $\pi$ .
- Při nulové míře inflace je tento mezní náklad nulový, takže mezní zisk z inflace převyšuje mezní náklad.
- Mezní náklad však roste (lineárně) s inflací, jak je zachyceno na obrázku.
- Při míře očekávané inflace rovné  $s\alpha$  se mezní náklad rovná meznímu zisku.

$$
E[U^d] = E\left[\alpha(sv + e) - \frac{1}{2}(s\alpha + v)^2\right] = -\frac{1}{2}(s^2\alpha^2 + \sigma_v^2)
$$

- $E[v] = E[e] = E(ev] = 0, \sigma_v^2$  $\frac{2}{v}$  je rozptyl náhodné složky  $v.$
- Očekávaný užitek se snižuje s rozptylem náhodné složky  $v$ , také s vahou přidělenou výstupu vzhledem k inflačním cílům  $\alpha$ , protože větší  $\alpha$  zvyšuje průměrnou míru inflace (rovnou  $s\alpha$ ).
- Zatímco náhodná složka  $v$  je neodstranitelná, ztráta kvůli inflačním tlakům vzniká pouze ze zbytečných pokusů monetární autority o stimulaci výstupu.

#### <span id="page-86-0"></span>10.3.2 Pravidlo

- Monetární autorita je schopná se zavázat k nějakému pevnému závazku, např. k nulovému růstu peněžní zásoby, tj.  $\Delta m = 0$ .
- $\bullet \Rightarrow \pi = v$
- Očekávaný užitek při pravidle je větší než při diskreci.
- Diskrece v tomto případě generuje náklad ve výši $\frac{1}{2}$  $\frac{1}{2} s^2 \alpha^2$ .

$$
E[U^{c}] = E\left[\alpha(sv + e) - \frac{1}{2}v^{2}\right] = -\frac{1}{2}\sigma_{v}^{2} > E[U^{d}].
$$

## 10.4 Rovnovážná inflace při kvadratické formulaci

- Ztráta spojená s fluktuacemi výstupu a inflace kolem cílových úrovní.
- Stejné základní závěry jako u formulace (10.1).
- Diskrece vede ke kladným průměrným inflačním tlakům a nižšímu očekávanému užitku.
- $\bullet$  Bude existovat potenciální prostor pro to, aby politika snížila fluktuace výstupu způsobené nabídkovým šokem  $e$ .
- Substituce výrazů  $(10.4)$  a  $(10.3)$  do kvadratické ztrátové funkce  $(10.2)$ dává:

$$
V = \frac{1}{2}\alpha[s(\Delta m + v - \pi^e) + e - k]^2 + \frac{1}{2}(\Delta m + v)^2
$$

 $\Delta m$  je zvoleno po pozorování šoku  $e$ , ale před pozorováním šoku  $v$ , pak podmínka optimality

$$
E\left(\frac{\partial V}{\partial \Delta m}\right) = s\alpha[s(\Delta m - \pi^e) + e - k] + \Delta m = 0
$$

neboli

$$
\Delta m = \frac{s^2 \alpha \pi^e + s\alpha (k - e)}{1 + s^2 \alpha} \tag{10.6}
$$

- <span id="page-87-0"></span>• Ve vztahu (10.6) se objevuje šok agregátní nabídky  $(e)$  – vzniká prostor pro stabilizační politiku (substituce určité inflační volatility za sníženou volatilitu výstupu).
- Optimální politika závisí na očekáváních soukromého sektoru ohledně inflace.

$$
\pi^e = E[\Delta m] = \frac{s^2 \alpha \pi^e + s \alpha k}{1 + s^2 \alpha} \quad \Rightarrow \quad \pi^e = s \alpha k > 0
$$

#### 10.4.1 Diskrece

Dosadíme  $\pi^e = s \alpha k$  do rovnice (10.6) a s (10.3) dostaneme výraz pro rovnovážnou míru inflace při diskreci  $\pi^d$ :

$$
\pi^d = \Delta m + v = s\alpha k - \left(\frac{s\alpha}{1 + s^2 \alpha}\right) e + v,\tag{10.7}
$$

- Rovnováha v případě, kdy centrální banka jedná diskrečně, znamená kladnou průměrnou míru inflace rovnou  $s \alpha k$ , protože  $E(e) = E(v) = 0$ .
- Nedochází k žádnému efektu na výstup (obdobně jako u lineární formulace), protože soukromý sektor tuto míru inflace zcela anticipuje ( $\pi^e$  =  $s\alpha k$ ).
- Velikost inflačních tlaků roste s distorzí výstupu  $(k)$ , s efektem peněžního překvapení na výstup  $(s)$  a s vahou, kterou přiděluje centrální banka cíli výstupu  $(\alpha)$ .
- Budeme na chvíli ignorovat náhodné šoky  $e$  a  $v$ , rovnováha viz obrázek 10.2.
- Rovnice (10.6) pro optimální volbu instrumentu  $\Delta m$  je zde zobrazena pro  $e = 0$  $e = 0$  $e = 0$  jako přímka OP (pro optimální politiku). Sklon této přímky je  $s^2\alpha/(1+s^2\alpha) < 1$  (tj. méně než 45°), s průsečíkem  $s\alpha k/(1+s^2\alpha) > 0$ na vertikální ose.
- Růst očekávané míry inflace vyžaduje, aby CB zvýšila aktuální inflaci o stejné množství, aby dosáhla téhož efektu na výstup. Tato akce zvyšuje

<span id="page-88-0"></span>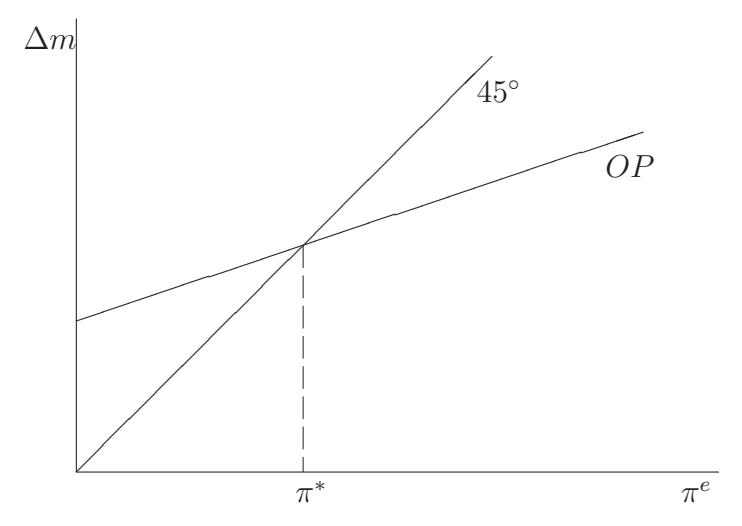

Obrázek 10.2: Rovnovážná inflace při diskreci (kvadratická verze)

náklady spojené s inflací, CB považuje za optimální zvýšit inflaci méně oproti růstu očekávané inflace  $\pi^e$ , tj. sklon přímky  $OP$  je menší než 1. Kladný průsečík přímky  $OP$  s vertikální osou odráží fakt, že pokud  $\pi^e =$ 0, je optimální politikou centrální banky nastavit pozitivní míru inflace.

- V rovnováze  $\pi^e = \pi$ , tj. na přímce 45°.
- Zvýšení  $k$ , míry distorze výstupu, posunuje přímku  $OP$  nahoru a vede k vyšší rovnovážné míře inflace.
- Růst parametru  $s$ , tj. dopadu inflačního překvapení na reálný výstup, má dva efekty. Jednak zvyšuje sklon přímky  $OP$ ; zvýšení efektu inflačního překvapení na výstup zvyšuje mezní zisk centrální banky z větší inflace.

Dále také zvýšení dopadu inflačního překvapení na výstup snižuje inflační překvapení potřebné k tomu, aby se výstup posunul k úrovni  $y_n + k$ , a pokud je  $\alpha$  velké, průsečík přímky OP s osou 45° může klesnout.

Čistým efektem ze zvýšení parametru  $s$  je zvýšení rovnovážné míry inflace — viz rovnice (10.7), která ukazuje, že rovnovážná míra inflace pokud  $e = 0$  je rovna s $\alpha k$ , což je výraz rostoucí v s.

• Koeficient u nabídkového šoku  $e$  v rovnici (10.7) je záporný. Tedy pozi-

<span id="page-89-0"></span>tivní nabídkový šok vede ke snížení růstu peněžní nabídky a inflace, což znamená snížení dopadu šoku  $e$  na výstup (koeficient u  $e$  v rovnici výstupu (10.4) bude  $1/(1 + s^2 \alpha)$ , což je menší než 1). Čím větší je váha přiřazená cíli výstupu  $\alpha$ , tím menší bude dopad šoku  $e$  na výstup.

Použije-li se výrazu (10.7), ztrátová funkce centrální banky při diskreci je

$$
V^d = \frac{1}{2}\alpha \left[ \left( \frac{1}{1+s^2\alpha} \right) e + sv - k \right]^2 + \frac{1}{2} \left[ s\alpha k - \left( \frac{s\alpha}{1+s^2\alpha} \right) e + v \right]^2.
$$
\n(10.8)

Nepodmíněná střední hodnota této ztráty je rovna

$$
E(V^{d}) = \frac{1}{2}\alpha E \left\{ \left( \frac{1}{1+s^{2}\alpha} \right)^{2} e^{2} + s^{2}v^{2} + k^{2} + \frac{2sev}{1+s^{2}\alpha} - \frac{2ke}{1+s^{2}\alpha} - 2skv \right\} +
$$
  
+ 
$$
\frac{1}{2}E \left\{ s^{2}\alpha^{2}k^{2} + v^{2} + \frac{s^{2}\alpha^{2}e^{2}}{(1+s^{2}\alpha)^{2}} + 2s\alpha kv - \frac{2s\alpha ve}{1+s^{2}\alpha} - \frac{2s^{2}\alpha^{2}ke}{1+s^{2}\alpha} \right\}
$$
  

$$
E(V^{d}) = \frac{1}{2}\alpha \left\{ \frac{1}{(1+s^{2}\alpha)^{2}}\sigma_{e}^{2} + s^{2}\sigma_{v}^{2} + k^{2} \right\} + \frac{1}{2} \left\{ s^{2}\alpha^{2}k^{2} + \sigma_{v}^{2} + \frac{s^{2}\alpha^{2}}{(1+s^{2}\alpha)^{2}}\sigma_{e}^{2} \right\}
$$

Tedy celkem:

$$
E(V^d) = \frac{1}{2}\alpha(1+s^2\alpha)k^2 + \frac{1}{2}\left[\left(\frac{\alpha}{1+s^2\alpha}\right)\sigma_e^2 + (1+s^2\alpha)\sigma_v^2\right],\qquad(10.9)
$$

kde symbol  $\sigma^2$  označuje rozptyl.

#### 10.4.2 Pravidlo

- Centrální banka je schopná zavázat se předem k politickému pravidlu dříve, než se utvoří soukromá očekávání.
- Monetární autorita chce reagovat na nabídkový šok  $e$ .
- Monetární pravidlo bude tvaru

$$
\Delta m^c = b_0 + b_1 e
$$

•  $\pi^e = E(\Delta m^c) = b_0$ 

• Substitucí tohoto výrazu do kvadratické ztrátové funkce se dostane:

$$
V^{c} = \frac{1}{2}\alpha[s(b_1e + v) + e - k]^2 + \frac{1}{2}(b_0 + b_1e + v)^2
$$
 (10.10)

- CB se zaváže k určitým hodnotám parametrů  $b_0$  a  $b_1$  před zformováním inflačních očekávání a před realizací šoku  $e$ .
- Parametry  $b_0$  a  $b_1$  jsou vybrány tak, aby minimalizovaly očekávanou střední hodnotu ztrátové funkce:

$$
E(b_0 + b_1e) = 0 \Leftrightarrow b_0 = 0
$$
  
\n
$$
E\left(\frac{\partial V^c}{\partial b_1}\right) = E\{\alpha[s(b_1e + v) + e - k]se + b_1e^2\} =
$$
  
\n
$$
= E\{(\alpha s^2b_1e^2 + \alpha s^2ev + \alpha se^2 - \alpha ske + b_1e^2\} =
$$
  
\n
$$
= E\{e^2[b_1(1 + s^2\alpha) + \alpha s]\} = 0 \Leftrightarrow b_1 = -\frac{\alpha s}{1 + s^2\alpha}
$$

Tedy optimální politika se závazkem:

$$
\Delta m^{c} = 0 + b_{1}e = -\frac{s\alpha}{1 + s^{2}\alpha}e
$$
 (10.11)

Průměrná inflace při závazku předem bude nulová ( $b_0 = 0$ ), ale reakce na šok na agregátní nabídku je stejná, jako při diskreci (viz výraz (10.7)). Očekávaná střední hodnota ztrátové funkce při závazku je:

$$
E(V^{c}) = E\{\frac{1}{2}\alpha[s(b_{1}e+v)+e-k]^{2} + \frac{1}{2}(b_{1}e+v)^{2}\} = E(K) + E(L)
$$
  
\n
$$
E(K) = \frac{1}{2}\alpha E\{(sb_{1}e+sv+e-k)^{2}\} =
$$
  
\n
$$
= \frac{1}{2}\alpha E\{s^{2}b_{1}^{2}e^{2} + s^{2}v^{2} + e^{2} + k^{2} + 2sb_{1}e^{2}\} +
$$
  
\n
$$
+ \frac{1}{2}\alpha E\{2s^{2}b_{1}ev - 2sb_{1}ek + 2sve - 2svk - 2ek\} =
$$
  
\n
$$
= \frac{1}{2}\alpha k^{2} + \frac{1}{2}\alpha s^{2}\sigma_{v}^{2} + \frac{1}{2}\sigma_{e}^{2}(\alpha s^{2}b_{1}^{2} + \alpha + 2sb_{1}\alpha)
$$
  
\n
$$
E(L) = \frac{1}{2}E\{b_{1}^{2}e^{2} + v^{2} + 2b_{1}ev\} = \frac{1}{2}b_{1}^{2}\sigma_{e}^{2} + \frac{1}{2}\sigma_{v}^{2}
$$
  
\n
$$
E(V^{c}) = \frac{1}{2}\alpha k^{2} + \frac{1}{2}\sigma_{v}^{2}(1 + s^{2}\alpha) + \frac{1}{2}\sigma_{e}^{2}[b_{1}^{2}(1 + s^{2}\alpha) + \alpha + 2sb_{1}\alpha] =
$$
  
\n
$$
= \frac{1}{2}\alpha k^{2} + \frac{1}{2}\sigma_{v}^{2}(1 + s^{2}\alpha) + \frac{1}{2}\sigma_{e}^{2}\left[\frac{s^{2}\alpha^{2} + \alpha + s^{2}\alpha^{2} + 2s\alpha(-s\alpha)}{(1 + s^{2}\alpha)}\right]
$$

Tedy celkem:

$$
E[V^{c}] = \frac{1}{2}\alpha k^{2} + \frac{1}{2}\left[\left(\frac{\alpha}{1+s^{2}\alpha}\right)\sigma_{e}^{2} + (1+s^{2}\alpha)\sigma_{v}^{2}\right],
$$
 (10.12)

což je ostře menší, než ztráta při diskreci. Z porovnání výrazů (10.9) a (10.12) je vidět, že náklad diskrece je roven  $(s \alpha k)^2/2$ , což je prostě ztráta odpovídající nenulové míře inflace.

## 10.5 Problém nekonzistence

• Inflační tlaky, které vznikají při diskreci, se objevují ze dvou důvodů. Za prvé, centrální banka má podnět dělat inflaci, pokud jsou nastavena očekávání soukromého sektoru. Za druhé, centrální banka není schopna se předem zavázat k nulové průměrné míře inflace právě kvůli problému dynamické nekonzistence. Proto se důležitým prvkem stává kredibilita monetární autority.

• Pokud CB oznámí, že bude nulová míra inflace a veřejnost tomu uvěří, tj.  $\pi^e = 0$ , potom je optimální politika jiná než ta, která byla oznámena (= dynamická nekonzistence), protože ze vztahu (10.5) je jasné, že optimální politikou pro centrální banku bude zahrnout nastavení  $\Delta m > 0$  a průměrná míra inflace bude kladná.

Oznámení centrální banky se tedy nebude věřit. Centrální banka se nemůže věrohodně zavázat k politice s nulovou inflací, protože při takové politice (tj. pokud  $\pi = \pi^e = 0$ ), je mezní náklad z malého zvýšení inflace roven  $\partial^{\frac{1}{2}}$  $\frac{1}{2}\pi^2/\partial \pi = \pi = 0$ , zatímco mezní zisk je  $s\alpha > 0$  při lineární formulaci cílové funkce, nebo  $s \alpha k > 0$  při kvadratické formulaci.

Protože mezní zisk převyšuje mezní náklad, centrální banka má podnět nedodržet svůj závazek. Společnost je v horší situaci při výsledku u diskreční politiky, protože zažívá kladnou průměrnou míru inflace bez systematického zlepšení výstupu.

- Před analýzou dynamické nekonzistence F. E. Kydlanda a E. C. Prescotta ekonomové debatovali, zda má být monetární politika řízena podle jednoduchého pravidla, jakým je např. Friedmanovo pravidlo  $k$ -procentního růstu nominální nabídky peněz, nebo zda by centrální banky měly mít možnost reagovat diskrečně. Je-li optimální sledování jednoduchého pravidla, při diskreci lze vždy vybrat takové pravidlo??? Tedy vypadá to, že při diskreci se "nic nepokazí a něco se může vylepšit". Ale jak ukazuje výše uvedený Barro-Gordonův model, při diskreci lze skutečně " pokazit"; omezení flexibility monetární politiky může vyústit k lepšímu výsledku.
- Předpokládejme, že je CB přinucena nastavit  $\Delta m = 0$ . To zabraňuje inflačním tlakům, ale také zamezuje centrální bance zabývat se stabilizační politikou. S kvadratickou ztrátovou funkcí danou formulací (10.2) je potom očekávaná ztráta při tomto politickém pravidle rovna

1  $\frac{1}{2}\alpha(\sigma_e^2 + k^2) + \frac{1}{2}(1 + s^2\alpha)\sigma_v^2$  $\frac{2}{v}$ .

Porovnáme tento výraz s výrazem pro nepodmíněnou očekávanou ztrátu při diskreci  $E(V^d)$  daným rovnicí (10.9).

$$
\frac{1}{2}\alpha(1+s^2\alpha)k^2 + \frac{1}{2}\frac{\alpha\sigma_e^2}{(1+s^2\alpha)} + \frac{1}{2}(1+s^2\alpha)\sigma_v^2 > \frac{1}{2}\alpha(\sigma_e^2 + k^2) + \frac{1}{2}(1+s^2\alpha)\sigma_v^2
$$
\n
$$
\Leftrightarrow
$$
\n
$$
s^2\alpha^2k^2 + \alpha k^2 + \sigma_v^2 + s^2\alpha\sigma_v^2 + \frac{\alpha}{1+s^2\alpha}\sigma_e^2 > \alpha\sigma_e^2 + \alpha k^2 + \sigma_v^2 + s^2\alpha\sigma_v^2
$$
\n
$$
\Leftrightarrow
$$
\n
$$
s^2\alpha^2k^2 + \frac{\alpha}{1+s^2\alpha}\sigma_e^2 > \alpha\sigma_e^2
$$
\n
$$
\Leftrightarrow
$$
\n
$$
s^2\alpha^2k^2 > \frac{\sigma_e^2}{1+s^2\alpha}(\alpha + s^2\alpha^2 - \alpha)
$$

Z výše uvedeného odvození je patrné, že pravidlo nulového růstu bude preferováno, pokud  $\mathbf{r}$ 

$$
\left(\frac{s^2\alpha^2}{1+s^2\alpha}\right)\sigma_e^2 < (s\alpha k)^2. \tag{10.13}
$$

- Levá strana rovnice (10.13) měří zisky z diskreční stabilizační politiky, pravá strana měří náklad inflačních tlaků, které se objevují při diskreci.
- Je-li druhá zmíněná veličina větší, očekávaná ztráta bude nižší, pokud je centrální banka přinucena sledovat pravidlo fixní míry růstu peněžní zásoby.
- Zda vyústí v lepší výsledek politiky sledování jednoduchého pravidla, které omezuje schopnost centrální banky reagovat na nové okolnosti, nebo povolení diskrece, která generuje průměrné inflační tlaky, je otevřená otázka.
- Tento model také pomáhá zvýraznit úlohu kredibility monetární autority tím, že ilustruje, proč se slibům centrální banky o snížení inflace nemusí věřit.

## 10.6 Pohled teorie her

• Pro jednoduchost uvažme, že CB může zvolit jen dvě možné míry inflace, a že veřejnost jednu z těchto dvou možností očekává. Výsledek, který odvodíme, lze zobecnit na možnost libovolné volby.

• Inflace, a tedy i inflační očekávání, nabývají hodnot z množiny  $\{0, \pi_1\}$ . Jsou tedy čtyři možné kombinace skutečné a očekávané inflace, které mohou nastat. Užitek z každé situace pro vládu a pro agenty popisuje následující tabulka.

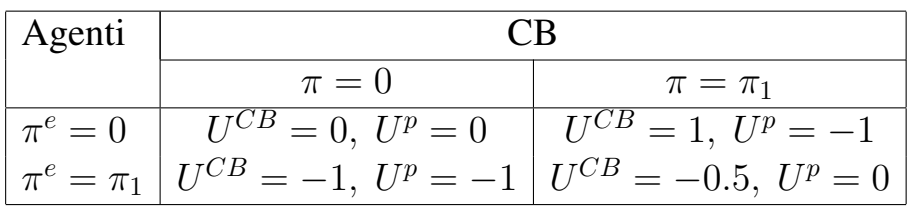

- $\bullet$  Jedná se vlastně o bimaticovou hru.
- V každém kole domácnosti volí řádek a CB sloupec, dosáhnou při tom užitku zapsaného v jejich matici v příslušném řádku a sloupci.
- Nyní nalezneme rovnovážnou situaci naší hry, která je vlastně modelem nekooperativního vedení MP, tj. případ diskrece s pomocí matic  $P$  a  $CB$ .

$$
P = \begin{pmatrix} 0 & -1 \\ -1 & 0 \end{pmatrix} \quad CB = \begin{pmatrix} 0 & 1 \\ -1 & -0.5 \end{pmatrix}
$$

- Očekává-li domácnost nulovou inflaci (volí 1. řádek), je pro CB nejvýhodnější přivodit inflaci  $\pi = \pi_1$  (modře), tj. 2. sloupec.
- Očekává-li domácnost inflaci  $\pi_1$  (volí 2. řádek), je pro CB nejvýhodnější přivodit inflaci  $\pi = \pi_1$  (červeně), tj. 2 sloupec.
- Pokud CB nastaví nulovou inflaci (volí 1. sloupec), je pro agenty nejlepší očekávat nulovou inflaci (fialově) – tj. 1. řádek, ale nejdená se o rovnovážný bod, tj. není to tzv. bod Nashovy rovnováhy, protože pro CB by pak bylo optimální nastavení nenulové inflace.
- Pokud CB nastaví inflaci  $\pi_1$  (volí 2. sloupec), je pro agenty nejlepší očekávat inflaci  $\pi_1$  (zeleně), tj. volí 2 řádek. Protože nejlepší reakce CB na tuto situaci je nastavit inflaci na  $\pi_1$ , jedná se o jedinou rovnovážnou situaci, kdy dochází ke zbytečnému vzniku nenulové míry inflace, protože se CB a agenti neumí domluvit. Pokud by se domluvit mohli a hráli by  $\pi = \pi^e = 0$ , byli by na tom lépe.

# <span id="page-95-0"></span>11. Monetární politika – dynamický model

## 11.1 Model ekonomiky

- Model všeobecné dynamické rovnováhy s dočasnými nominálními rigidi $tami \Rightarrow MP$  ovlivňuje v krátkém období reálnou ekonomiku.
- Rovnice agregátního chování se odvozují z optimalizace domácností a firem. Nebudeme uvažovat investice a kapitálovou akumulaci, což neovlivňuje žádné kvalitativní závěry.
- Současné chování záleží jak na současné politice, tak na očekávaném budoucím průběhu MP.
- $x_t$  je mezera výstupu, tj rozdíl mezi skutečnou produkcí a její potenciální úrovní $^1$ .  $\pi_t$  je míra inflace v čase  $t, i_t$  je krátkodobá nominální úroková sazba, každá z proměnných je obdobně vyjádřena jako odchylka od dlouhodobého trendu.  $E_t$  značí očekávání založené na informaci dosažitelné v čase  $t$ ;  $g_t$  je poptávkový šok,  $v_t$  šok nabídkový;  $\varphi$ ,  $\lambda$ ,  $\beta$ ,  $\mu$ ,  $\rho$ ,  $\alpha$  jsou parametry;  $\mu, \rho \in (0, 1)$ .

#### *Poptávková strana ekonomiky*

 $\bullet$  Vpředhledící křivka IS (11.1). Lze ji odvodit logaritmickou linearizací spotřební Eulerovy rovnice vycházející z optimálního rozhodnutí domácností o úsporách.

$$
x_t = -\varphi(i_t - E_t \pi_{t+1}) + E_t x_{t+1} + g_t \tag{11.1}
$$

$$
g_t = \mu g_{t-1} + \hat{g}_t \tag{11.2}
$$

<sup>&</sup>lt;sup>1</sup> Potenciální produkcí rozumíme výstup, který by byl dosažen, kdyby mzdy a ceny byly dokonale pružné.

- <span id="page-96-0"></span>• Inverzní vztah mezery výstupu a reálné úrokové sazby, dále pozitivní vztah mezi současnou a očekávanou produkcí.
- Při vyšších úrokových sazbách jsou úvěry dražší, tedy spotřeba i investice klesají a celková realizovaná produkce klesá. Naopak očekávání příznivého budoucího vývoje (tj. růst produkce) vede k současnému růstu produkce.

Iterujeme-li rovnici (11.1) dopředu, pak při označení  $h_t = -\varphi(i_t - E_t \pi_{t+1})$ platí:

$$
x_t = h_t + E_t x_{t+1} + g_t
$$
  
\n
$$
E_t x_{t+1} = E_t h_{t+1} + E_t E_{t+1} x_{t+2} + E_t g_{t+1}
$$
  
\n
$$
E_t x_{t+2} = E_t h_{t+2} + E_t E_{t+2} x_{t+3} + E_t g_{t+2}
$$
  
\n
$$
\vdots
$$

Do výrazu pro  $x_t$  nyní dosadíme za výraz pro  $E_t x_{t+1}$ , do kterého jsme předtím dosadili za výraz pro  $E_t x_{t+2}$ , atd. Potom:

 $x_t = h_t + q_t + E_t h_{t+1} + E_t q_{t+1} + E_t h_{t+2} + E_t q_{t+2} + \ldots$ 

Tedy po nekonečné sumaci:

$$
x_{t} = E_{t} \left\{ \sum_{j=0}^{\infty} \left[ -\varphi(i_{t+j} - \pi_{t+1+j}) + g_{t+j} \right] \right\}.
$$
 (11.3)

• Mezera výstupu nezávisí jenom na současné reálné úrokové míře a poptávkovém šoku, ale také na očekávaném budoucím vývoji těchto dvou proměnných.

#### *Nab´ıdkova strana ekonomiky ´*

• Vpředhledící Phillipsova křivka  $(11.4)$ , vztah mezi nominálními a reálnými veličinami. Odvodí se z kolísajícího nastavení cen v duchu G. Calva.<sup>2</sup>

$$
\pi_t = \lambda x_t + \beta E_t \pi_{t+1} + v_t \tag{11.4}
$$

$$
v_t = \rho v_{t-1} + \hat{v}_t, \tag{11.5}
$$

<sup>2</sup>Calvo, G.: *Staggered Prices in a Utility Maximizing Framework.* Journal of Monetary Economics 12, 1983.

- Pozitivní vztah mezi současnou inflací a produkcí, a také mezi současnou a očekávanou inflací.
- Výrobci jsou schopni vyrobit více, ale jsou ochotni to dělat pouze za vyšší ceny. Vyšší očekávaná inflace je zakomponována do smluv a zvyšuje současnou míru inflace.

Obdobně jako výše budeme iterovat rovnici (11.4) dopředu:

$$
\pi_t = \lambda x_t + \beta E_t \pi_{t+1} + v_t
$$
  
\n
$$
E_t \pi_{t+1} = E_t \lambda x_{t+1} + E_t \beta E_{t+1} \pi_{t+2} + E_t v_{t+1}
$$
  
\n
$$
E_t \pi_{t+2} = E_t \lambda x_{t+2} + E_t \beta E_{t+2} \pi_{t+3} + E_t v_{t+2}
$$
  
\n:  
\n:

Do výrazu pro  $\pi_t$  nyní dosadíme za výraz pro  $E_t\pi_{t+1}$ , do kterého jsme obdobně jako výše dosadili za  $E_t \pi_{t+2}$ , atd. Potom:

$$
\pi_t = \lambda x_t + v_t + \beta (E_t \lambda x_{t+1} + E_t v_{t+1}) + \beta^2 (E_t \lambda x_{t+2} + E_t v_{t+2}) + \dots
$$

Tedy po nekonečné sumaci:

$$
\pi_t = E_t \left\{ \sum_{i=0}^{\infty} \beta^i (\lambda x_{t+i} + v_{t+i}) \right\}
$$
\n(11.6)

- Inflace závisí zcela na současných a očekávaných budoucích ekonomických podmínkách (žádná setrvačnost či zpožděná závislost v inflaci).
- Proměnná  $x_{t+i}$  zachycuje pohyby v mezních nákladech spojené s kolísáním přebytečné poptávky. Šok  $v_{t+i}$  zachycuje jiné (např. nákladové) vlivy, které mohou ovlivnit očekávané mezní náklady.

## *Nastroj a c ´ ´ıl politiky*

- Nástrojem MP bude krátkodobá nominální úroková sazba.
- Nominální cenové rigidity  $\Rightarrow$  MP ovlivňuje v krátkém období průběh reálných veličin.

<span id="page-98-0"></span>• Cílová funkce CB

$$
\frac{1}{2}E_t\left\{\sum_{i=0}^{\infty}\beta^i(\alpha x_{t+i}^2 + \pi_{t+i}^2)\right\} \to \min
$$
\n(11.7)

kde parametr  $\alpha$  je relativní váha přiřazená odchylkám výstupu.

## 11.2 Optimální měnová politika bez závazku

- CB volí  $x_t$  a  $\pi_t$ , aby maximalizovala cíl (11.7) při dané rovnici inflace (11.4). Pak, podmíněno optimálními hodnotami  $x_t$  a  $\pi_t$ , určuje hodnotu úrokové sazby  $i_t$  z rovnice (11.1).
- [CB be](#page-96-0)re očekávání soukromého sektoru při řešení optimalizačního problému za daná, protože je nemůže ovlivnit.

Každou periodu tedy CB vybere  $x_t$  a  $\pi_t$ , aby minimalizovala

$$
\frac{1}{2}(\alpha x_t^2 + \pi_t^2) + F_t \tag{11.8}
$$

za podmínky

$$
\pi_t = \lambda x_t + f_t,\tag{11.9}
$$

kde  $F_t \equiv \frac{1}{2}E_t$  $\int \frac{\infty}{P}$  $i=1$  $\beta^i(\alpha x_{t+i}^2 + \pi_t^2)$  $_{t+i}^{2}$ ,  $f_t \equiv \beta E_t \pi_{t+1} + u_t$ , přičemž  $F_t$  a  $f_t$ považuje centrální banka za dané.

Lagrangean:

$$
\mathcal{L} = \frac{1}{2}(\alpha x_t^2 + \pi_t^2) + F_t + \mu(\pi_t - \lambda x_t - f_t)
$$

Podmínky optimality:

$$
\frac{\partial \mathcal{L}}{x_t} = \alpha x_t - \lambda \mu = 0 \Rightarrow \lambda \mu = \alpha x_t; \quad \frac{\partial \mathcal{L}}{\pi_t} = \pi_t + \mu = 0 \Rightarrow \mu = -\pi_t
$$

Celkem podmínka optimality:

$$
x_t = -\frac{\lambda}{\alpha} \pi_t \tag{11.10}
$$

<span id="page-99-0"></span>• CB sleduje politiku "opírání se o vítr". Kdykoli je inflace nad cílem, omezí CB poptávku zvýšením úrokové sazby a naopak, když je inflace pod cílem. Reakce CB záleží pozitivně na zisku ze snížení inflace na jednotku ztráty výstupu  $(\lambda)$  a inverzně na relativní váze přidělené ztrátám výstupu  $(\alpha)$ .

Redukovaný tvar výrazů pro  $x_t$  a  $\pi_t$ : stačí zkombinovat podmínku optimality  $(11.10)$  s rovnicí agregátní nabídky  $(11.4)$  a s rovnicí očekávání inflace.

$$
x_t = -\frac{\lambda}{\alpha} \pi_t, E_t \pi_{t+1} = \rho \pi_t \Rightarrow \pi_t = \lambda x_t + \beta E_t \pi_{t+1} + v_t = -\frac{\lambda^2}{\alpha} \pi_t + \beta \rho \pi_t + v_t
$$
  

$$
\pi_t(\alpha + \lambda^2 - \alpha \beta \rho) = \alpha v_t \Rightarrow \pi_t = \frac{\alpha v_t}{\lambda^2 + \alpha(1 - \beta \rho)} = \alpha q v_t, x_t = -\frac{\lambda}{\alpha} \pi_t = -\frac{\lambda}{\alpha} \alpha q v_t
$$
  
**Tj.**:

$$
x_t = -\lambda q v_t \tag{11.11}
$$

$$
\pi_t = \alpha q v_t, \tag{11.12}
$$

kde

$$
q = \frac{1}{\lambda^2 + \alpha(1 - \beta\rho)}.
$$

Optimální politika (reakční funkce centrální banky) pro úrokovou sazbu se najde dosazením příslušné hodnoty  $x_t$  do křivky IS (11.1). Z výrazu (11.1) plyne:

$$
\begin{split}\ni_t &= -\frac{1}{\varphi}x_t + E_t \pi_{t+1} + \frac{1}{\varphi} E_t x_{t+1} + \frac{1}{\varphi} g_t \text{ a dále} \\
x_t &= -\frac{\lambda}{\alpha} \pi_t, E_t \pi_{t+1} = \rho \pi_t, \text{tedy} \\
i_t &= \frac{\lambda \rho}{\alpha \varphi \rho} \pi_t + \rho \pi_t + \frac{1}{\varphi} \frac{\rho}{\rho} E_t \left( -\frac{\lambda}{\alpha} \pi_{t+1} \right) + \frac{1}{\varphi} g_t \\
&= \frac{1}{\varphi} g_t + \rho \pi_t \left( 1 + \frac{\lambda}{\rho \varphi \alpha} - \frac{\rho \lambda}{\rho \varphi \alpha} \right) = \frac{1}{\varphi} g_t + \gamma_\pi E_t \pi_{t+1}.\n\end{split}
$$

Tedy celkem:

$$
i_t = \gamma_\pi E_t \pi_{t+1} + \frac{1}{\varphi} g_t \tag{11.13}
$$

kde

$$
\gamma_{\pi} = 1 + \frac{(1 - \rho)\lambda}{\rho \varphi \alpha} > 1
$$

$$
E_t \pi_{t+1} = \rho \pi_t
$$

- Reakční funkce CB (11.13) se skládá ze 2 částí jednak je to reakce na inflační očekávání a dále protisměrná reakce na poptávkový šok.
- Při optimální politice [v reak](#page-99-0)ci na růst očekávané inflace by se měly nominální sazby zvýšit dostatečně, aby se zvýšily reálné sazby. Tj. při optimálním pravidle pro nominální úrokovou míru by měl koeficient u očekávané inflace převýšit jedničku. Kdykoli je inflace nad cílem, optimální politika požaduje zvýšení reálných sazeb, aby se omezila agregátní poptávka.
- Je-li přítomna náklady tlačená inflace, pak existuje krátkodobá substituce mezi inflací a výstupem.
- Obrázek zachycuje hranici možností politiky jak se mění směrodatné odchylky výstupu a inflace ( $\sigma_x$  a  $\sigma_{\pi}$ ) při optimální politice s preferencemi CB  $(\alpha)$ .

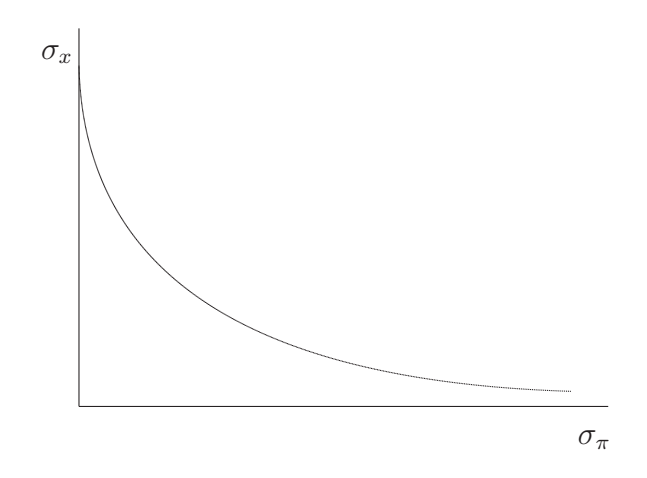

Obrázek 11.1: Hranice možností politiky

- Hranici definují rovnice  $(11.11)$  a  $(11.12)$ . Body napravo od hranice jsou nedostatečně výkonné, body nalevo jsou nedosažitelné. Podél hranice existuje substituce.
- S rostoucím  $\alpha$  (indikujícím relativně větší preference na stabilitu výstupu) generuje optimální politika nižší standardní odchylku výstupu, ale za cenu vyšší volatility inflace.

<span id="page-101-0"></span>Krajní případy jsou:

$$
\lim_{\alpha \to 0} \text{var}(x_t) = \lim_{\alpha \to 0} \text{var}\left(-\frac{\lambda v_t}{\lambda^2 + \alpha(1 - \beta \rho)}\right) = \lim_{\alpha \to 0} \text{var}\left(\frac{v_t}{\lambda}\right) = \frac{\sigma_v^2}{\lambda^2}
$$
\n
$$
\lim_{\alpha \to 0} \text{var}(\pi_t) = \lim_{\alpha \to 0} \text{var}\left(\frac{\alpha v_t}{\lambda^2 + \alpha(1 - \beta \rho)}\right) = 0
$$
\n
$$
\lim_{\alpha \to \infty} \text{var}(x_t) = \lim_{\alpha \to \infty} \text{var}\left(-\frac{\lambda v_t}{\lambda^2 + \alpha(1 - \beta \rho)}\right) = 0
$$
\n
$$
\lim_{\alpha \to \infty} \text{var}(\pi_t) = \lim_{\alpha \to \infty} \text{var}\left(\frac{\alpha v_t}{\lambda^2 + \alpha(1 - \beta \rho)}\right) = \lim_{\alpha \to \infty} \text{var}\left(\frac{v_t}{1 - \beta \rho}\right) = \frac{\sigma_v^2}{(1 - \beta \rho)^2}
$$

Tedy celkem:

$$
\alpha \to 0: \quad \sigma_x = \frac{\sigma_v}{\lambda}; \quad \sigma_\pi = 0 \tag{11.14}
$$

$$
\alpha \to \infty: \quad \sigma_x = 0; \quad \sigma_\pi = \frac{\sigma_v}{1 - \beta \rho}, \tag{11.15}
$$

kde  $\sigma_v$  je směrodatná odchylka nákladového šoku.

- Substituce se objevuje jenom při inflaci tlačené náklady.
- Pokud pohání inflaci nákladové faktory, je možné snížit inflaci v krátké době omezením poptávky.
- Pokud  $\sigma_v = 0$ , žádná substituce neexistuje a inflace závisí jen na současné a budoucí poptávce. Nastavením úrokových sazeb pro  $x_t = 0$  pro všechna  $t$ , je CB schopná trefit zároveň inflační cíl a cíl pro výstup po celou dobu.
- V obecném případě s  $\alpha > 0$ ,  $\sigma_v > 0$ , se jedná o pozvolnou konvergenci inflace zpět k cíli. Z rovnic  $(11.12)$  a  $(11.5)$  při optimální politice se obdrží vztah (11.16), protože $0 \leq \rho < 1$ . V tomto formálním smyslu optimální politika zakotvuje cílování [inflace](#page-99-0).

$$
\lim_{i \to \infty} E_t \{ \pi_{t+i} \} = \lim_{i \to \infty} aq\rho^i v_t = 0.
$$
\n(11.16)

• Podmínky pro extrémní inflační cílování jsou vidět ze vztahů (11.14) a (11.15). Když  $\sigma_v = 0$  (není náklady tlačená inflace), je optimální politika okamžitého trefení inflačního cíle bez ohledu na preference. Protože v tomto případě nedochází k žádné substituci, není nikdy nákladné snažit se o minimalizaci variability inflace.

 $\bullet$  Jak vztah (11.14) ukazuje, je optimální pro minimalizaci variance inflace pokud  $\alpha = 0$ , i za přítomnosti náklady tlačené inflace. Obecně je optimální postupná k[onverg](#page-101-0)ence k inflačnímu cíli.

## 11.3 Problém inflačních tlaků

Uvažme nyní cílovou funkci tvaru:

$$
\frac{1}{2}E_t\left\{\sum_{i=0}^{\infty}\beta^i[\alpha(x_{t+i}-k)^2+\pi_{t+i}^2]\right\} \to \min\tag{11.17}
$$

Lagrangean:

$$
\mathcal{L} = -\frac{1}{2} [\alpha (x_t - k)^2 + \pi_t^2] + F_t + \mu (\pi_t - \lambda x_t - f_t),
$$
  
kde  $F_t = -\frac{1}{2} E_t \left\{ \sum_{i=1}^{\infty} [\alpha (x_{t+i} - k)^2 + \pi_{t+i}^2] \right\}$  a  $f_t = E_t \pi_{t+1} + u_t$ , přičemž  $F_t$  a  $f_t$ 

považuje CB za dané.

Podmínky prvního řádu: ∂L  $\frac{\partial \mathcal{L}}{\partial x_t} = -\alpha(x_t - k) - \mu\lambda = 0 \Rightarrow \mu\lambda = -\alpha x_t + \alpha k$ ∂L  $\frac{\partial \mathcal{L}}{\partial \pi_t} = -\pi_t + \mu = 0$   $\Rightarrow \mu = \pi_t$ 

Podmínka optimality:

$$
x_t^k = -\frac{\lambda}{\alpha} \pi_t^k + k \tag{11.18}
$$

- Míra inflace bude v tomto případě rovna  $\pi_t^k = -\frac{\alpha}{\lambda}$  $\frac{\alpha}{\lambda}x_t + \frac{\alpha}{\lambda}$  $\frac{\alpha}{\lambda}k$ , což je právě o kladný člen  $\frac{\alpha}{\lambda}$  $\frac{\alpha}{\lambda} k$  více než v případě, kdy se CB nesnažila vytlačovat výstup nad jeho potenciální úroveň.
- Řešením tohoto problému může být jmenování guvernéra CB, který přidělí vyšší relativní náklady inflaci než společnost jako celek, snižuje zbytečné inflační tlaky, ke kterým dochází při diskreci pokud  $k > 0$ .

• Teorie  $\times$  praxe? Inflace se ve většině zemí OECD nyní jeví pod kontrolou i přes absenci nějakých zřejmých institucionálních změn. Řada zemí převzala za řešení jmenování guvernéra s " odporem" k inflaci?

### 11.4 Optimální měnová politika se závazkem

CB už nebere očekávání soukromého sektoru za daná, její volba politiky tato očekávání určuje. Cílem je:

$$
\frac{1}{2}E_t\left\{\sum_{i=0}^{\infty}\beta^i(\alpha x_{t+i}^2 + \pi_{t+i}^2)\right\} \to \min
$$

za podmínky křivky agregátní nabídky tvaru

$$
\pi_{t+i} = \lambda x_{t+i} + \beta E_t \{\pi_{t+1+i}\} + v_{t+i} \quad \forall i = 0,\ldots,\infty
$$

kde

$$
v_{t+i} = \rho v_{t+i-1} + \varepsilon_{t+i} \quad \forall i = 0, \dots, \infty
$$

Lagrangean:

$$
\mathcal{L} = \frac{1}{2} E_t \left\{ \sum_{i=0}^{\infty} \beta^i [(\alpha x_{t+i}^2 + \pi_{t+i}^2) + \Phi_{t+i} (\pi_{t+i} - \lambda x_{t+i} - \beta \pi_{t+1+i} - v_{t+i})] \right\},\tag{11.19}
$$

kde  $\Phi_{t+i}$  je multiplikátor spojený s omezením na čas  $t + i$ , přičemž pro zjednodušení výpočtu zafixujeme parametr  $\beta = 1$ . Výpočet extrému rozdělíme na dvě části, nejprve pro  $i = 0$ , pak pro obecné  $i \geq 1$ .

a) 
$$
i = 0
$$
:  
\n $2\alpha x_t - \lambda \Phi_t = 0, 2\pi_t + \Phi_t = 0 \Rightarrow 2\alpha x_t = \lambda \Phi_t, -2\pi_t = \Phi_t \Rightarrow x_t = -\frac{\lambda}{\alpha} \pi_t$ 

b)  $i \geq 1$ : Suma v Lagrangiánu obsahuje tyto členy významné z hlediska optimalizace pro čas  $t + i$ :  $\Phi_{t+i-1}(\pi_{t+i-1} - \lambda x_{t+i-1} - \pi_{t+i} - u_{t+i-1}),$  $\Phi_{t+i}(\pi_{t+i}-\lambda x_{t+i}-\pi_{t+1+i}-u_{t+i})$  a  $(\alpha x_{t+i}^2+\pi_t^2$  $_{t+i}^2$ ).

Z podmínek optimality plyne:

$$
2\alpha x_{t+i} - \lambda \Phi_{t+i} = 0
$$
  

$$
2\pi_{t+i} + \Phi_{t+i} - \Phi_{t+i-1} = 0.
$$

Tj.  $\pi_{t+i} = -\frac{1}{2}$  $\frac{1}{2}(\Phi_{t+i}-\Phi_{t+i-1}), x_{t+i} = \frac{\lambda}{2c}$  $\frac{\lambda}{2\alpha} \Phi_{t+i}, x_{t+i-1} = \frac{\lambda}{2\alpha}$  $\frac{\lambda}{2\alpha} \Phi_{t+i-1}$ , z čehož plyne vztah  $x_{t+i} - x_{t+i-1} = \frac{\lambda}{2a}$  $\frac{\lambda}{2\alpha}(\Phi_{t+i} - \Phi_{t+i-1}) = -\frac{\lambda}{\alpha}$  $\frac{\lambda}{\alpha}\pi_{t+i}$ .

Tedy celkem: a)  $i = 1, 2, 3, \ldots$  $x_{t+i} - x_{t+i-1} = \lambda$  $\alpha$  $(11.20)$ 

$$
b) i = 0
$$

$$
x_t = -\frac{\lambda}{\alpha} \pi_t \tag{11.21}
$$

- Optimální politika se závazkem využívá schopnosti centrální banky ovlivnit inflaci i pomocí očekávaných budoucích hodnot relevantních veličin.
- Optimální politika se závazkem, na rozdíl od politiky diskreční, požaduje urovnávání změny v mezeře výstupu jako odpověď na inflaci. Tj. závazek mění "poměrové" pravidlo pro  $x_t$  při diskreci, na pravidlo rozdílové, jak ukazuje porovnání rovnic  $(11.10)$  a  $(11.20)$ .
- V úvodní periodě (tj. *t*) centrální banka přizpůsobuje  $x_t$  v reakci na  $\pi_t$ , jako by sledovala optimální pravidlo při diskreci, ale pouze v této periodě. Pokud by centrální banka mohla reoptimalizovat v čase  $t+i$ , vybrala by stejnou politiku, kterou implementovala v čase *t (dynamická nekonzistence)*.
- Určitou komplikaci představuje skutečnost, že pravidlo úrokové míry může mít nežádoucí vedlejší efekty. Zkombinují-li se rovnice (11.20) a (11.1), obdrží se optimální pravidlo úrokové míry (11.22):

$$
-\frac{\lambda}{\alpha}\pi_{t+1} = x_{t+1} - x_t, i_t = E_t \pi_{t+1} + \frac{1}{\varphi}g_t + \frac{1}{\varphi}(E_t x_{t+1} - x_t), \text{tedy}
$$

$$
i_t = \left(1 - \frac{\lambda}{\alpha \varphi}\right) E_t \pi_{t+1} + \frac{1}{\varphi}g_t \tag{11.22}
$$

• Koeficient u očekávané inflace je menší než 1. Při tomto pravidle vede růst očekávané inflace k růstu nominální úrokové míry, ale k poklesu reálné úrokové sazby, tj. nominální sazby se nezvýší dostatečně, aby došlo ke zvýšení sazeb reálných. Tedy CB místo aby ekonomiku utlumila, způsobuje její další růst, to znamená další růst produkce i inflace. Ale agenti vědí, jakého pravidla se CB drží, může tudíž být cílů dosaženo s menšími ztrátami.

## 11.5 Praktické komplikace

#### 11.5.1 Nedokonala informace ´

- $\bullet$  V praxi není CB schopna zjistit včas všechny potřebné informace o stavu ekonomiky.
- Určitou dobu trvá, než se data sesbírají a zpracují; odebírání vzorků je nedokonalé; některé klíčové proměnné jako potenciální produkt nejsou přímo pozorovatelné a jsou zřejmě měřeny s velkou chybou.
- Pravidla mohou být tedy vyjádřena pouze v termínech příslušných předpovědí. Alternativou je užití mezicíle, který je přímo pozorovatelný.
- Už není jedno, co bude instrumentem MP.

#### 11.5.2 Transmisní zpoždění

• Řada studií ukazuje zpoždění 6 až 9 měsíců v efektu změny úrokových sazeb na výstup, na inflaci asi rok a půl.

 $\bullet$  Informace o dopadu současné MP na inflaci je dosažitelná pouze s velkým zpožděním, což způsobuje, že je nemožné kontrolovat provádění politiky. Tento problém je možné částečně obejít zaměřením se na předpověď inflace. Předpověď je okamžitě dostupná a poskytuje rychlý způsob pro posouzení průběhu politiky, ale pro vytvoření správné předpovědi musí mít CB dobrý strukturální model ekonomiky.

#### 11.5.3 Volba instrumentu

- úroková sazba  $\times$  peněžní agregát??
- Nechť je poptávka po bankovních rezervách dána jako

$$
m_t - p_t = \kappa y_t - \eta i_t + u_t, \qquad (11.23)
$$

kde  $p_t$  je cenová úroveň a  $u_t$  je náhodný šok v poptávce po penězích  $m_t$ .

• Je-li šok  $u_t$  perfektně pozorovatelný, pak je jedno, zda se použije jako instrument politiky  $i_t$  nebo  $m_t$ . Pokud ale šok  $u_t$  není pozorovatelný, už to není jedno. Je-li intrumentem úroková míra, nechá CB přizpůsobit peněžní zásobu šoku v poptávce po penězích. Nedochází k žádnému dopadu šoků v poptávce po penězích na výstup nebo inflaci, protože je centrální banka dokonale akomoduje. Při cílování peněz je opak pravdou. Úroková sazba a výstup se uzpůsobují, aby se vyčistil trh peněz.

#### 11.5.4 Vyhlazování úrokových měr

- Optimální politika předpovídá více proměnlivé trajektorie úrokových měr, než je pozorováno v praxi.
- Tvůrci politiky to nejsou ochotni akceptovat v praxi  $\Rightarrow$  vyhlazování úrokových měr (smoothing).
- Následující pravidlo MP zachycuje celkem dobře posledních dvacet let:

$$
i_t = (1 - \rho)(\alpha + \beta \pi_t + \gamma x_t) + \rho i_{t-1} + \varepsilon_t, \tag{11.24}
$$

kde  $\alpha$  je konstanta interpretovatelná jako ustálený stav nominální úrokové míry a  $\rho \in \langle 0, 1 \rangle$  je parametr, který odráží stupeň zpožděné závislosti v úrokové míře.

• Odhady parametru  $\rho$  pro čtvrtletní data jsou typicky kolem  $0.8 - 0.9$ , což ukazuje na velmi pomalé urovnání v praxi. Existující teorie nevysvětluje, proč by měla centrální banka upravit úrokové míry takto pomalým způsobem.

#### 11.5.5 Oportunistický přístup

- Je-li inflace výše než cíl, ale blízko optimu, politika by neměla omezit agregátní poptávku. Raději by měla zvolit tzv. oportunistický přístup, tj. měla by počkat, až by dosažení inflačního cíle mohlo být dosaženo s co nejmenšími náklady v termínech snížení výstupu.
- $\bullet$  Je možné vysvětlit oportunistickou politiku malou úpravou cílové funkce politiky. Předpokládejme, že se tvůrci politiky starají poměrně dost o malé odchylky výstupu od cíle, alespoň relativně k malým odchylkám inflace. Příkladem cílové funkce zachycující tento jev je:

$$
\frac{1}{2}E_t\left\{\sum_{i=0}^{\infty}\beta^i(2\alpha|x_{t+i}| + \pi_{t+i}^2)\right\} \to \min\tag{11.25}
$$

Při této cílové funkci přejde podmínka optimality v:

$$
x_t = 0 \iff |\pi_t| < \frac{\alpha}{\lambda}; \ |\pi_t| = \frac{\alpha}{\lambda} \text{ jinak.} \tag{11.26}
$$

- Tedy pokud je inflace v koridoru  $\frac{\alpha}{\lambda}$  jednotek od inflačního cíle, je optimální politikou stabilizace výstupu. Politika by měla držet inflaci nanejvýš $\frac{\alpha}{\lambda}$  $\frac{\alpha}{\lambda}$  jednotek od cíle a pak počkat na příznivé nabídkové šoky, které ji posunou blíže k cíli (příznivé pohyby v nákladovém šoku  $v_t$ ).
- Vlastně " cílování inflační zóny".
# 11.6 Formální zápis modelu

Stavový zápis modelu:

$$
\boldsymbol{x_t} = A\boldsymbol{x_{t-1}} + B\boldsymbol{u_t}
$$

kde  $x_t$  je vektor stavů v čase  $t$ ,  $u_t$  je vektor vsupů,  $A$  a  $B$  jsou matice koeficientů. My máme model tvaru:

$$
\boldsymbol{x_t} = A_0 \boldsymbol{x_t} + A_1 \boldsymbol{x_{t-1}} + B_0 \boldsymbol{u_t}
$$

tj.

$$
(I-A_0)\boldsymbol{x_t}=A_1\boldsymbol{x_{t-1}}+B_0\boldsymbol{u_t}
$$

Pokud existuje uvedená inverze, pak:

$$
\boldsymbol{x_t} = \underbrace{(I - A_0)^{-1}A_1}_{A} \boldsymbol{x_{t-1}} + \underbrace{(I - A_0)^{-1}B_0}_{B} \boldsymbol{u_t}
$$

Náš model (diskrece):

$$
x_{t} = -\varphi(i_{t} - E_{t}\pi_{t+1}) + E_{t}x_{t+1} + g_{t}
$$
  
\n
$$
\pi_{t} = \lambda x_{t} + \beta E_{t}\pi_{t+1} + v_{t}
$$
  
\n
$$
i_{t} = \gamma_{\pi}E_{t}\pi_{t+1} + \frac{1}{\varphi}g_{t}
$$
  
\n
$$
g_{t} = \mu g_{t-1} + \hat{g}_{t}
$$
  
\n
$$
v_{t} = \rho v_{t-1} + \hat{v}_{t}
$$
\n(11.27)  
\n(11.28)

kde

$$
\gamma_{\pi} = 1 + \frac{(1 - \rho)\lambda}{\rho \varphi \alpha} > 1, \quad E_t \pi_{t+1} = \rho \pi_t
$$

Tedy

stavy: 
$$
\boldsymbol{x_t} = \begin{pmatrix} x_t \\ \pi_t \\ i_t \\ g_t \\ v_t \end{pmatrix}
$$
 vstupy:  $\boldsymbol{u_t} = \begin{pmatrix} E_t x_{t+1} \\ \hat{g}_t \\ \hat{v}_t \end{pmatrix}$ 

$$
A_0 = \left(\begin{array}{cccc} 0 & \varphi\rho & -\varphi & 1 & 0 \\ \lambda & \beta\rho & 0 & 0 & 1 \\ 0 & \gamma_\pi\rho & 0 & \frac{1}{\varphi} & 0 \\ 0 & 0 & 0 & 0 & 0 \\ 0 & 0 & 0 & 0 & 0 \end{array}\right) A_1 = \left(\begin{array}{cccc} 0 & 0 & 0 & 0 & 0 \\ 0 & 0 & 0 & 0 & 0 \\ 0 & 0 & 0 & 0 & 0 \\ 0 & 0 & 0 & \mu & 0 \\ 0 & 0 & 0 & 0 & \rho \end{array}\right) B_0 = \left(\begin{array}{cccc} 1 & 0 & 0 \\ 0 & 0 & 0 \\ 0 & 0 & 0 \\ 0 & 1 & 0 \\ 0 & 0 & 1 \end{array}\right)
$$

Matice  $A_0$ ,  $A_1$  a  $B_0$  nesou veškerou informaci o modelu. Na jejich základě se můžeme pokusit model odhadnout vhodnou odhadovou metodou.

#### 11.6.1 Ukázka zadání a odhadu modelu v Matlabu

Viz předvedené m-files a obrázky.

#### 11.7 Cvičení

**Příklad 11.1.** Mějme Phillipsovu křivku tvaru:  $u = u * + \gamma(\pi^e - \pi)$ , kde u je míra nezaměstnanosti,  $u^*$  je přirozená míra nezaměstnanosti,  $\pi^e$  jsou inflační očekávání,  $\pi$  je skutečná míra inflace. Myslíte, že vlády preferují Phillipsovy křivky s menším nebo spíš s větším  $\gamma$ ?

Příklad 11.2. Předpokládejme ztrátovou funkci CB ve tvaru

$$
V = -\phi u^2 - \pi^2
$$

kde  $\phi > 0$ . Čím větší je  $\phi$ , tím "hodnější" je guvernér. Dále uvažme Phillipsovu křivku jako výše tvaru:

$$
u = u^* + \gamma(\pi^e - \pi)
$$

- a) Předpokládejme, že inflační očekávání již byla zformována na úrovni  $\pi^e$ . Nalezněte optimální volbu míry inflace  $\pi_0$  pro CB.
- b) Pro fixní inflační očekávání nalezněte odpovídající míru nezaměstnanosti  $u_0$ .
- c) Nyní předpokládejme, že soukromý sektor zná optimalizační problém CB i velikost parametru φ. Nalezněte míru inflace  $\pi_1$ , při níž se skutečná inflace a inflační očekávání rovnají. Jaká je odpovídající míra nezaměstnanosti?

d) Žili byste raději v zemi s nižším nebo s vyšším  $\phi$ ?

Příklad 11.3. Nyní se podíváme na vzájemnou interakci soukromého sektoru a CB v čase. Předpokládejme Phillipsovu křivku ve tvaru:

$$
u_t = u^* + \gamma(\pi_t^e - \pi_t) \quad \forall t = 0, 1, \dots, \infty
$$

CB zná vztah popsaný Phillipsovou křivkou, ale soukromý sektor ne.

Preference CB jsou tvaru:

$$
V_t = -u_t^2 - \pi_t^2 \quad \forall t = 0, 1, \dots, \infty
$$

Očekávání inflace soukromého sektoru se formují adaptivně:

$$
\pi_t^e = \pi_{t-1} \quad \forall t = 0, 1, \dots, \infty
$$

Přepokládejme, že  $\pi_0^e = 0$ .

- a) Předpolkádejme, že CB bere očekávání soukromého sektoru jako daná. Nalezněte míru inflace  $\pi_t^*$  $t^*(\pi_t^e)$  $_t^e$ ), která dává optimum cílové funkce.
- b) Nastaví-li CB inflaci  $\pi_t = \pi_t^*$  $t^*(\pi_t^e)$  $_t^e$ ), jak se bude vyvíjet inflace v závislosti na její minulé hodnotě?
- c) Jak se vyvíjí trajektorie inflace a nezaměstnanosti v čase? Konvergují někam nebo se naopak vyvíjí explozivně?

Příklad 11.4. V Matlabu odhadněte jednotlivé rovnice soustavy (11.27). Diskutujte výsledky (velikost parametrů, některé charakteristiky...) Čím mohou být zjištěné problémy/nesrovnalosti způsobeny?

# 12. Racionální očekávání

# 12.1 Princip racionálních očekávání

Nechť proměnná  $\Pi_t$  značí očekávanou hodnotu nějaké veličiny pro čas  $t$  na základě informací dosažitelných v čase  $t$ . Podobně nechť proměnná  $\Pi_{t+k}$  značí očekávanou hodnotu nějaké veličiny pro čas  $t + k$  na základě informací dosažitelných v čase t. Předpokládejme, že současná hodnota veličiny závisí určitou měrou  $(\alpha)$  na své očekávané hodnotě v příštím období a na nějakém exogenním vlivu  $Y_t$  lineárně:

$$
\Pi_t = \alpha \Pi_{t+1} + Y_t \tag{12.1}
$$

Tuto diferenční rovnici můžeme rozepsat pro všechna období  $t + 1, t + 2...$  $a\check{z}$  do  $\infty$ :

$$
\Pi_{t+1} = \alpha \Pi_{t+2} + Y_{t+1}
$$
  

$$
\Pi_{t+2} = \alpha \Pi_{t+3} + Y_{t+2}
$$
  

$$
\vdots
$$

Výraz na pravé straně rovnice pro  $\Pi_{t+k}$  dosadíme vždy do rovnice předchozí (zpětná iterace). Provedeme-li to nekonečně mnohokrát, dostaneme  $\Pi_t$  jako následující nekonečnou sumu:

$$
\Pi_t = \lim_{n \to \infty} (\alpha^n \Pi_{t+n} + Y_t + \alpha Y_{t+1} + \dots + \alpha^n Y_{t+n}) \tag{12.2}
$$

Pokud vývoj veličiny  $\Pi_t$  nijak neomezíme, nemusí být uvedená limita konečná a systém exploduje. Pokud je parametr  $\alpha$  stabilní, tj. pokud  $\alpha \in (-1, 1)$ , dostaneme nekonečně mnoho stabilních řešení. Abychom dostali jediné stabilní řešení, musí být zároveň splněny dvě podmínky:

- <span id="page-112-0"></span>•  $\alpha \in (-1,1)$
- $\Pi_{t+n}$  neroste nade všechny meze

Výše uvedené podmínky zajišťují, že  $\Pi_{t+n}$  neexploduje, ale v limitě konverguje k nule:

$$
\lim_{n \to \infty} \alpha^n \Pi_{t+n} = 0
$$

Rovnice (12.2) se tedy zjednoduší na:

$$
\Pi_t = \sum_{k=0}^{\infty} \alpha^k Y_{t+k}.
$$

Příkladem takového vpředhledícího lineárního modelu je např. Phillipsova křivka následujícího tvaru:

$$
\pi_t = \alpha E_t \pi_{t+1} + \hat{y}_t,\tag{12.3}
$$

kde  $\pi_t$  je míra inflace v čase t,  $\alpha$  je parametr,  $E_t \pi_{t+1} = E(\pi_{t+1} | \Omega_t)$  jsou podmíněná očekávání míry inflace v čase  $t + 1$  při znalosti všech relevantních informací dostupných v čase  $t$ .

# 12.2 Řešení lineárních modelů s RE

#### 12.2.1 Převod modelu

Rovnice v modelu převedeme do následujícího tvaru:

$$
AE_t x_{t+1} = Bx_t + C\epsilon_t, \qquad (12.4)
$$

kde  $A, B$  jsou matice koeficientů příslušejících vektoru  $x_{t+1}$  a  $x_t, C$  je matice koeficientů exogenní složky  $\epsilon$ .

Příklad 12.1. Rovnici ve tvaru

$$
\pi_t = \alpha \pi_{t-1} + \beta E_t \pi_{t+1} + \epsilon_t \tag{12.5}
$$

chceme převést do podoby rovnice (12.4). Vektor  $x_t$  tedy bude obsahovat složky  $\pi_{t-1}$  a  $\pi_t$ , tedy · ·  $\overline{a}$ 

$$
E_t x_{t+1} = \begin{bmatrix} \pi_t \\ \pi_{t+1} \end{bmatrix} \quad x_t = \begin{bmatrix} \pi_{t-1} \\ \pi_t \end{bmatrix}
$$

Mezi jednotlivými složkami těchto vektorů je vztah (horní index označuje, o který prvek ve vektoru  $x_t$  se jedná).

$$
E_t x_{t+1}^{(1)} = x_t^{(2)} \tag{12.6}
$$

Rovnici (12.5) můžeme přepsat jako

$$
x_t^{(2)} = \alpha x_t^{(1)} + \beta E_t x_{t+1}^{(2)} + \epsilon_t \tag{12.7}
$$

Přepis rovnice  $(12.4)$  se bude skládat z rovnice  $(12.7)$  a dále z rovnice  $(12.6)$ popisující vazbu mezi jednotlivými složkami vektorů  $x_t$  a  $x_{t+1}$ , tedy maticově lze psát:

$$
\begin{bmatrix} 0 & -\beta \\ 1 & 0 \end{bmatrix} \begin{bmatrix} E_t x_{t+1}^{(1)} \\ E_t x_{t+1}^{(2)} \end{bmatrix} = \begin{bmatrix} \alpha & -1 \\ 0 & 1 \end{bmatrix} \begin{bmatrix} x_t^{(1)} \\ x_t^{(2)} \end{bmatrix} + \begin{bmatrix} 1 \\ 0 \end{bmatrix} \epsilon_t
$$

což je v původních veličinách

$$
\begin{bmatrix} 0 & -\beta \\ 1 & 0 \end{bmatrix} \begin{bmatrix} E_t \pi_t \\ E_t \pi_{t+1} \end{bmatrix} = \begin{bmatrix} \alpha & -1 \\ 0 & 1 \end{bmatrix} \begin{bmatrix} \pi_{t-1} \\ \pi_t \end{bmatrix} + \begin{bmatrix} 1 \\ 0 \end{bmatrix} \epsilon_t.
$$

Prvky vektoru  $x_t$ , které v čase t známe, nazveme *predeterminovanými*. Ty, které neznáme nazveme nepredeterminovanými.

#### 12.2.2 Rozklad a transformace

Dále se budeme zabývat pouze případem, kdy matice  $A$  je regulární. Provedeme několik úprav rovnice (12.4).

$$
AE_t x_{t+1} = Bx_t + C\epsilon_t
$$
  
\n
$$
E_t x_{t+1} = A^{-1} Bx_t + A^{-1} C\epsilon_t
$$
  
\n
$$
E_t x_{t+1} = \tilde{B}x_t + \tilde{C}\epsilon_t,
$$
\n(12.8)

kde  $\tilde{B} = A^{-1}B$  a  $\tilde{C} = A^{-1}C$ .

Dále pro matici  $\tilde{B}$  najdeme rozklad

$$
\tilde{B}=P\,VP^{-1}
$$

kde matice  $V$  je čtvercová diagonální matice, obsahující na hlavní diagonále vlastní čísla. Matice P obsahuje ve sloupcích vlastní vektory. Pro matici V platí  $V = P^{-1} \tilde{B} P.$ 

*Poznámka:* Vlastní vektory v dané matice A jsou takové vektory, které se tímto zobrazením pouze natahují nebo zkracují, tj.

$$
Av = \lambda v
$$

Číslo  $\lambda$ , které popisuje, jak se vektor zkrátil či natáhl, nazýváme vlastní číslo. Je-li toto číslo v absolutní hodnotě menší nebo rovno jedné, jedná se o vlastní číslo stabilní; v opačném případě je to vlastní číslo nestabilní.

Dále provedeme lineární transformaci vektoru  $x_t$ 

$$
x_t = P z_t \tag{12.9}
$$

Tedy každý prvek vektoru  $z_t$  obsahuje informaci, která ovlivňuje prvek ve vektoru  $x_t$ . Tuto transformaci dosadíme do rovnice (12.8)<sup>3</sup>

$$
E_t x_{t+1} = \tilde{B} x_t + \tilde{C} \epsilon_t
$$
  
\n
$$
P z_{t+1} = \tilde{B} P z_t + \tilde{C} \epsilon_t
$$
  
\n
$$
z_{t+1} = \underbrace{P^{-1} \tilde{B} P}_{V} z_t + P^{-1} \tilde{C} \epsilon_t
$$

Výsledkem je tedy

$$
z_{t+1} = Vz_t + D\epsilon_t,
$$

kde  $V = P^{-1} \tilde{B} P$  a  $D = P^{-1} \tilde{C}$ .

Abychom dostali jediné řešení, vyžaduje Blanchard-Kahnova podmínka, aby

• počet predeterminovaných veličin v  $x =$  počtu stabilních vlastních čísel

#### nebo obráceně

• počet nepredeterminovaných veličin v  $x =$  počtu nestabilních vlastních čísel

<sup>&</sup>lt;sup>3</sup>Symbol  $z_{t+1}$  zde označuje očekávanou hodnotu a je zjednodušením zápisu  $E_t z_{t+1}$ .

#### 12.2.3 Nestabilní část

Rovnice modelu přeskupíme tak, aby v matici  $V$  byla nejdříve seřazena stabilní vlastní čísla (část matice označená  $V_{11}$ ) a poté nestabilní (označeno  $V_{22}$ ). Tomu samozřejmě odpovídají veličiny ve vektoru  $z$ .<sup>4</sup> Obdobně je rozdělena matice  $D$ . Pro ilustraci poslouží toto rozepsání

$$
z = \begin{bmatrix} z^s \\ z^u \end{bmatrix} \qquad V = \begin{bmatrix} V_{11} & 0 \\ 0 & V_{22} \end{bmatrix} \qquad D = \begin{bmatrix} D_1 \\ D_2 \end{bmatrix}
$$

Soustavu rovnic vyřešíme nejprve pro nestabilní část. Rozepíšeme si rovnice pro následující (dvě) časová období.

$$
z_{t+1}^u = V_{22} z_t^u + D_2 \epsilon_t \tag{12.10}
$$

$$
z_{t+2}^u = V_{22} z_{t+1}^u + D_2 \epsilon_{t+1}
$$
 (12.11)

Z rovnice (12.10) si vyjádříme  $z_t^u$  $t^u_t$ . Obdobně z rovnice (12.11) vyjádříme  $z_t^u$  $t+1$ a dosadíme do rovnice  $(12.10)$ . Výsledkem je poté rovnice  $(12.12)$ 

$$
z_t^u = V_{22}^{-1} z_{t+1}^u - V_{22}^{-1} D_2 \epsilon_t
$$
  
\n
$$
z_{t+1}^u = V_{22}^{-1} z_{t+2}^u - V_{22}^{-1} D_2 \epsilon_{t+1}
$$
  
\n
$$
z_t^u = V_{22}^{-2} z_{t+2}^u - V_{22}^{-2} D_2 \epsilon_{t+1} - V_{22}^{-1} D_2 \epsilon_t
$$
\n(12.12)

Pokud výše naznačený postup budeme aplikovat nekonečně mnohokrát, dojdeme k následujícímu výsledku:

$$
z_t^u = \underbrace{(V_{22}^{-1})^\infty z_{t+\infty}^u}_{=0} - \sum_{k=0}^\infty (V_{22}^{-1})^{k+1} D_2 \epsilon_{t+k}.
$$
 (12.13)

Protože matice  $V_{22}$  patří k nestabilní části řešení, má tedy na diagonále vlastní čísla větší než jedna. Tedy její inverze  $V_{22}^{-1}$  má na diagonále převrácené hodnoty matice  $V_{22}$ , tj. čísla menší než jedna. Pokud ji budeme nekonečně mnohokrát umocňovat, tak tyto hodnoty budou konvergovat k nule. Můžeme tedy psát:

$$
z_t^u = -\sum_{k=0}^{\infty} (V_{22}^{-1})^{k+1} D_2 \epsilon_{t+k}
$$

<sup>&</sup>lt;sup>4</sup>Veličiny jsou označené horním indexem s jako *stable* a u jako *unstable*.

#### 12.2.4 Stabilní část

Nyní se můžeme pustit do řešení stabilní (horní) části vektoru  $z$ .

$$
z_{t+1}^s = V_{11} z_t^s + D_1 \epsilon_t. \tag{12.14}
$$

K vyřešení této diferenční rovnice potřebujeme znát počáteční podmínku, kterou získáme následujícím způsobem. Vektor  $x_t$  můžeme rozdělit na následující složky (predeterminovaná a nepredeterminovaná část):

$$
x_t = \left[\frac{x_t^{pred.}}{x_t^{unpred.}}\right]
$$

Protože $x_t = P z_t$  můžeme soustavu rovnic pro názornost napsat jako

$$
P\left[\frac{z_t^s}{z_t^u}\right] = \left[\frac{x_t^{pred.}}{x_t^{unpred.}}\right]
$$

Matice  $P$  má tuto strukturu

$$
P = \left[ \begin{array}{c} P_{11}P_{12} \\ P_{21}P_{22} \end{array} \right]
$$

Horní část soustavy můžeme rozepsat

$$
P_{11}z_t^s + P_{12}z_t^u = x_t^{pred.}
$$

kde  $z_t^u$  $_t^u$  jsme již vypočítali,  $x_t^{pred.}$  v čase  $t$  známe. Snadno pak můžeme dopočítat  $z_t^s$  $\frac{s}{t}$ .

$$
z_t^s = P_{11}^{-1}(x_t^{pred.} - P_{12}z_t^u)
$$

Tento výsledek dosadíme do rovnice (12.14) a iterací získáme celou trajektorii  $z_{t+k}$ . Konečné řešení soustavy pak dostaneme zpětnou transformací

$$
x_t = Pz_t
$$

#### 12.2.5 BK podmínka

Pokud by Blanchard-Kahnova podmínka nebyla splněna, můžou nastat dva případy s těmito důsledky:

- 1. Počet nestabilních vlastních čísel > počet nepredeterminovaných proměnných  $\Rightarrow$  soustava nemá ani jedno stabilní řešení
- 2. Počet stabilních vlastních čísel  $>$  počet predeterminovaných proměnných  $\Rightarrow$  soustava má nekonečně mnoho stabilních řešení

## 12.3 Cvičení

Příklad 12.2. Namodelujte racionální očekávání v násedujícím modelu:

$$
y_t = \alpha y_{t-1} + \beta r_t + \omega_t
$$
  
\n
$$
\pi_t = \gamma \pi_{t-1} + (1 - \gamma) E_t \pi_{t+1} + \delta y_t + \chi_t
$$
  
\n
$$
r_t = i_t - E_t \pi_{t+1}
$$
  
\n
$$
i_t = \lambda y_t + \kappa E_t \pi_{t+1} + \xi_t
$$

 $y_t$  je mezera výstupu,  $\pi_t$  míra inflace,  $i_t$  nominální úroková míra,  $r_t$  reálná úroková míra;  $\alpha$ ,  $\beta$ ,  $\gamma$ ,  $\delta$ ,  $\lambda$ ,  $\kappa$  jsou parametry;  $\omega_t$ ,  $\chi_t$ ,  $\xi_t$  jsou náhodné složky.

- Vytvořte soubor zadani.m, který bude obsahovat hodnoty všech parametrů, definiční matice modelu A, B a C a vektor predeterminovaných řádků.
- Dále vytvořte funkci matice.m, která ze zadaného modelu vypočte všechny informace (matice, vlastní čísla) nutné pro výpočet racionálních očekávání.
- Vytvořte funkci reseni.m, která racionální očekávání vyřeší.
- Tyto m-files postupně volejte souborem  $\text{priklad}.$ m a vykreslete průběh impulsních odezev při neočekávaném šoku (tj. v  $t = 0$ ) poptávkovém, nabídkovém i monetárním; totéž proveď te pro očekávaný šok v  $t = 4$ .

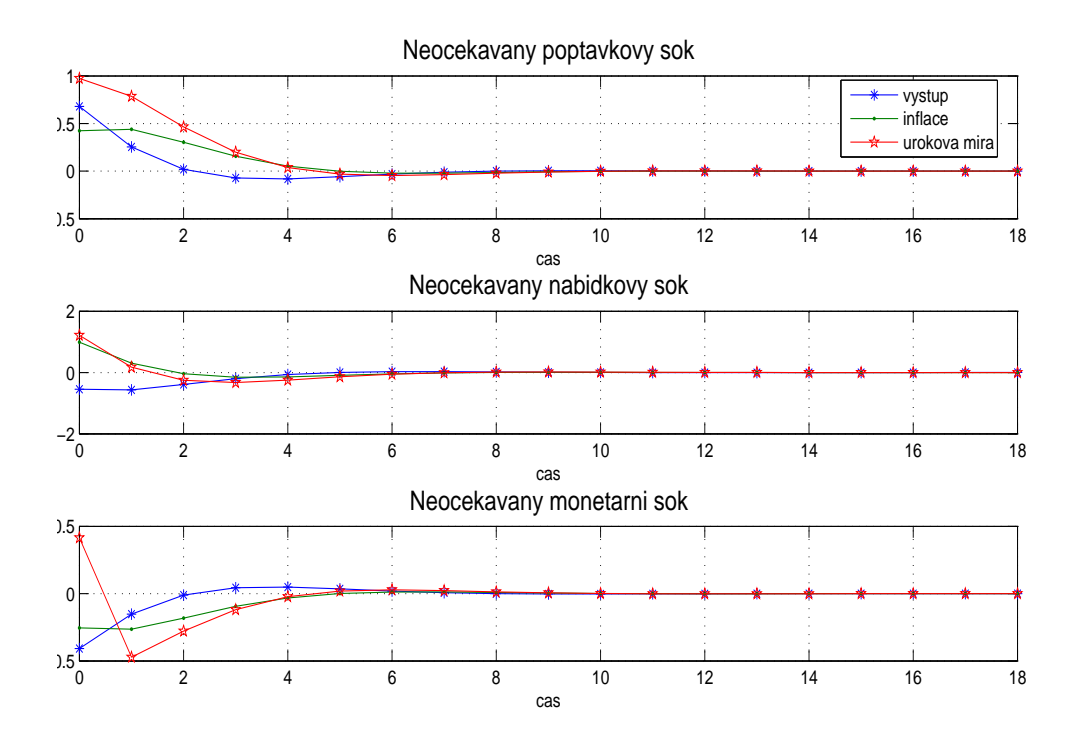

Obrázek 12.1: Reakce ekonomiky na neočekávaný poptávkový, nabídkový a monetární šok

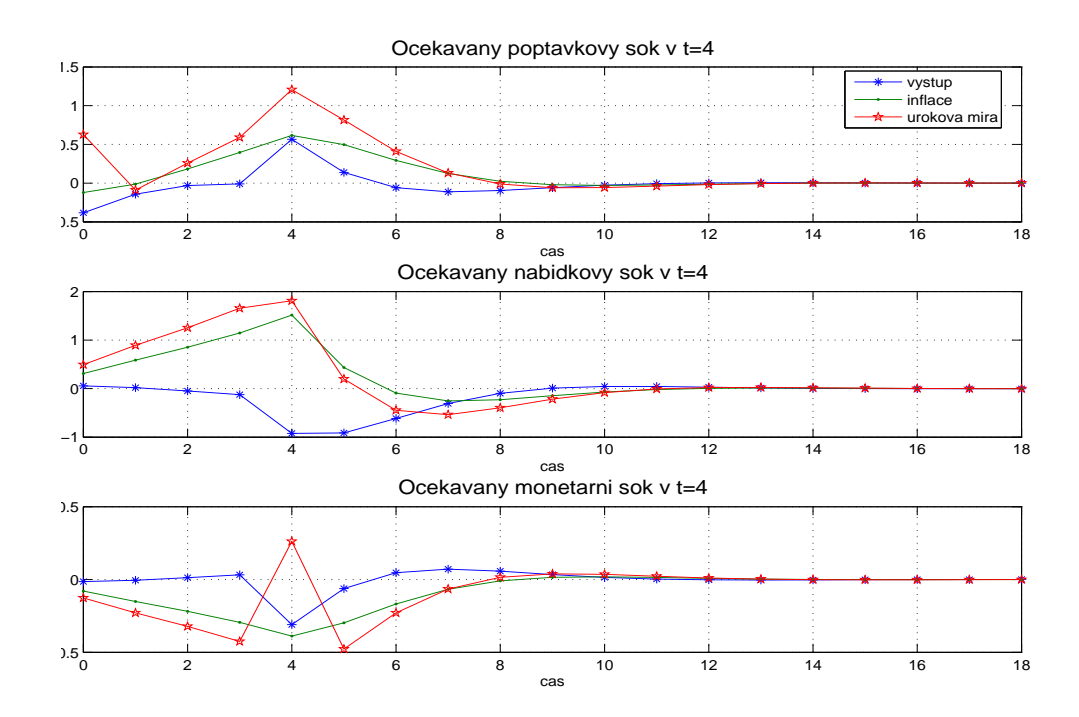

Obrázek 12.2: Reakce ekonomiky na očekávané šoky v čase t=4

# 13. Metody odhadu

## 13.1 Odhad parametrů

- *Klasický přístup:* parametry modelu jsou považovány za deterministické a konstantní v čase. Používá se např. MNČ nebo MMV, obě dávají pro lineární modely "pěkné" výsledky.
- *Bayesovský přístup:* Parametry jsou považovány za v čase proměnlivé náhodné proměnné. Model se tedy stává dynamickým systémem. Pokud je lineární, výsledky jsou opět pěkné a algoritmus, který lze použít k odhadu, se nazývá Kalmanův filtr. Pokud systém není lineární, lze ho odhadnout pomocí rozšířeného Kalmanova filtru, který se použije na linearizovaný tvar systému. Alternativní metodou je např. použití Bootstrap filtru.

# 13.2 Metoda nejmenších čtverců

Lineární regresní model (LRM) vysvětluje chování náhodné veličiny y pomocí náhodných veličin  $x_i$  tak, že předpokládá lineární závislost na paramterech, tj.:

$$
y_t = b_0 + b_1 x_{t1} + b_2 x_{t2} + \ldots + b_k x_{tk} + u_t \qquad t = 1, \ldots, n \tag{13.1}
$$

- $y_t$  vysvětlovaná proměnná v čase  $t$  (endogenní)
- $x_{ti}$  *i*-tá vysvětlující proměnná v čase *t* (exogenní)
- $u_t$  náhodná složka v čase  $t$
- $b_i$  *i*-tý parametr

 $n -$  počet pozorování

 $k + 1$  – počet parametrů

Maticový zápis LRM:

$$
y = X \cdot b + u \tag{13.2}
$$

 $y$  – vektor pozorování  $X$  – matice plánu

 $b$  – vektor parametrů

kde

$$
\begin{pmatrix} y_1 \\ \vdots \\ y_n \end{pmatrix} = \begin{pmatrix} 1 & x_{11} & \dots & x_{1k} \\ \vdots & \vdots & \vdots & \vdots \\ 1 & x_{n1} & \dots & x_{nk} \end{pmatrix} \cdot \begin{pmatrix} b_0 \\ \vdots \\ b_k \end{pmatrix} + \begin{pmatrix} u_1 \\ \vdots \\ u_n \end{pmatrix}
$$

 $\overline{Metoda}$   $n$ ejmenších čtverců $\;$ dává takový odhad  $\hat{\bm{b}}$  vektoru parametrů  $\bm{b}$ , aby byl minimalizován součet čtverců chyb (reziduí), tj.

$$
SSE = \sum_{t=1}^{n} e_t^2 = \mathbf{e}' \mathbf{e} = (\mathbf{y} - \hat{\mathbf{y}})'(\mathbf{y} - \hat{\mathbf{y}}) \rightarrow \min
$$
 (13.3)

Odhad  $\hat{b}$  vektoru parametrů  $b$  metodou nejmenších čtverců (MNČ)

(Tento odhad lze odvodit z tzv. normálních rovnic, což jsou derivace kriteria  $SSE$  podle všech parametrů položené rovny nule.)

$$
\hat{\boldsymbol{b}} = (\boldsymbol{X}'\boldsymbol{X})^{-1}\boldsymbol{X}'\boldsymbol{y}
$$
\n(13.4)

Vyrovnané hodnoty  $\hat{y}$  vektoru  $y$  (tj. ten náš odhad)

$$
\hat{\mathbf{y}} = \mathbf{X}\hat{\mathbf{b}}\tag{13.5}
$$

Rezidua neboli chyba vyrovnání, tj. rozdíl mezi skutečnými a vyrovnanými hodnotami

$$
e = y - \hat{y} \tag{13.6}
$$

*Předpoklady* pro použití MNČ

- 1) náhodná složka  $(u)$  musí mít normální rozdělení
- 2)  $E(u_t) = 0, t = 1, \ldots, n$
- 3)  $D(u_t) = \sigma^2$ ,  $t = 1 \ldots, n$  (homoskedasticita)
- 4) náhodné složky různých období jsou vzájemně nekorelované (nulová kovariance), tj.  $E(u_t \cdot u_{t+p}) = 0$ ,  $p \neq 0$ ,  $t = 1 \dots, n$  tedy

$$
(u_1, u_2, u_3, u_4, u_5, u_6, u_7, u_8, u_9)
$$
\n
$$
(3) + 4) \Leftrightarrow \operatorname{var}(\mathbf{u}) = E(\mathbf{u}^\prime \mathbf{u}) = \sigma^2 \cdot I_n = \begin{pmatrix} \sigma^2 & \dots & 0 \\ & \ddots & \\ 0 & \dots & \sigma^2 \end{pmatrix}
$$

- 5) vysvětlující proměnné nejsou náhodné (jsou nestochastické), tj.  $E(\mathbf{X}'\boldsymbol{u}) = 0$
- 6) vysvětlující proměnné jsou navzájem nezávislé a jejich počet je menší než počet pozorování, tj.  $h(X) = k + 1 \leq n$

### 13.3 Metoda maximální věrohodnosti

- Mějme náhodný výběr $\mathbf{X} = (X_1, \ldots, X_n)$  z rozdělení o hustotě  $f(\mathbf{x}, \boldsymbol{\theta})$ , kde  $\boldsymbol{\theta} = (\theta_1, \dots, \theta_r), \boldsymbol{\theta} \in \Theta$  (vektor parametrů).
- $f(\boldsymbol{x}, \boldsymbol{\theta}) = \prod^{n}$  $i=1$  $f(x_i, \boldsymbol{\theta}),$  tj. simultální hustota je v případě náhodného výběru součinem marginálních hustot; (v diskrétním případě je to pravděpodobnostní funkce).
- Označme  $L(\theta, X) = f(x, \theta)$ . Funkci  $L(\theta, X)$  nazveme *věrohodnostní funkce* .
- Odhad θ<sup>\*</sup> nazveme *maximálně věrohodným* odhadem θ, jestliže

$$
L(\boldsymbol{\theta}^*, \boldsymbol{X}) \ge L(\boldsymbol{\theta}, \boldsymbol{X}) \quad \forall \boldsymbol{\theta} \in \Theta
$$

• Pokud existují  $\frac{\partial L(\theta, X)}{\partial \theta} = 0$ , nazýváme je *věrohodnostní rovnice* (nutná podmínka pro extrém; extrém poznáme podle druhé derivace).

• Položíme-li  $\ln 0 = -\infty$ , pak  $\theta^*$  je maximálně věrohodný odhad, právě když

 $\ln L(\boldsymbol{\theta}^*, \boldsymbol{X}) \geq \ln L(\boldsymbol{\theta}, \boldsymbol{X}) \quad \forall \boldsymbol{\theta} \in \Theta$ 

- $l(\theta, X) = \ln L(\theta, X)$  je logaritmická věrohodnostní funkce,  $\frac{\partial l}{\partial \theta} = 0$  logaritmická věrohodnostní rovnce
- $l(\boldsymbol{\theta}, \boldsymbol{X}) = \ln L(\boldsymbol{\theta}, \boldsymbol{X}) = \ln f(\boldsymbol{X}, \boldsymbol{\theta}) = \ln \prod_{i=1}^{n}$  $i=1$  $f(x_i, \theta) = \sum_{i=1}^{n}$  $\frac{i=1}{i}$  $\ln f(x_i, \theta) \Rightarrow$  $\frac{\partial l}{\partial \boldsymbol{\theta}} =$  $\frac{n}{2}$  $i=1$  $\frac{\partial \ln f(x_i, \boldsymbol{\theta})}{\partial \boldsymbol{\theta}} = 0$

**Příklad 13.1.** Mějme náhodný výběr  $X_1, \ldots, X_n \sim A(\theta)$ , tj. náhodný výběr z alternativního rozdělení o parametru  $\theta$ . (Např. náhodná veličina  $X_i$  popisuje, zda i-tý student uspěje u zkoušky,  $i = 1, \ldots, n$ . Pokud uspěje,  $X_i = 1$ ; tento jev nastane s pravděpodobností  $\theta$ . Pokud neuspěje,  $X_i = 0$ ; tento jev nastane s pravděpodobností 1− $\theta$ .) Nalezněte maximálně věrohodný odhad parametru  $\theta$ .  $\theta^* = \overline{\bm{X}}$ 

**Příklad 13.2.** Mějme náhodný výběr  $X_1, \ldots, X_n$ ,  $X_i \sim N(\mu, \sigma^2)$ . (Např. náhodná veličina  $X_i$  udává hmotnost vybraného studenta v ročníku). Nalezněte maximálně verohodný odhad pro střední hodnotu hmotnosti studenta a pro její rozptyl. £  $\overline{X}; \frac{n-1}{n}$  $\frac{-1}{n}S^2$ 

13.4 Kalmanův filtr

- Kalmanův filtr je specialním případem odhadu pro normálně rozložené stavy  $x$  i výstupy  $y$ . Normálně rozdělenou náhodnou veličinu plně charakterizuje její střední hodnota a rozptyl. Stačí tedy po celou dobu výpočtu sledovat pouze tyto dvě číselné charakteristiky.
- Mají-li být stavy rozloženy normálně, musí být příslušný dynamický systém nutně lineární s gaussovskými šumy, což je největší slabina Kalmanova filtru.

#### 13.4.1 Obyčejný Kalmanův filtr

Mějme lineární diskrétní stochstický systém  $(x_t)$ je vektor stavů,  $y_t$  je vektor výstupních hodnot,  $u_t$  je vektor exogenních hodnot, A, B, C a D jsou matice koeficientů,  $v_t$  a  $w_t$  jsou šumy):

$$
x_{t+1} = Ax_t + Bu_t + v_t \t\t(13.7a)
$$

$$
y_t = Cx_t + Du_t + w_t \tag{13.7b}
$$

splňující:  $x_0 \sim N(\mu_0, \Sigma_0)$ ,  $v_t \sim N(0, \Sigma_v)$ ,  $w_t \sim N(0, \Sigma_w)$ ,  $Ev_t w_t^T = 0$ ,  $Ex_0v_t^T = 0$   $\forall t$ , kde vektor  $\mu_0$  a matice  $\Sigma_0, \Sigma_v, \Sigma_w$  jsou známé.

Označme  $D_t$  data známá v čase t a  $x_{t|k} = x_t | D_k$ . Pak apriorní estimátor  $x_{t|t-1}$  a aposteriorní estimátor  $x_{t|t}$  jsou normální pro všechna  $t$ , tj. platí:

$$
x_{t|t-1} \sim N(\mu_{t|t-1}, \Sigma_{t|t-1})
$$

$$
x_{t|t} \sim N(\mu_{t|t}, \Sigma_{t|t})
$$

$$
x_{t|N} \sim N(\mu_{t|N}, \Sigma_{t|N})
$$

kde střední hodnoty  $\mu_{t|t-1}$ ,  $\mu_{t|t}$ ,  $\mu_{t|N}$  a varianční matice  $\Sigma_{t|t-1}$ ,  $\Sigma_{t|t}$ ,  $\Sigma_{t|N}$  se vypočtou podle vztahů:

$$
\mu_{t|t} = \mu_{t|t-1} + K_t(y_t - C\mu_{t|t-1} - Du_t)
$$
\n(13.8a)

$$
\Sigma_{t|t} = \Sigma_{t|t-1} - K_t C \Sigma_{t|t-1} \tag{13.8b}
$$

$$
\mu_{t+1|t} = A\mu_{t|t} + Bu_t \tag{13.8c}
$$

$$
\Sigma_{t+1|t} = A\Sigma_{t|t}A^T + \Sigma_v \tag{13.8d}
$$

$$
K_t = \Sigma_{t|t-1} C^T (C \Sigma_{t|t-1} C^T + \Sigma_w)^{-1}
$$
 (13.8e)

$$
\mu_{t|N} = \mu_{t|t} + F_t(\mu_{t+1|N} - \mu_{t+1|t}) \tag{13.8f}
$$

$$
\Sigma_{t|N} = \Sigma_{t|t} - F_t(\Sigma_{t+1|t} - \Sigma_{t+1|N})F_t^T
$$
\n(13.8g)

$$
F_t = \Sigma_{t|t} A^T \Sigma_{t+1|t}^{-1}
$$
 (13.8h)

Kroku, ve kterém se počítá  $\mu_{t+1|t}$  a  $\Sigma_{t+1|t}$  říkáme *predikční krok*. Po té, co získáme dodatečnou aktuální informaci, můžeme spočíst  $\mu_{t|t}$  a  $\Sigma_{t|t}$  – *filtrační*   $krok$ . Máme-li již k dispozici všechny informace z času  $t = 1, \ldots, N$ , můžeme provést zpětný běh filtru, tzv. *smoothing*, ve kterém počítáme  $\mu_{t|N}$  a  $\Sigma_{t|N}$ .

Příklad 13.3. Loď se pohybuje po rovníku východním směrem rychlostí 10 námořních mil za hodinu. Okamžitou rychlost lodi ovlivňují náhodné poryvy větru a nárazy vln. Navigátor lodi odhaduje každou hodinu zeměpisnou délku lodi l a rychlost lodi  $s = dl/dt$  v mph. V čase  $t = 0$  odhadl navigátor polohu  $l_0 = 0$  a rychlost  $s = 10$ . Dále pak zaznamenal údaje:

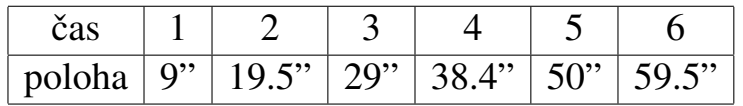

Označíme-li  $l_t$ ,  $s_t$  polohu a rychlost lodi v čase  $t$ , pak je úlohou navigátora optimální odhad veličin  $l_t$ ,  $s_t$ . Počáteční odhady můžeme modelovat jako nezávislé náhodné veličiny s normálním rozložením. Rozptyly odhadů jsou sledovány a jejich odhady jsou  $Dl_0 = 2, Ds_0 = 3.$ 

Nejprve popíšeme chování systému. Během hodiny  $t$  se loď pohybuje rychlostí  $s_t$ , takže její poloha se změní na:

$$
l_{t+1} = l_t + s_t
$$

Rychlost kolísá díky náhodným vlivům, což popíšeme pomocí náhodné veličiny  $e_t \sim N(0, 1)$ :

$$
s_{t+1} = s_t + e_t
$$

Rozptyl měrení sextantu udávaný výrobcem je  $\Sigma_w = 2$ . Stavový vektor definujeme jako  $x_t =$  $l_t$  $s_t$ S využitím vztahů  $(13.8a) - (13.8h)$  odhadněte optimlání stavy tohoto systému pomocí Kalmanova filtru.

#### *Navod ´*

- Načtěte matice systému a data (A, B, C, D,  $\Sigma_v$ ,  $\Sigma_w$ ,  $x_0$ ,  $\Sigma_{x_0}$ , U, y, ...)  $\mu_{0|-1} = x_0, \Sigma_{0|-1} = \Sigma_{x_0}$
- V cyklu spočtěte  $\mu_{t|t}, \Sigma_{t|t}, \mu_{t+1|t}, \Sigma_{t+1|t}, \mu_{t|N}, \Sigma_{t|N}$
- Výsledky vykreslete do obrázků: predikce + filtrace + smoothing pro polohu, totéž pro rychlost; dále vývoj rozptylu  $(f+p+s)$  obou veličin.
- Vytvořte funkci, která bude provádět jednotlivé kroky Kalmanova filtru včetně smoothingu a příklad upravte tak, aby tuto funkci využíval. Vstupními parametry funkce bude: y, U, A, B, C, D,  $\Sigma_v$ ,  $\Sigma_w$ ,  $x_0$  a  $\Sigma_{x_0}$ . Výstupy budou:  $\mu_{t|t}, \Sigma_{t|t}, \mu_{t+1|t}, \Sigma_{t+1|t}, \mu_{t|N}, \Sigma_{t|N}.$

#### 13.4.2 Rozšířený Kalmanův filtr

- Rozšířený Kalmanův filtr představuje standardní přístup k odhadu nelineárních rekurzivních systémů.
- Nelineární dynamický systém v každém kroku přibližně nahradíme jeho linearizací. Na tento linearizovaný systém pak aplikujeme obyčejný Kalmanuv filtr.

Mějme nelineární dynamický systém:

$$
x_{t+1} = f(x_t, u_t) + v_t \tag{13.9a}
$$

$$
y_t = g(x_t, u_t) + w_t \t\t(13.9b)
$$

s počáteční podmínkou  $x_0 ∼ N(μ_0, Σ_0)$ . *Rozšířený Kalmanův filtr* definujeme jako algoritmus výpočtu následujících estimátorů:

$$
x_{t|t-1} \sim N(\mu_{t|t-1}, \Sigma_{t|t-1})
$$

$$
x_{t|t} \sim N(\mu_{t|t}, \Sigma_{t|t})
$$

$$
x_{t|N} \sim N(\mu_{t|N}, \Sigma_{t|N})
$$

kde

$$
\mu_{t|t} = \mu_{t|t-1} + K_t(y_t - g(\mu_{t|t-1}, u_t)) \tag{13.10a}
$$

$$
\Sigma_{t|t} = \Sigma_{t|t-1} - K_t C_t \Sigma_{t|t-1}
$$
\n(13.10b)

$$
\mu_{t+1|t} = f(\mu_{t|t}, u_t) \tag{13.10c}
$$

$$
\Sigma_{t+1|t} = A_t \Sigma_{t|t} A_t^T + \Sigma_v \tag{13.10d}
$$

$$
K_t = \Sigma_{t|t-1} C_t^T (C_t \Sigma_{t|t-1} C_t^T + \Sigma_w)^{-1}
$$
 (13.10e)

$$
\mu_{t|N} = \mu_{t|t} + F_t(\mu_{t+1|N} - \mu_{t+1|t}) \tag{13.10f}
$$

$$
\Sigma_{t|N} = \Sigma_{t|t} - F_t(\Sigma_{t+1|t} - \Sigma_{t+1|N})F_t^T
$$
\n(13.10g)

$$
F_t = \Sigma_{t|t} A^T \Sigma_{t+1|t}^{-1}
$$
 (13.10h)

a kde matice  $A_t, C_t$  jsou následující Jakobiány:

$$
A_t = \frac{\partial f}{\partial x}(\mu_{t|t}) \qquad C_t = \frac{\partial g}{\partial x}(\mu_{t|t-1}) \qquad (13.11)
$$

## 13.5 Bootstrap filtr

- Tato metoda představuje alternativní metodu odhadu, zejména pro negaussovské systémy.
- Vážený bootstrap algoritmus je metodou pro nalezení optimálního odhadu dynamických systémů. Jeho hlavní síla spočívá v jeho obecnosti. Lze ho aplikovat na jakýkoli nelineární systém s libovolně rozloženými šumy.
- Je to aplikace metody Monte Carlo při bayessovské estimaci. Metoda Monte Carlo je založena na tom, že informaci o rozložení náhodné veličiny nese náhodný výběr z tohoto rozložení. Čím je náhodný výběr delší, tím je informace přesnější.
- Pro náhodný vektor  $x \in \mathcal{L}^{n_x}$  máme náhodný výběr $(x_1, \ldots, x_n)$  délky  $n$ , obsahující vzorky  $x_i \in \mathcal{R}^{n_x}$ . Empirická hustota pravděpodobnosti získaná

z náhodného výběru je aproximací skutečné hustoty pravděpodobnosti náhodného vektoru  $x$ .

Empirickou hustotu prravděpodobnosti lze psát jako:

$$
p_n(x) = \frac{1}{n} \sum_{i=1}^n \delta(x - x_i)
$$
 (13.12)

kde  $\delta(x)$ :  $\mathcal{R}^{n_x} \to \mathcal{R}$  je tzv. *Diracova funkce*, definovaná jako:

$$
\delta(x) = \lim_{h \to 0} \delta_h(x), \quad \delta_h(x) = \begin{cases} \frac{1}{h} & \text{for } 0 < x < h \\ 0 & \text{jinak} \end{cases}
$$
 (13.13)

Jednotlivým vzorkům přiřadíme váhy  $w_i \geq 0$  tak, aby součet vah dal jedničku. Empirická hustota pravděpodobnosti je pak:

$$
p_n(x) = \sum_{i=1}^n w_i \,\delta(x - x_i)
$$
 (13.14)

Mějme dynamický systém:

$$
x_{t+1} = f(x_t, u_t, v_t)
$$

$$
y_t = g(x_t, u_t, w_t)
$$

s počátečním stavem  $x_0$  a s empirickou pravděpodobnostní funkcí:

$$
p_n(x) = \sum_{i=1}^n w_i(0|-1)\delta(x - x_i(0|-1))
$$

Mějme dána data  $D_t$ . Potom odhady  $x_{t|t-1}, x_{t|t}, x_{t|N}$  s empirickou pravděpodnostní funkcí:

$$
p_n(x_{t|t-1}) = \sum_{i=1}^n w_i(t|t-1)\delta(x - x_i(t|t-1))
$$
  
\n
$$
p_n(x_{t|t}) = \sum_{i=1}^n w_i(t|t)\delta(x - x_i(t|t))
$$
  
\n
$$
p_n(x_{t|N}) = \sum_{i=1}^n w_i(t|N)\delta(x - x_i(t|N))
$$

jsou vypočteny váženým bootstrap algoritmem, právě když platí:

$$
x_i(t|t) = x_i(t|t-1)
$$
\n(13.15)

$$
\overline{w}_i(t|t) = p(y(t)|x_i(t|t-1), u(t)) w_i(t|t-1)
$$
\n(13.16)

$$
w_i(t|t) = \frac{w_i(t|t)}{\sum_{j=1}^n \overline{w}_j(t|t)}
$$
(13.17)

$$
x_i(t+1|t) = f(x_i(t|t), u(t)) + v_i(t)
$$
\n(13.18)

$$
w_i(t+1|t) = w_i(t|t)
$$
\n(13.19)

$$
x_i(t|N) = x_i(t|t) \tag{13.20}
$$

$$
\overline{w}_i(t|N) = w_i(t|t) \sum_{j=1}^n w_j(t+1|N) p(x_j(t+1|N) | x_i(t|N), u(t)) \quad (13.21)
$$

$$
w_i(t|N) = \frac{\overline{w}_i(t|t)}{\sum_{j=1}^n \overline{w}_j(t|t)}
$$
(13.22)